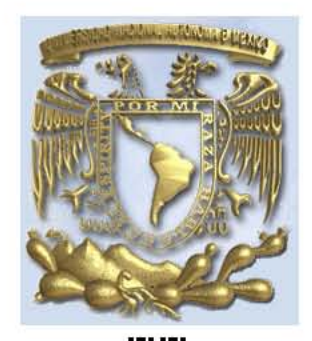

**UNIVERSIDAD NACIONAL AUTÓNOMA DE MÉXICO**

## **POSGRADO EN CIENCIAS MATEMÁTICAS**

## **FACULTAD DE CIENCIAS**

## **GEOMETRÍA INTERACTIVA**

# **T E S I S**

QUE PARA OBTENER EL GRADO ACADÉMICO DE

**MAESTRO EN CIENCIAS (MATEMÁTICAS)** 

**P R E S E N T A**

MARÍA JUANA LINARES ALTAMIRANO

DIRECTOR DE TESIS: DR. CARLOS HERNÁNDEZ GARCIADIEGO

MÉXICO, D.F.  $N$ OVIEMBRE DE 2007

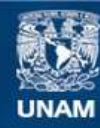

Universidad Nacional Autónoma de México

**UNAM – Dirección General de Bibliotecas Tesis Digitales Restricciones de uso**

#### **DERECHOS RESERVADOS © PROHIBIDA SU REPRODUCCIÓN TOTAL O PARCIAL**

Todo el material contenido en esta tesis esta protegido por la Ley Federal del Derecho de Autor (LFDA) de los Estados Unidos Mexicanos (México).

**Biblioteca Central** 

Dirección General de Bibliotecas de la UNAM

El uso de imágenes, fragmentos de videos, y demás material que sea objeto de protección de los derechos de autor, será exclusivamente para fines educativos e informativos y deberá citar la fuente donde la obtuvo mencionando el autor o autores. Cualquier uso distinto como el lucro, reproducción, edición o modificación, será perseguido y sancionado por el respectivo titular de los Derechos de Autor.

#### **AGRADECIMIENTOS**

A Héctor de Jesús Argueta Villamar Porque sin su amor, respeto y apoyo de siempre, en particular este trabajo no hubiera sido posible.

 A mis sinodales Por sus oportunas y valiosas observaciones.

 Una mención especial a mi director de tesis: Dr. Carlos Hernández Garciadiego Por su paciencia y apoyo para culminar este trabajo.

 A mis maestros y amigos Quienes me hicieron crecer profesionalmente.

 A mis padres Por todo el esfuerzo que hicieron para darme la oportunidad de estudiar.

 A mis hermanos Por la unidad y el amor que siempre hemos cultivado.

 A mi familia política Por todas sus atenciones y cariño que siempre me han brindado.

 A Luis Guillermo Custodio Linares Por toda la fuerza que significa en mi vida.

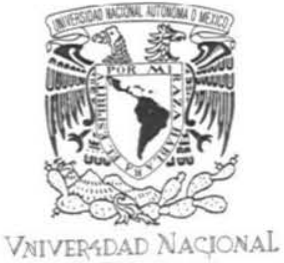

AVF<sub>N°MA</sub> DE MEXICO

#### FACULTAD DE CIENCIAS DIVISIÓN DE ESTUDIOS DE POSGRADO POSGRADO EN CIENCIAS MATEMÁTICAS

OFICIO FCIE/DEP/0151/07 ASUNTO: Asignación de Sinodales

#### DR. CARLOS HERNÁNDEZ GARCIADIEGO

Presente

Por este conducto me permito comunicarle como Director(a) de Tesis del(a) MAT. MARÍA JUANA LINARES ALTAMIRANO, quién desarrolló el Trabajo de Tesis titulado: "GEOMETRIA INTERACTIVA" que el Comité Académico del Posgrado de Maestría y Doctorado en Ciencias Matemáticas y de la Especialización en Estadística Aplicada, designó a los siguientes sinodales para dictaminar si el trabajo que ha desarrollado como tesis el(a) alumno(a) antes mencionado tiene los méritos para obtener el grado de MAESTRO(A) EN CIENCIAS (MATEMÁTICAS).

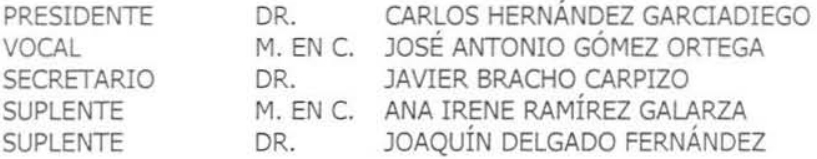

Sin más por el momento aprovecho fa ocasión para enviarles un cordial saludo.

ATENTAMENTE "POR MI RAZA HABLARÁ EL ESPIRÍTU" Cd, Universitaria, D. F., a 08 de mayo de 2007

COORDINADOR DEL PROGRAMA

 $~\cdot$  .  $\mathcal{L} \subset \mathcal{L} \subset \mathcal{L}$ DR. MANUEL JESUS FALCONI MAGANA

**EQUISION DE SOTIAUES** DE POBLACE DO

MJFM/ASR/mnm\*

## **Í N D I C E**

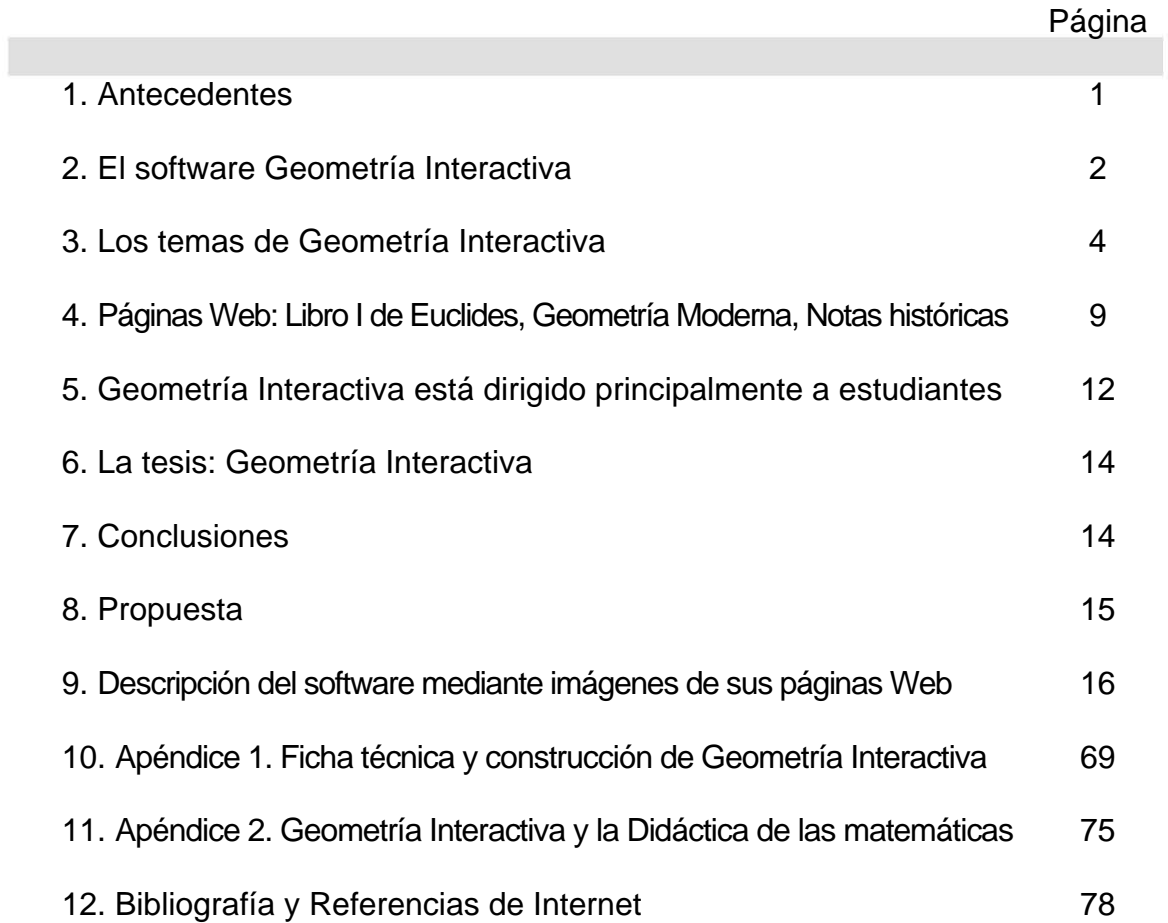

### **GEOMETRÍA INTERACTIVA**

Maestría en Ciencias (Matemáticas) Tesista: María Juana Linares Altamirano Director de tesis: Dr. Carlos Hernández Garciadiego

#### **1. Antecedentes**

La computadora es una herramienta que en la etapa actual del desarrollo tecnológico, no deja lugar a dudas de su utilidad en casi todos los ámbitos de la actividad humana. La convergencia de medios a través de la computadora y las telecomunicaciones potencian su gran versatilidad y campo de acción.

En diversas partes del mundo la computadora ya se aplica de manera muy variada, en los procesos de enseñanza y aprendizaje, tanto de manera presencial como a distancia, y sin lugar a dudas, se vislumbra un enorme potencial, sobre todo con el desarrollo tan impresionante de Internet y de diversas tecnologías accesorias en permanente desarrollo, como los son las tabletas y los pizarrones electrónicos.

Un hecho fundamental es que en el campo de las matemáticas ya se cuenta con software diverso, que posibilita un mejor aprovechamiento de la creatividad, sensibilidad, experiencia, madurez y conocimiento matemático de quien lo usa y que además, entre otras cosas, facilita construir material interactivo para poder inducir el descubrimiento y ayudar a visualizar de muchas maneras resultados que se antojan complicados, dejando así más tiempo para el análisis y la profundización de los conceptos.

Muy especialmente para la Geometría, el uso del software proporciona amplías posibilidades para visualizar, explorar, analizar y conjeturar resultados. Existe software que le proporciona al usuario la posibilidad de colocar las construcciones geométricas en diversas situaciones, a diferencia de los dibujos estáticos y casi únicos de un libro, o lo que se puede hacer con gises de colores en un pizarrón tradicional. Al usar software para realizar construcciones geométricas, otro elemento de gran apoyo, aunque parezca simple, es el hecho de poder borrar y trazar cuantas veces sea necesario y hacerlo con extrema limpieza.

Existe una amplia gama de programas computacionales, cada uno con sus propias características y posibilidades de desarrollo de construcciones geométricas dinámicas e interactivas, que permiten de alguna manera apoyar la enseñanza y el aprendizaje de la Geometría. Algunos de ellos son: The Geometer´s Sketchpad, GeoLab, Descartes, Geogebra, Cabri y Cinderella, entre otros.

#### **1.a El Proyecto Descartes**

Como un antecedente de gran relevancia, en materiales en Internet que pueden apoyar al estudiante en sus materias de matemáticas, se destaca el Proyecto Descartes promovido y financiado por el Ministerio de Educación y Ciencia de España el sitio Web de tal proyecto es el siguiente:

#### http://descartes.cnice.mecd.es/

"Los materiales de este proyecto han sido desarrollados mediante **Descartes** que es un *applet* (programa en lenguaje *Java*) configurable, diseñado para presentar interacciones educativas con números, funciones y gráficas. **Descartes** puede ser utilizado por los autores de páginas *Web* educativas para enriquecer sus materiales con una amplia variedad de modelos matemáticos interactivos

El Proyecto Descartes ha sido promovido y financiado por el Ministerio de Educación y Ciencia de España, con la finalidad de aprovechar las ventajas del ordenador y de Internet para ofrecer a los profesores y a los alumnos una nueva forma de enseñar y aprender Matemáticas

Durante los últimos veinte años el Ministerio de Educación y Ciencia ha puesto en marcha numerosos proyectos para promover la utilización de las Tecnologías de la Información y de la Comunicación (TICs) como recurso didáctico, uno de ésos es:

"El proyecto Descartes tiene como principal finalidad promover nuevas formas de enseñanza y aprendizaje de las Matemáticas integrando las TICs en el aula como herramienta didáctica. Aparece en el año 1999 con la intención de romper esa tendencia tradicional aprovechando las circunstancias que se dan en este nuevo siglo, tanto desde el punto de vista económico y tecnológico, como es el abaratamiento de los equipos, la aparición de las líneas de alta velocidad para la transmisión de datos, la utilización generalizada de Internet a bajo coste, etc.; como social, la utilización generalizada del ordenador y de Internet en nuestra sociedad y, en particular, el interés de muchos profesores de matemáticas por las TICs."

Los informes de la OCDE muestran mucho retraso en la utilización de las TICs como medio didáctico, en general, en los países más avanzados.

Esta información se obtuvo del sitio Web: http://descartes.cnice.mecd.es/presentacion/presentacion\_web.html

Se puede observar que aunque existen en la Web, diversos sitios sobre Geometría Euclidiana y casi nada sobre Geometría Moderna, frecuentemente son páginas Web con textos que contienen imágenes fijas, o bien construcciones interactivas aisladas sobre algunos tópicos particulares: El software Geometría Interactiva intenta ser un grano de arena en el sentido de ofrecer a los usuarios un software con características que lo distingan de los existentes, como lo haremos ver en el apartado 5.b.

#### **2. El software Geometría Interactiva**

Así, con base en las posibilidades del software The Geometer´s Sketchpad, y de JavaSketchpad su traductor a Java se construyó el software titulado Geometría Interactiva, que puede apoyar a los alumnos en el estudio de varios teoremas importantes de un primer curso de Geometría Moderna.

Antes que todo, se desea aclarar que Geometría Interactiva no es un libro, ni pretende reemplazar a ningún libro y mucho menos al maestro en la enseñanza de la Geometría Moderna, tampoco pretende reemplazar el trabajo que debe realizar el estudiante para comprender alguna demostración de geometría. Simplemente, se pretende sea una herramienta de apoyo al estudio de tan importante materia.

#### 2.a Objetivo de Geometría Interactiva

El propósito inicial del software Geometría Interactiva, únicamente era crear un material de consulta para los estudiantes que presentara la estructura del trabajo que se realiza en matemáticas, mediante demostraciones de los teoremas que se estudian en un primer curso de Geometría Moderna. Los teoremas y sus demostraciones irían acompañados de construcciones geométricas (applets) realizadas en páginas Web. Pero al ir avanzando en la demostración de algunos ellos se vio la necesidad de incorporar como antecedentes, de la manera de trabajar en matemáticas, a la Geometría Euclidiana. De otra manera no sólo quedaría fuera de contexto este software, sino más aún, quedaría incompleto puesto que la forma de trabajar en matemáticas, en particular en Geometría Moderna, depende en gran medida de lo construido por los antiguos griegos, en particular por Euclides.

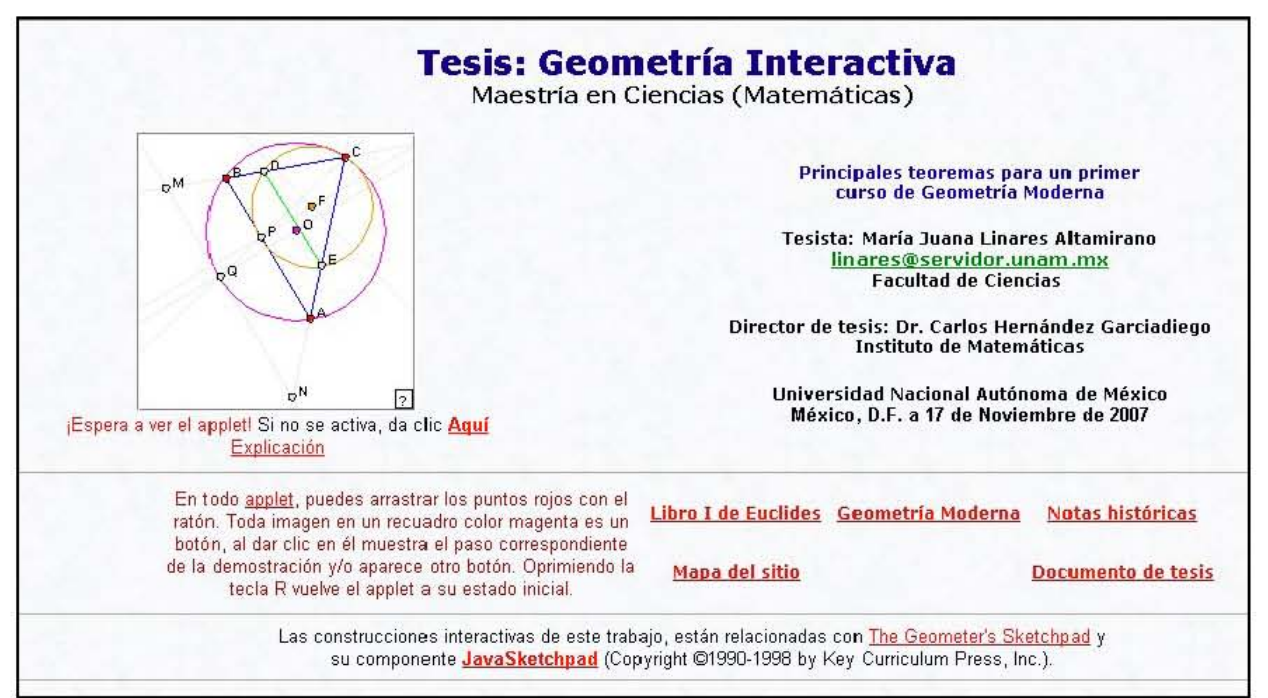

La página Web de Inicio del programa de Geometría Interactiva es la siguiente:

Imagen de la página Web que contiene el menú principal del software Geometría Interactiva.

Los hipervínculos que Geometría Interactiva tiene en su menú principal, corresponden a los temas que trata este software:

- **Libro I de Euclides**
- Geometría Moderna
- Notas históricas
- Mapa del Sitio  $\bullet$
- Documento de tesis

#### 2.b Características de las páginas Web de Geometría Interactiva

Se decidió presentar cada uno de los teoremas de la siguiente forma:

Cada teorema es presentado en una página Web, con su enunciado, su demostración formal, y un applet correspondiente a la construcción geométrica

interactiva. Esta página Web consta de tres marcos: el marco título, el marco izquierdo y el marco derecho. El marco título contiene la página Web correspondiente al enunciado del teorema, en el marco izquierdo está la página Web con la demostración del teorema, y en el marco derecho está la página Web que contiene el applet de la construcción geométrica interactiva. En él, se desarrolla paso a paso, la construcción geométrica conforme se van dando los argumentos de la demostración.

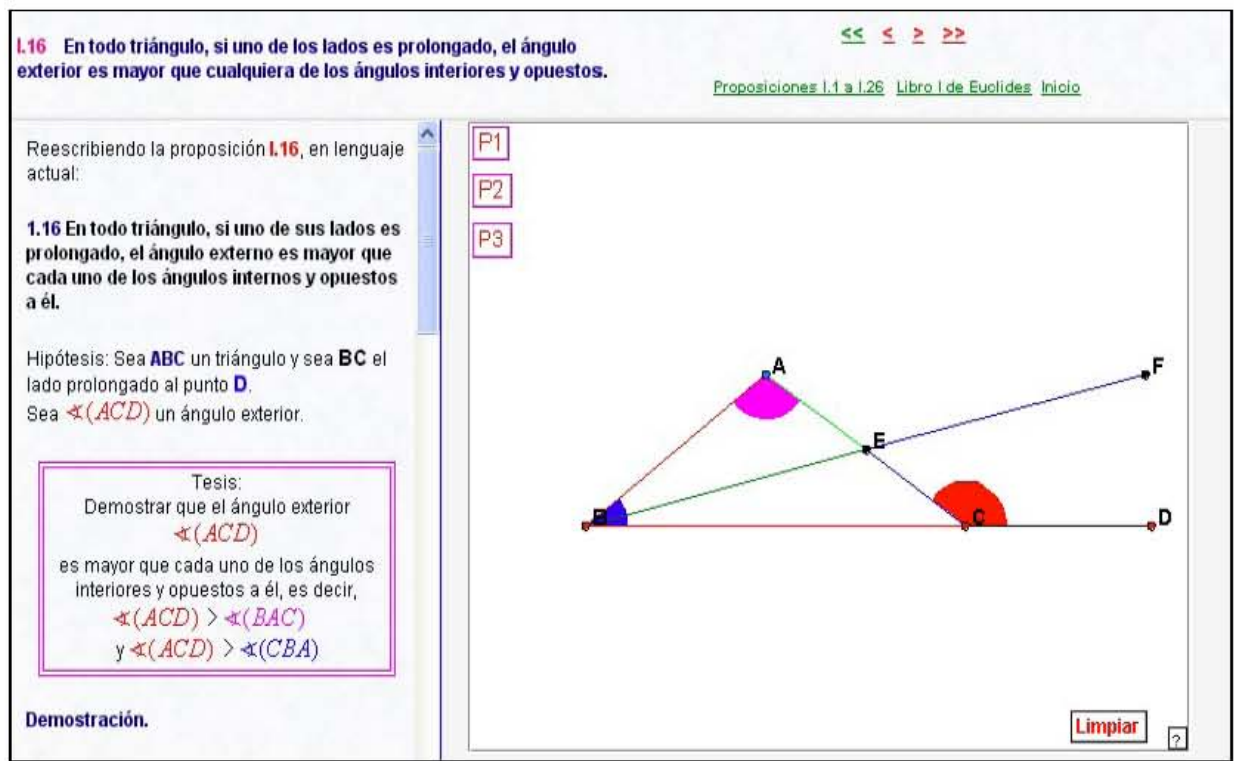

Imagen de la página Web que contiene la Proposición I.16 del Libro I de los Elementos de Euclides.

#### 3. Los temas de Geometría Interactiva

A continuación se enlistan los temas desarrollados en este software.

3.a Tema Libro I de Euclides, página Web que presenta el Libro I de los Elementos de Euclides. Este tema se introdujo con la idea de hacer ver el gran rigor matemático con el que los antiguos griegos trabajaban las matemáticas. En cada paso de la demostración de una proposición se hace referencia a la definición, el postulado, la noción común o alguna otra proposición ya demostrada que lo justifique. La página Web del tema I, Libro I de Euclides, contiene una Introducción con las 23 definiciones, los 5 postulados y las 5 nociones comunes de este libro; así como las 48 proposiciones de que consta. Los hipervínculos que presenta esta página Web son los siguientes:

- Introducción.
- Proposiciones 1 a 26.
- Proposiciones 27 a 32.  $\bullet$
- Proposiciones 33 a 48.
- **Bibliografía**

Más adelante, se describe con más detalle el contenido de este tema (ver **4.a**).

Es adecuado resaltar que los objetos con los que trabaja Euclides son *puntos*, *líneas rectas acotadas*, *círculos*, los que actualmente llamamos *segmentos*, *circunferencias*, *figuras*, etc*.* Y a pesar de que Euclides definió cada uno de los objetos con los que trabaja, algunas de sus definiciones no son afortunadas, más bien son muy oscuras.

A diferencia de los antiguos griegos, actualmente en la enseñanza de la geometría elemental, se da por supuesto que los alumnos están familiarizados con los conceptos básicos de *punto*, *recta*, *plano*, *espacio*, así como con las relaciones elementales entre ellos. "Pensamos diferente respecto a definiciones de objetos matemáticos hoy en día: no es necesario definir los objetos, lo que importa es únicamente la interrelación entre ellos. Esta interrelación se tiene que asentar por completo en los axiomas. Lo que nos imaginemos bajo el nombre de "*punto*" no importa mientras procuremos que el objeto imaginado satisfaga las relaciones exigidas en los axiomas" [Ba]**.** 

Cabe mencionar que los enunciados originales de las proposiciones del Libro I de los Elementos de Euclides se han respetado, pero se ha intentado enunciarlas en lenguaje actual, por ejemplo:

El enunciado de la Proposición I.4, es:

*I.4 Si dos triángulos tienen dos lados iguales a dos lados respectivamente, y tienen iguales los ángulos contenidos por los lados iguales, entonces también tiene la base igual a la base, el triángulo igual al triángulo y los ángulos restantes iguales a los ángulos restantes respectivamente, a saber aquellos opuestos a los lados iguales.* 

#### Versión actualizada

*I.4 Si dos lados de un triángulo y el ángulo comprendido son respectivamente iguales a dos lados y el ángulo comprendido de otro triángulo, entonces los dos triángulos son congruentes (LAL).* 

Varios estudiosos de la ciencia concuerdan en que el estudio de la Geometría Euclidiana ayuda fuertemente a desarrollar el pensamiento matemático pues su método axiomático o método euclidiano es considerado la mejor introducción al razonamiento deductivo formal. Es decir, su método teórico deductivo es tan válido no sólo en el estudio de la Geometría sino de las matemáticas en general.

Cada una de las proposiciones del Libro I de Euclides, es presentada en una página Web, con las características que ya se han descrito (ver **2.b.**).

**3.b** Tema **Geometría Moderna**, página Web que comprende nueve apartados con los teoremas más relevantes de un primer curso de Geometría Moderna así como sus correspondientes demostraciones. En la Introducción se proporcionan algunos conocimientos previos necesarios para estudiar adecuadamente el material que sigue. Además, la página Geometría Moderna contiene 67 teoremas distribuidos en los 9 apartados restantes, y se proporciona la Bibliografía usada en esta parte. Los hipervínculos que presenta son los siguientes

- II.1 Introducción.
- **II.2** Congruencia de triángulos.
- **II.3** Área de triángulos.
- II.4 Teorema de Thales.
- II.5 Semejanza de triángulos.
- II.6 Puntos y rectas notables del triángulo.
- **II.7** Geometría del triángulo.
- II.8 Cuadriláteros cíclicos y ángulos en la circunferencia.
- II.9 Algunas propiedades de las circunferencias.
- II.10 Teoremas selectos.
- II.11 Bibliografía.

Más adelante, se verá con más detalle el contenido de este tema (ver **4.b**).

Cada teorema es presentado en una página Web, con las características que ya se han descrito (ver **2.b**).

La siguiente es la imagen de la página Web correspondiente al Teorema **II.7.c**. Se trata del Teorema. La circunferencia de los nueves puntos.

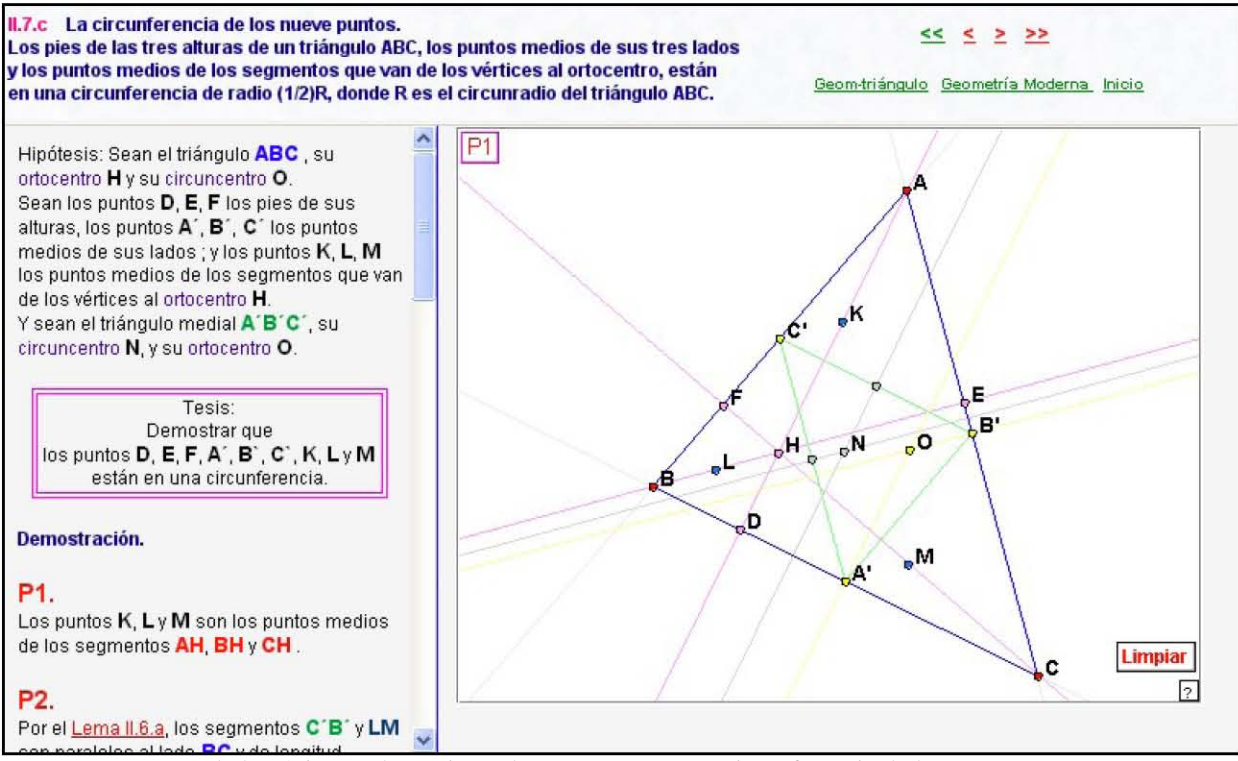

Imagen de la página Web contiene el Teorema II.7.c La circunferencia de los nueve puntos.

Reforzando lo escrito por [Ba], también puede verse en [Hi], como David Hilbert da una base para el análisis de nuestra intuición del espacio, y comienza su discusión, así:

"Consideremos tres sistemas distintos de cosas. Las cosas que componen el primer sistema las llamaremos *puntos* y los designaremos por las letras *A*, *B*, *C*, …; las que componen el segundo que llamaremos *líneas rectas* y las designaremos por las letras *a*, *b*, *c*, …; y aquellas del tercer sistema, que llamaremos *planos* y las designaremos por las letras griegas  $\alpha, \beta, \gamma, \ldots$  Los puntos son llamados los *elementos de la geometría lineal*; los puntos y las líneas rectas, los elementos de la *geometría plana*; y los puntos, las líneas rectas, y los planos, los elementos de la *geometría del espacio* o los *elementos del espacio*. Imaginamos a estos puntos, líneas rectas, y planos como teniendo ciertas relaciones mutuas, que indicaremos por medio de palabras tales como "están situados", "entre", "paralelas", "congruentes", "continuas", etc. La descripción completa y exacta de estas relaciones se sigue como una consecuencia de los *axiomas de la geometría*. Estos axiomas pueden ser arreglados en cinco grupos. Cada uno de estos grupos expresa, por sí mismo, ciertos hechos fundamentales relativos a nuestra intuición. Llamaremos a estos grupos como sigue:

- I. Axiomas de *conexión*.
- II. Axiomas de *orden*.
- III. Axiomas de las *paralelas* (axioma de Euclides).
- IV. Axiomas de *congruencia*.
- V. Axioma de *continuidad* (axioma de Arquímedes)."

En este tema de Geometría Moderna, se proporcionan algunos datos referentes a las aportaciones que se hicieron durante el siglo XIX a lo realizado por Euclides, por ejemplo, el empleo de *segmentos dirigidos*, *la razón en la que un punto sobre una recta divide a un segmento de ésta*, *sentido al área de un triángulo*, *puntos al infinito*, l*a recta al infinito*, *el plano al infinito*. Es decir, en este tema II se muestra una de las formas en que los matemáticos de la era moderna han extendido la geometría más allá de la heredada por los griegos mediante el descubrimiento de muchas nuevas proposiciones relacionadas con las circunferencias y las figuras rectilíneas, deducidas de las enumeradas en los Elementos de Euclides.

Como puede leerse en [Ca], "A la geometría deductiva desarrollada después de Euclides, y anterior a las llamadas geometrías no euclidianas, denominada por algunos autores Geometría Moderna, se le sitúa históricamente entre los siglos III A.C. y XIX D.C.".

**3.c** Tema **Notas Históricas**, página Web que contiene un conjunto de notas biográficas sucintas de matemáticos relacionados con el desarrollo de la Geometría. Los hipervínculos que presenta son los siguientes:

- III.a Thales de Mileto (624-547 a.C)
- III.b Euclides de Alejandría (325-265 a.C)
- III.c Menelao de Alejandría (70-130)
- III.d Claudio Ptolomeo (85-165)  $\bullet$
- III.e Pappus de Alejandría (290-350)
- **III.f** Girard Desargues (1591-1661)  $\bullet$
- III.g Blaise Pascal (1623-1662)  $\bullet$
- III.h Giovanni Ceva (1647-1734)  $\bullet$
- III.i Leonhard Euler (1707-1783)  $\bullet$
- **III.** William Wallace (1768-1843)  $\bullet$
- III.k Charles Brianchon (1783-1864)
- III. Críticas a la Teoría euclídea y sus consecuencias.  $\bullet$
- III.m Críticas al Quinto Postulado y sus consecuencias.  $\bullet$
- III.n Postulados de Hilbert para la Geometría Euclidiana Plana.  $\bullet$

Más adelante, se describe con más detalle el contenido de este tema (ver 4.c).

Las páginas Web de estas notas biográficas contienen hipervínculos, que permiten acceder a la demostración de algún teorema perteneciente a alguno de estos personajes.

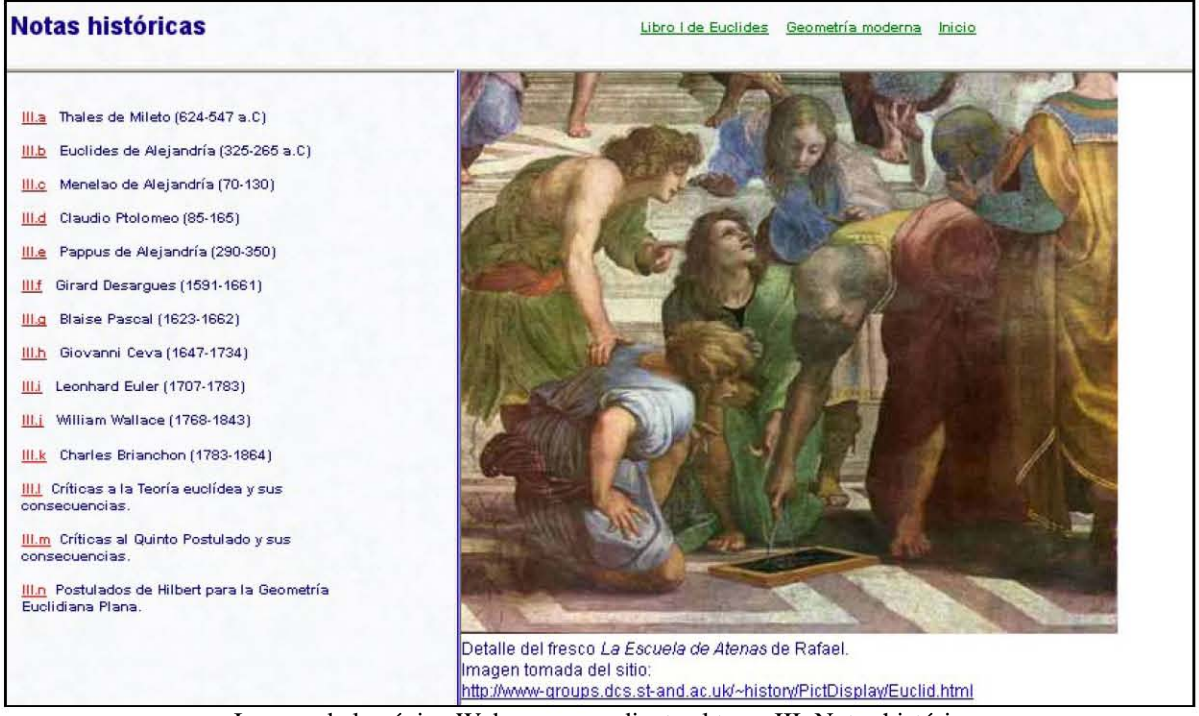

Imagen de la página Web correspondiente al tema III, Notas históricas

Como temas complementarios de esta tesis, aparecen en el menú principal (página Web de Inicio) de Geometría Interactiva, los siguientes hipervínculos:

**3.d** Tema **Mapa del Sitio**, página Web que presenta todos los tópicos de Geometría Interactiva, la manera en que están estructurados, y desde aquí se accede fácilmente a la página Web de cualquier teorema desarrollado en este software.

**3.e** Tema **Documento de la tesis**, página Web que contiene el documento de esta tesis en formato PDF.

#### **4. Páginas Web: Libro I de Euclides, Geometría Moderna, Notas históricas**

A continuación, se describe con más detalle el contenido de los temas principales. Geometría Interactiva contiene dos temas fundamentales de gran apoyo para un estudiante de un curso de Geometría Moderna, de cualquier licenciatura de matemáticas o áreas afines: Libro I de Euclides y Geometría Moderna. Un tercer tema Notas Históricas, que contiene notas biográficas de matemáticos relacionadas con los resultados o teoremas de Geometría trabajados por ellos. También se incluyen notas biográficas de los matemáticos que hicieron críticas a la teoría euclidiana y en particular al Quinto Postulado, y de aquellos que hicieron aportaciones, sobre todo en el siglo XIX, a lo realizado por Euclides.

**4.a** Página Web **Libro I de Euclides de los Elementos de Euclides**, contiene en el marco derecho una breve descripción del contenido de esta página Web, y en el marco izquierdo se presentan cinco hipervínculos con las definiciones, los postulados, las nociones comunes y las cuarenta y ocho proposiciones del Libro I de los Elementos de Euclides, y la Bibliografía que se usó en el desarrollo de este tema.

Introducción, hipervínculo que lleva a la página Web que contiene las veintitrés definiciones, los cinco postulados y las cinco nociones comunes del Libro I de los Elementos de Euclides.

**Proposiciones 1 a 26**, hipervínculo que lleva a la página Web donde se tratan fundamentalmente las propiedades de los triángulos. Aquí se encuentran las Proposiciones I.4, I.8 y I.26 que constituyen los criterios de congruencia de triángulos y la Proposición I.16, de la cual es interesante señalar que es la primera proposición que no se cumple en la geometría elíptica. Es decir, las 15 proposiciones anteriores se verifican tanto en la geometría euclidiana como en la geometría elíptica.

**Proposiciones 27 a 32**, hipervínculo que lleva a la página Web donde se establece la teoría de las paralelas y se demuestra que la suma de los ángulos interiores de un triángulo es igual a dos ángulos rectos. De la Proposición I.29, es importante mencionar que es la primera que no se cumple en la geometría hiperbólica y que para su demostración se aplica por primera vez el Quinto Postulado de la geometría euclidiana.

Es decir, las 28 proposiciones anteriores son independientes del postulado de las paralelas y, por lo tanto, se verifican tanto en la geometría euclidiana como en la geometría de Lobachevsky, también llamada geometría hiperbólica. Otra proposición interesante, es la Proposición I.32, que afirma: "En cualquier triángulo, la suma de sus ángulos internos suman 180º.

**Proposiciones 33 a 48**, hipervínculo que lleva a la página Web donde se establecen las propiedades de los paralelogramos, triángulos y cuadrados. Se hace referencia especial a las relaciones de área, y se destaca lo siguiente:

En la Proposición I.34, Euclides usa el término "área paralelográmica" en lugar de la palabra "paralelogramo", ésta última aparece por primera vez en la Proposición I.35. Proclus indicó que la palabra "paralelogramo" fue creada por Euclides.

Con la Proposición I.34 se inicia el estudio de áreas de figuras rectangulares. En varios de los enunciados de las proposiciones, se habla de "igualdad de paralelogramos", o "igualdad de triángulos", o "un paralelogramo igual a un triángulo", etc. El concepto de igualdad al que se hace referencia, está dado en términos de las áreas de las figuras rectilíneas que se mencionan. También es importante mencionar que la Proposición I.47 es el Teorema de Pitágoras y la Proposición I.48 es el recíproco del Teorema de Pitágoras.

**Bibliografía**, hipervínculo que lleva a la página Web donde se enlistan los libros utilizados en esta parte del software, y dos sitios de Internet de mucho apoyo para este trabajo.

**4.b** Página Web **Geometría Moderna**, contiene en el marco izquierdo los hipervínculos correspondientes a los temas del material de un primer curso de Geometría Moderna, y en el marco derecho se presenta una breve descripción del contenido de esta página Web, así como una Nota Aclaratoria, en la cual se hace notar la manera tan distinta en que actualmente se conciben los objetos matemáticos con respecto de cómo lo hacía los antiguos griegos.

**II.1 Introducción**, hipervínculo que lleva a la página Web que contiene algunos conocimientos previos, necesarios para estudiar adecuadamente el resto del material.

**II.2 Congruencia de triángulos**, hipervínculo que lleva a la página Web donde se establecen los diferentes criterios de congruencia y se realizan cuatro demostraciones interactivas.

**II.3 Área de triángulos**, hipervínculo que lleva a la página Web donde se precisa el concepto de altura y se demuestran cuatro proposiciones referentes al concepto de área de triángulos.

**II.4 Teorema de Thales**, hipervínculo que lleva a la página Web donde se realizan las demostraciones de dos teoremas y sus recíprocos, conocidos como Teorema de Thales y además se proporcionan algunas anotaciones históricas.

**II.5 Semejanza de triángulos**, hipervínculo que lleva a la página Web donde se demuestran tres resultados respecto a los tipos de semejanza de los triángulos y se presenta un resumen para comprobar la semejanza de triángulos.

**II.6 Puntos y rectas notables del triángulo**, hipervínculo que lleva a la página Web donde se demuestran resultados sobre la concurrencia de Medianas, Bisectrices, Mediatrices y Alturas.

**II.7 Geometría del triángulo**, hipervínculo que lleva a la página Web donde se presentan demostraciones interactivas de varios teoremas, entre los que podemos encontrar, el de la Recta de Euler, del Triángulo Medial, la Circunferencia de los nueve puntos, el teorema de Ceva y su recíproco, el teorema de Menelao, el teorema de la Bisectriz, el teorema de Pappus y el teorema de Desargues.

**II.8 Cuadriláteros cíclicos y ángulos en la circunferencia**, hipervínculo que lleva a la página Web donde se presentan algunos teoremas importantes acerca de cuadriláteros cíclicos y ángulos en la circunferencia, el teorema Ptolomeo, la línea de Simson y su recíproco, además de algunas proposiciones del Libro III de Euclides, entre otros.

**II.9 Algunas propiedades de las circunferencias**, hipervínculo que lleva a la página Web donde se presenta uno de los conceptos más interesantes de la geometría moderna: la potencia de un punto con respecto a una circunferencia. Además algunos resultados sorprendentes que hacen uso de este concepto, como son el teorema de la Fórmula de Euler, el teorema de Pascal y el teorema de Brianchon.

**II.10 Teoremas selectos**, hipervínculo que lleva a la página Web donde se demuestran algunos teoremas que por su aplicación en trigonometría son de gran utilidad para realizar algunos cálculos. Por ejemplo, se puede aplicar el teorema de Stewart para encontrar las longitudes de las medianas, las simedianas y las bisectrices de los ángulos de un triángulo.

**II.11 Bibliografía**, hipervínculo que lleva a la página Web donde se enlistan los libros utilizados en esta parte del software, así como los hipervínculos de dos sitios Web que fueron de gran utilidad en este trabajo.

**4.c** Página Web **Notas históricas**, contiene notas biográficas sucintas de personajes que tuvieron relevancia en el desarrollo de la Geometría.

En el marco izquierdo de esta página Web se muestran los siguientes hipervínculos:

**III.a Thales de Mileto (624-547 a.C)** 

**III.b Euclides de Alejandría (325-265 a.C)** 

**III.c Menelao de Alejandría (70-130)** 

**III.d Claudio Ptolomeo (85-165)** 

**III.e Pappus de Alejandría (290-350)** 

- **III.f Girard Desargues (1591-1661)**
- **III.g Blaise Pascal (1623-1662)**
- **III.h Giovanni Ceva (1647-1734)**

**III.i Leonhard Euler (1707-1783)** 

**III.j William Wallace (1768-1843)** 

**III.k Charles Brianchon (1783-1864)** 

#### **III.l Críticas a la Teoría euclídea y sus consecuencias.**

#### **III.m Críticas al Quinto Postulado y sus consecuencias.**

#### **III.n Postulados de Hilbert para la Geometría Euclidiana Plana**

Una vez seleccionado algún hipervínculo de la página Web del marco izquierdo, en el marco derecho se presenta el contenido de la pagina Web correspondiente al hipervínculo elegido. El contenido de ésta puede corresponder a algunos de los siguientes tópicos:

- La Nota biográfica del personaje relevante en la Historia de la Geometría, cuyo nombre o apellido fue tomado para titular su trabajo: los Elementos de Euclides, la Recta de Euler, la Línea de Simson, el Teorema de Thales, el Teorema de Ceva, el Teorema de Menealo, el Teorema de Desargues, el Teorema de Stewart, el Teorema de Pappus, etc.
- Algunas de las principales Críticas a la teoría euclidiana que hicieron los matemáticos durante más de 2000 años, y sus consecuencias en el sistema de postulados más difundido y aceptado que propuso David Hilbert en su obra Grundlagen der Geometrie en 1899.
- Algunas de las Críticas al Quinto Postulado de Euclides y las consecuencias de éstas, como son el surgimiento de las Geometrías no euclidianas en los trabajos de Gauss, Bolay y Lobachevsky.
- El Sistema de Postulados para la Geometría Euclidiana Plana de Hilbert, que tuvo una gran aceptación a finales del siglo XIX.

Cada página Web mostrada en el marco derecho también contiene la Bibliografía y sitios de interés en Internet para tener más información al respecto del hipervínculo seleccionado.

#### **5. Geometría Interactiva está dirigido principalmente a estudiantes**

El software Geometría Interactiva es un material de consulta dirigido principalmente a estudiantes y en particular, para aquellos inscritos en el primer año de una licenciatura en ciencias o en áreas afines y también para aquellos que aspiran a cursar una licenciatura en estas áreas.

Lo anterior es posible, por un lado, porque es un material bien organizado, interactivo, formal, con demostraciones apoyadas en construcciones geométricas interactivas que permite a los estudiantes analizar diversas situaciones para los teoremas, y por otro lado, porque pueden acceder fácilmente al tema específico de su interés y a sus temas relacionados. Algunas de las características de Geometría Interactiva son las siguientes:

• Geometría Interactiva es un software, cuyos temas pueden ser abordados por el estudiante de manera secuencial o en el orden que desee o que requiera. En cualquier caso, las formas de navegación son estándar y muy intuitivas.

- Todas las páginas Web de presentación de cada tema, cuentan con una explicación sucinta.
- El alumno al estudiar la página Web de algún teorema en este software, siempre tiene visible en la pantalla del monitor el enunciado del mismo, la página Web que contiene la demostración del teorema, y una construcción geométrica interactiva que muestra paso a paso el desarrollo de la demostración (ver **2.b**).
- La página Web de la demostración del teorema contiene hipervínculos a resultados anteriores o a algunos conceptos necesarios, éstos se muestran en la pantalla del monitor sin tener que abandonar la página Web de estudio.
- En todas las páginas Web que contienen demostraciones, al estudiante se le hace énfasis en cuáles son las hipótesis del teorema y cuál es la tesis a demostrar, así como el método de demostración a usar.
- En las demostraciones por casos, el estudiante los puede analizar dentro de la misma página Web de estudio.

Geometría Interactiva podría servir de material de consulta a estudiantes de Geometría Moderna de la Facultad de Ciencias de la UNAM o en áreas afines, pero en algunas de sus partes, la utilidad podría extenderse a estudiantes de otros niveles educativos, tanto para aquellos que sólo desean conocer los resultados, como para los que deseen saber de sus demostraciones.

#### **5.a Geometría Interactiva y la Didáctica de las matemáticas**

La materia de Geometría Moderna es una de las materias con alto índice de reprobación en la Facultad de Ciencias de la UNAM.

Sería deseable que el software Geometría Interactiva pudiera ser estudiado desde el punto de vista de la Didáctica de las matemáticas. A los investigadores de esa área podría servirles de base para hacer un estudio del impacto que este tipo de software tiene en el proceso enseñanza - aprendizaje de las matemáticas.

Este tipo de estudios queda fuera de la intención de esta tesis

Desde hace tiempo existe el concepto de Secuencia didáctica (ver **Apéndice 2**), acuñado en el campo de la Didáctica. Actualmente existen secuencias didácticas en Internet, que incorporan el uso de algún software. En ellas, se hacen sugerencias de cómo utilizar un software en Internet en el aprendizaje de algún tema. Por ejemplo, la secuencia didáctica de actividades para el estudio del cálculo, se presenta en la página Web:

#### http://geocities.com/apcastane/demo.htm

Definitivamente el software Geometría Interactiva, podría ser objeto de estudio en este sentido de los abocados a la investigación en Matemática Educativa.

#### **6. La tesis: Geometría Interactiva**

Geometría Interactiva es un software original, que intenta apoyar al alumno en su estudio de los teoremas que comprende un primer curso de la asignatura "Geometría Moderna" de una licenciatura en ciencias o en áreas afines.

También, puede servir de material de consulta para aquellos estudiantes que deseen conocer los trabajos de los antiguos geómetras griegos, la página Web Libro I de Euclides tiene esa intención.

Geometría Interactiva es innovador, por los temas que aborda, su formalidad matemática, sus demostraciones paso a paso, sus construcciones interactivas y por sus características, que ya se han mencionado (ver **5.**).

El software Geometría Interactiva puede ser distribuido en disco compacto, o bien accediendo a la página Web:

#### http://132.248.17.238/geometria/

Geometría Interactiva puede servir de modelo para la construcción de cursos completos interactivos en línea, que requieran demostraciones formales o explicaciones paso a paso, así como construcciones dinámicas interactivas que permitan manipular y representar diversas situaciones de teoremas o resultados.

#### **7. Conclusiones**

- **7.1.** La intención primera del software Geometría Interactiva es aportar al estudiante, un material de consulta o de apoyo, creado mediante una nueva herramienta tecnológica (el uso de applets). Este material de consulta muestra la estructura del trabajo que se realiza al estudiar matemáticas: pues en la demostración de cada teorema, se hace énfasis de cuáles son las hipótesis, de cuál es la tesis, de qué método de demostración se va a seguir. Además, en cada paso de la demostración, es decir en cada implicación, se hace referencia a los argumentos que permiten dar el siguiente paso, y así hasta culminar la demostración de la tesis.
- **7.2** Geometría Interactiva es un software pertinente, útil y necesario como material de consulta para los estudiantes de Geometría Moderna. Contiene:
	- a) Las demostraciones paso a paso y de manera interactiva, de los principales resultados y teoremas de un primer curso de dicha asignatura.
	- b) Los trabajos de los primeros geómetras griegos, varios de ellos se manifiestan en las demostraciones de las cuarenta y ocho proposiciones del Libro I de los Elementos de Euclides, y algunas proposiciones del Libro III de esta obra,
	- c) Notas históricas de matemáticos relevantes en el desarrollo de la Geometría. También se hace referencia a las críticas que se han hecho a la geometría euclidiana y sus consecuencias. Igualmente, se tratan algunas de las críticas al Quinto Postulado y sus consecuencias.
	- d) Por último, se presentan los Postulados de David Hilbert para la Geometría Plana.
- **7.3** Geometría Interactiva constituye una aproximación a un curso en línea. Actualmente, no se pueden excluir las nuevas tecnologías (pizarrones, electrónicos, computadoras, videos, Internet, entre otras) como apoyo para los alumnos en su estudio de matemáticas. La Internet está en auge, existe en todos lados, incluso en Primaria y Secundaria los alumnos tienen acceso a la red. Es claro, que a las instituciones educativas debería interesarles apoyar, promover, fomentar e impulsar la construcción de este tipo de materiales.
- **7.4** Las personas que están llamadas a realizar este tipo de trabajos son aquellas del medio académico de la Facultad de Ciencias, o sea sus profesores. Pues son los que tienen el conocimiento matemático y la experiencia docente para usar las nuevas tecnologías y crear materiales de apoyo para sus alumnos. Las editoriales no se arriesgan en invertir en este tipo de trabajos, pues son muy conservadoras. Deben estar seguras de recuperar siempre su inversión Entonces, el compromiso de las instituciones y sus profesores hacia los estudiantes, en este sentido, debería ser muy grande
- **7.5** Una de las ventajas que tiene el software Geometría Interactiva sobre un libro de geometría, es que el estudiante puede ir avanzando a su ritmo, además cualquier postulado, definición o teorema que el alumno necesite para seguir y comprender la demostración, lo encontrará en la misma página Web que esté estudiando en ese momento. Si quiere volver a empezar la demostración, en el applet que la acompaña, hay un botón para Limpiar los trazos, o bien presionando la tecla R devuelve el applet a su estado original.
- **7.6** Geometría Interactiva es un aplicación original, pues aunque existen diversos sitios de Geometría Euclidiana y Geometría Moderna en Internet, éstos usualmente son páginas Web con textos e imágenes fijas. En general, los textos son los enunciados de los teoremas, o bien sus demostraciones, en algunos casos en lugar de imágenes fijas son acompañados por una animación o un applet. Sin embargo, la manera en que "Geometría Interactiva" propone el uso de los applets para apoyar la comprensión de la demostración de algún teorema, es original. Este tipo de desarrollos son escasos en la red.

#### **8 Propuesta**

Sería muy interesante continuar con este proyecto, creando las correspondientes páginas Web de las catorce proposiciones del Libro II de los Elementos de Euclides, con las mismas características de las de Geometría Interactiva. El contenido del Libro II es comúnmente llamado "álgebra geométrica".

Apoyándose en el uso de las nuevas tecnologías, se podría crear un software interactivo que serviría de apoyo para visualizar esas proposiciones que son un puente entre el Álgebra y la Geometría.

#### **9. Descripción del software mediante imágenes de sus páginas Web**

A continuación se muestran imágenes de las páginas Web de algunos tópicos en cada uno de los temas de este software, incluyendo una breve explicación de su uso y sobre todo haciendo énfasis en los recursos de interactividad.

#### **9.0 Imagen de la página Web de Inicio**

En esta página de Inicio del software, el usuario encontrará lo siguiente:

- Un menú con hipervínculos de los temas: Libro I de Euclides, Geometría Moderna, Notas Históricas, Mapa del Sitio y Documento de tesis.
- Observaciones generales del uso de Geometría Interactiva.
- Un pequeño applet que sirve para que el usuario pueda verificar si en su equipo tiene instalada la máquina virtual de Java, necesaria para el funcionamiento de todo el programa.
- Si no estuviera instalada la máquina virtual de Java, se proporciona un hipervínculo para bajarla del portal de Sun Microsystems en Internet.
- Un mensaje importante señalando que todos los applets fueron diseñados con el software The Geometer´s Sketchpad y su componente JavaSketchpad, perteneciente a la compañía KeyCurriculum Press, Inc.

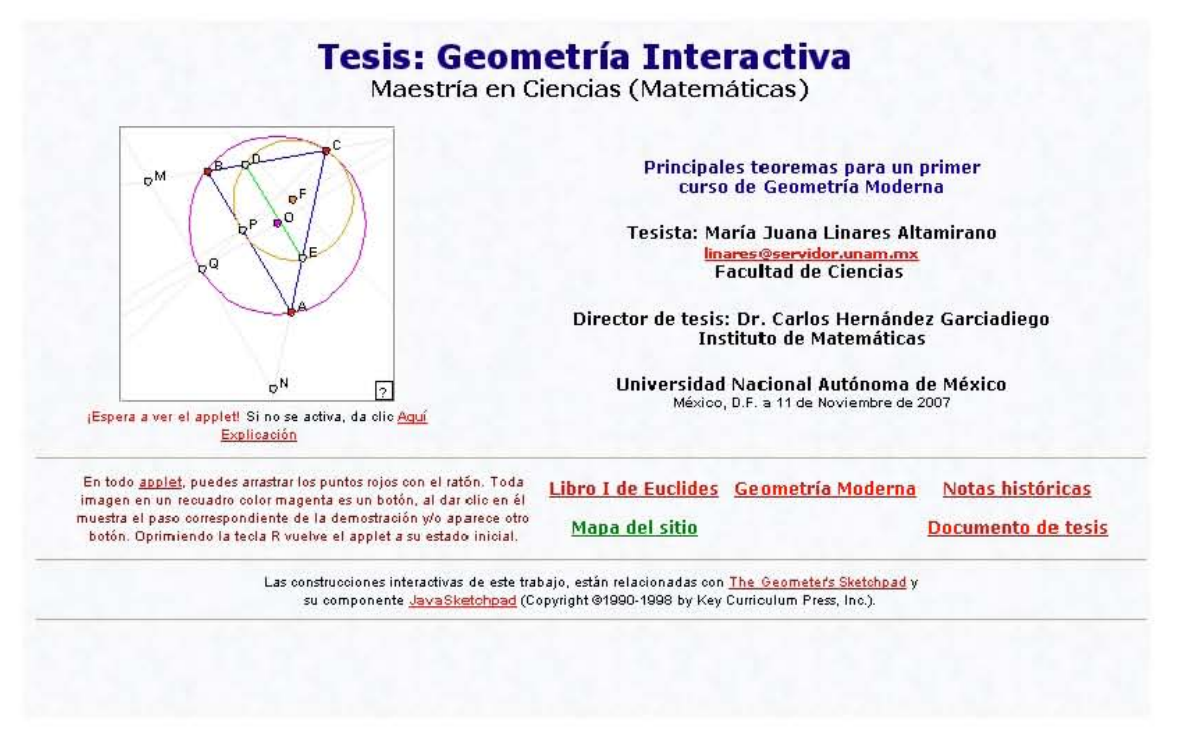

Imagen de la página Web de Inicio del software Geometría Interactiva

#### Algunas imágenes de los temas que contiene Geometría Interactiva:

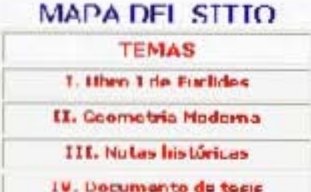

Inicio

## Tesis: Geometría Interactiva

Maestria en Ciencias (Matemáticas) Principales teoremas para un primer curso de Geometria Moderna Tesista: María Juana Linares Altamirano Director de tesis: Dr. Carlos Hernández Garciadiego

#### Geometría Moderna

Teoremas de Geometría Moderna (67), con sus demostraciones formales paso a paso y sus applets interactivos correspondientes.

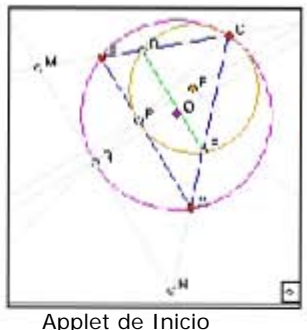

Notas históricas

#### Libro I de Euclides

Proposiciones (48) del Libro I de Euclides, con sus demostraciones formales paso a paso y sus applets interactivos correspondientes.

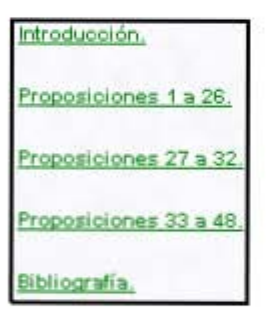

## Introducción 计目 ILE Congrueno a de triángulos. IIC Area de un triángulo. II 4 Teorema de Thales ILE Veme anza de márgulos ILE Puntos y rootes notebles cel triángule. 8.7 Cepmetria cel triángulo. ILE Cuali fábrics cílificos y ányulos en la oirpuntcreno a L2. Alguna provinciades de las circuitatas cias IL10 Notennar ralector. IL1: Dibliografia

#### bro I de los Llementos de Luchdes

Las # propositiones del Libro Lac dividen en tres grupos.

- De la 1 a la 26, tratan principalmente de las propiedades de las triangulos e michigen tres teoremas de congruencia bien conocidos.
- . De la 27 a la 32, establecen la teoria de las paralelas y demuestran que la suma de los ângulos interiores de un triangulo en igual a dos ângulos rectos.
- · De la 11 a la 40, tratan de los paralelogramos, triângulos y cumirados, con referencias especiales a las relaciones de<br>meas. La Proposición L47 es el teorem de Pitaporas, y la Proposición L48, es el reciproco del tem ema de Pitágoras.

```
El material de este Libro i fue decarrollado por los primeros
phagifrican.
```
Notas biográficas (14) de personajes relacionados con el desarrollo de la Geometría. destacando sus resultados más importantes. Referencias bibliográficas y de Internet.

Illia - Papoua de Alejandría (290-360). IIIf Girard Derarguss (1591-1661) III g B wae Fascal (1823-1662) III h Giovanni Cava (1647-1734) ILE 1-0 bod 5ce (1707-1788) III | WIlliam Wallace | 1765-1843) ILE Charles Brianchon (1783-1854) ILL Orit cas a la Teoría esclidea y sus consequencies. Il m C+ fiona a Cuirco Postu ado y sus

Thales cell (1986) (634-5-7 a.C)

Il b E.c Idaz de A ejandria (325-265 z.C) [CCF-07] changlets ab or enerth (EDF)

IEd. Claude Proferred (15-165)

ill a

#### consequencies.

In Post, lados se H bert para la Gesmetria Jud dans P ans.

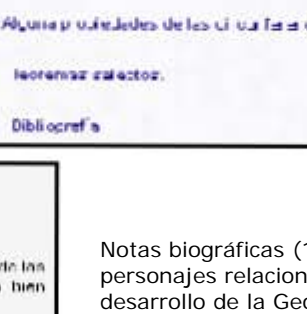

#### 9.1 Imagen de la página Web Libro I de los Elementos de Euclides

En el marco del título se presenta la página Web con el título de este tema y a su derecha una navegación estándar (hipervínculos), que permite saltar a las páginas Web de los otros temas principales o ir a la página Web de Inicio.

El marco izquierdo de esta página Web contiene su menú principal.

En el marco derecho se da una breve presentación del contenido de la página Web Libro I de los Elementos de Euclides. También se muestra el applet correspondiente a la construcción geométrica del Teorema de Pitágoras.

En su menú principal se ven los hipervínculos de los temas que aquí se desarrollan:

- · Introducción.
- Proposiciones 1 a 26 (que tratan fundamentalmente de los teoremas de congruencia).
- Proposiciones 27 a 32 (que establecen la teoría de las paralelas y demuestran que la suma de los ángulos interiores de un triángulo, suman dos ángulos rectos).
- Proposiciones 33 a 48 (que tratan de las áreas de paralelogramos, triángulos y cuadrados, además del famoso teorema de Pitágoras y su recíproco).
- · Bibliografía.

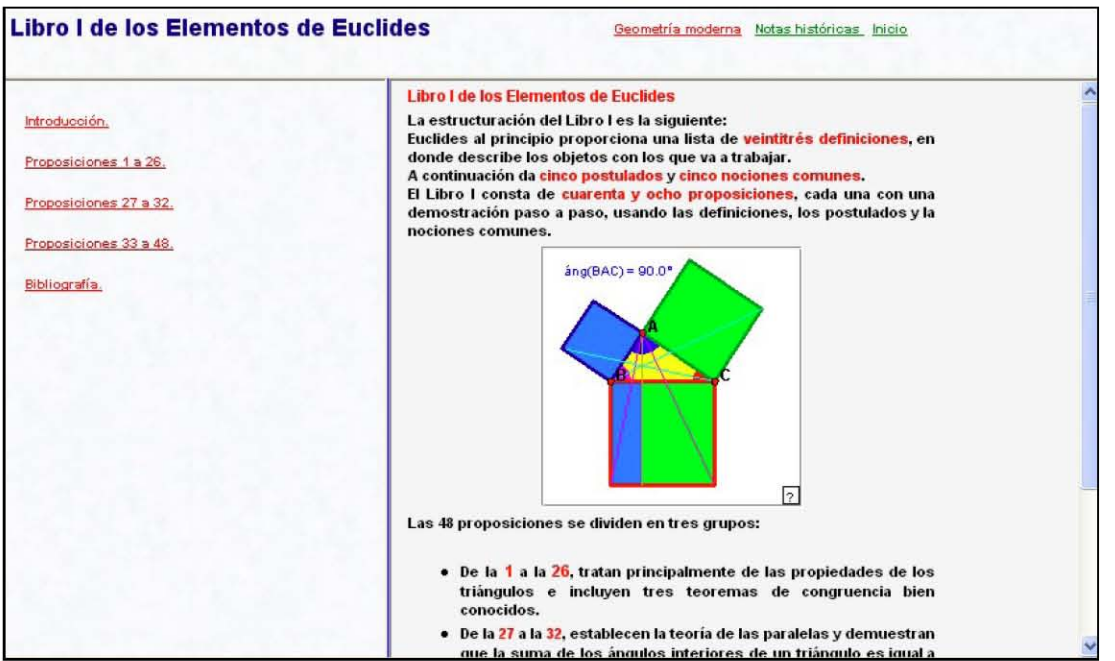

Imagen de la página Web de la presentación del tema I. Libro I de los Elementos de Euclides

En las páginas Web que dependen de ésta, en el marco de título se muestra el título de la página Web en cuestión, y a su derecha una barra de navegación que permite saltar a las páginas Web de los otros temas principales o ir a la página Web de Inicio, o bien saltar al tópico siguiente o anterior.

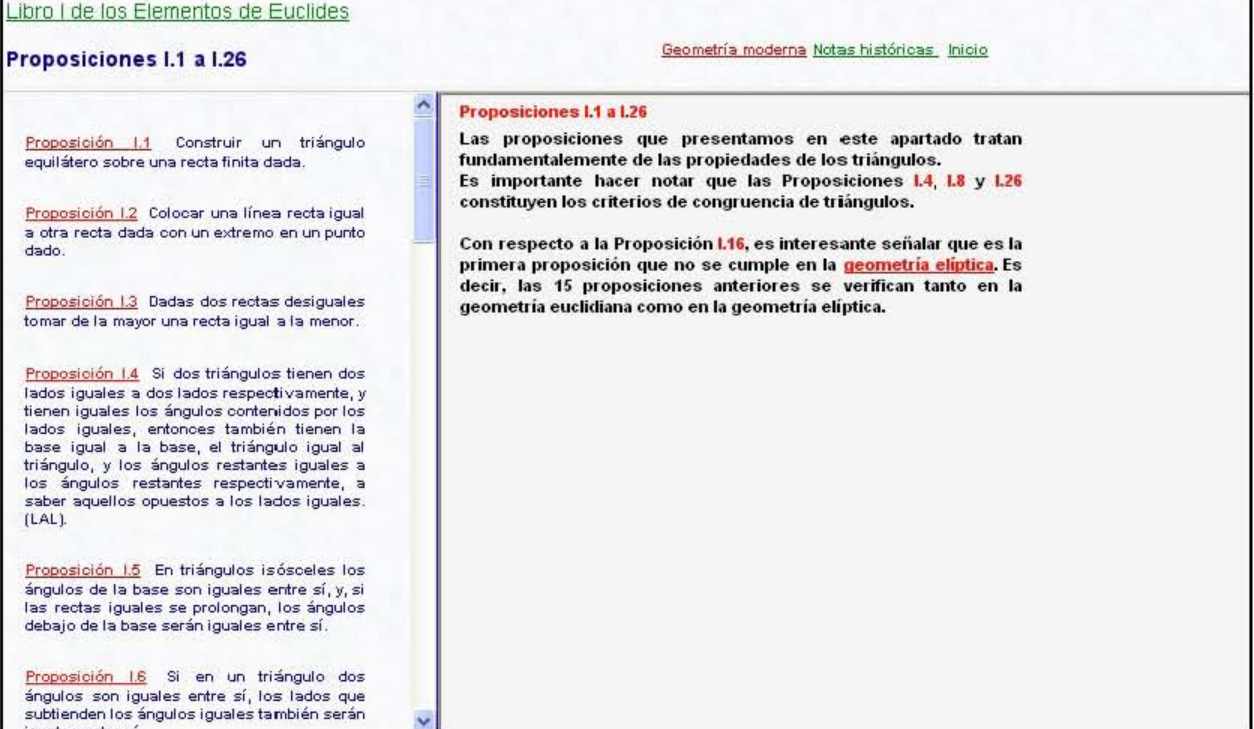

Habiendo dado clic en la opción con la leyenda Proposiciones 1 a 26, se pasa a esta página Web en donde se podrán encontrar 26 proposiciones relacionadas fundamentalmente con propiedades de triángulos y en particular la Proposición I.16 que no se cumple en la Geometría elíptica.

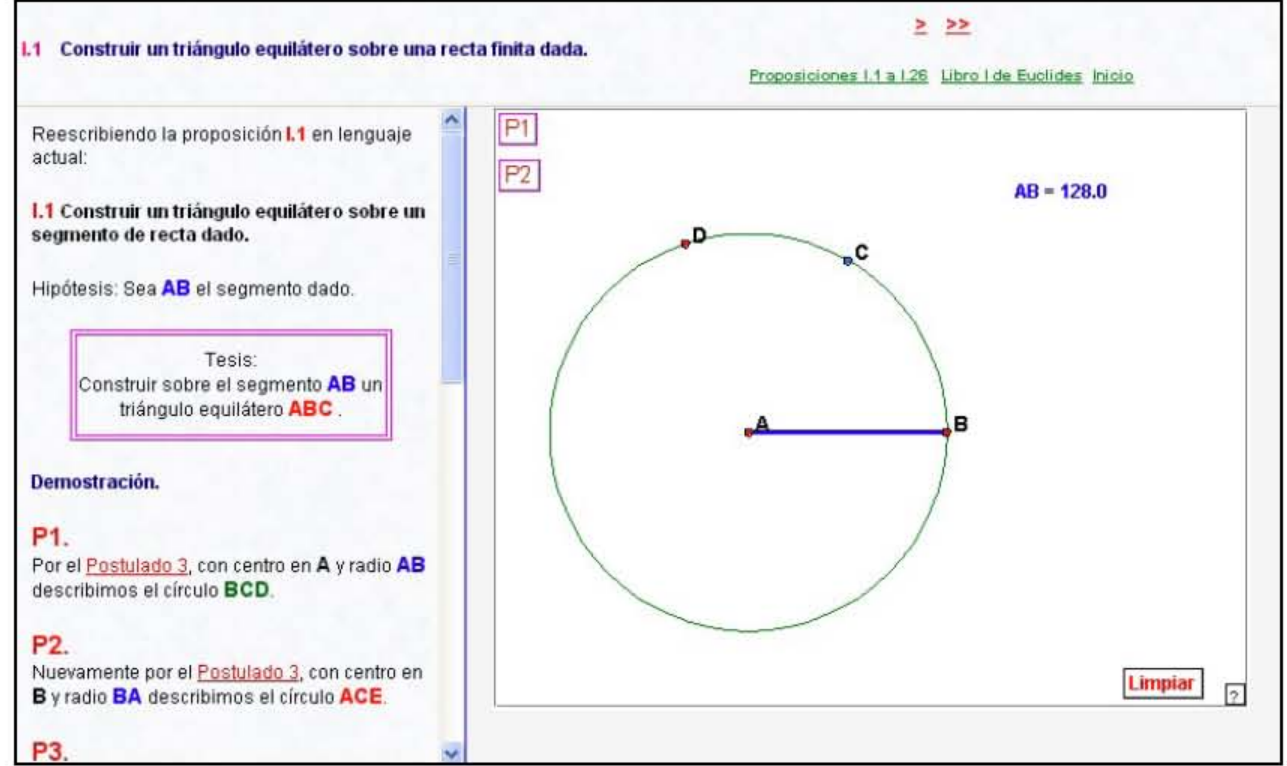

Por ejemplo dando clic en la Proposición I.1, se pasa a esta página Web en donde se podrán encontrar la formulación actual, su demostración formal y un applet interactivo que acompaña la demostración paso a paso.

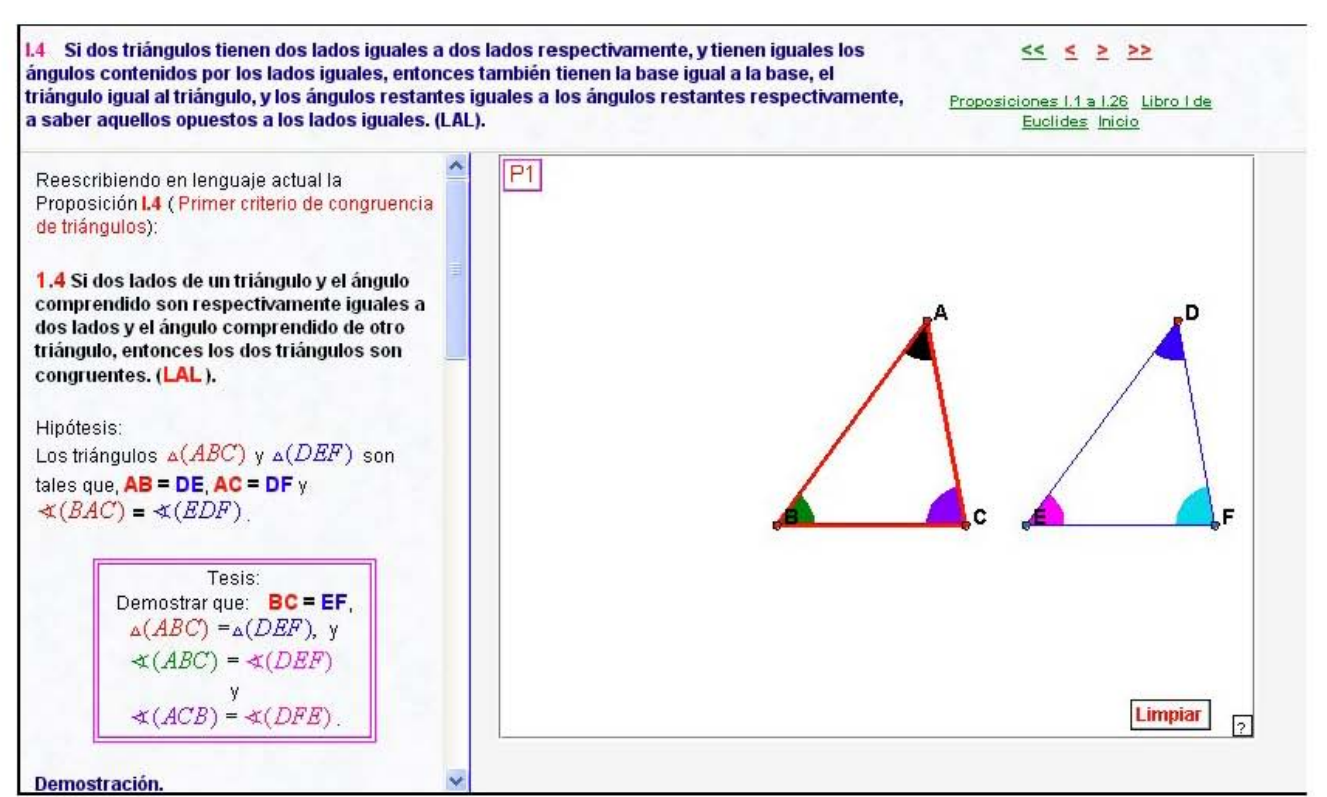

Otro ejemplo, dando clic en la Proposición I.4, se pasa a esta página Web en donde se podrán encontrar la formulación actual, su demostración formal y un interactivo que acompaña la demostración paso a paso. Además una barra de navegación para regresar a las Proposiciones 1 a 26 o continuar más adelante.

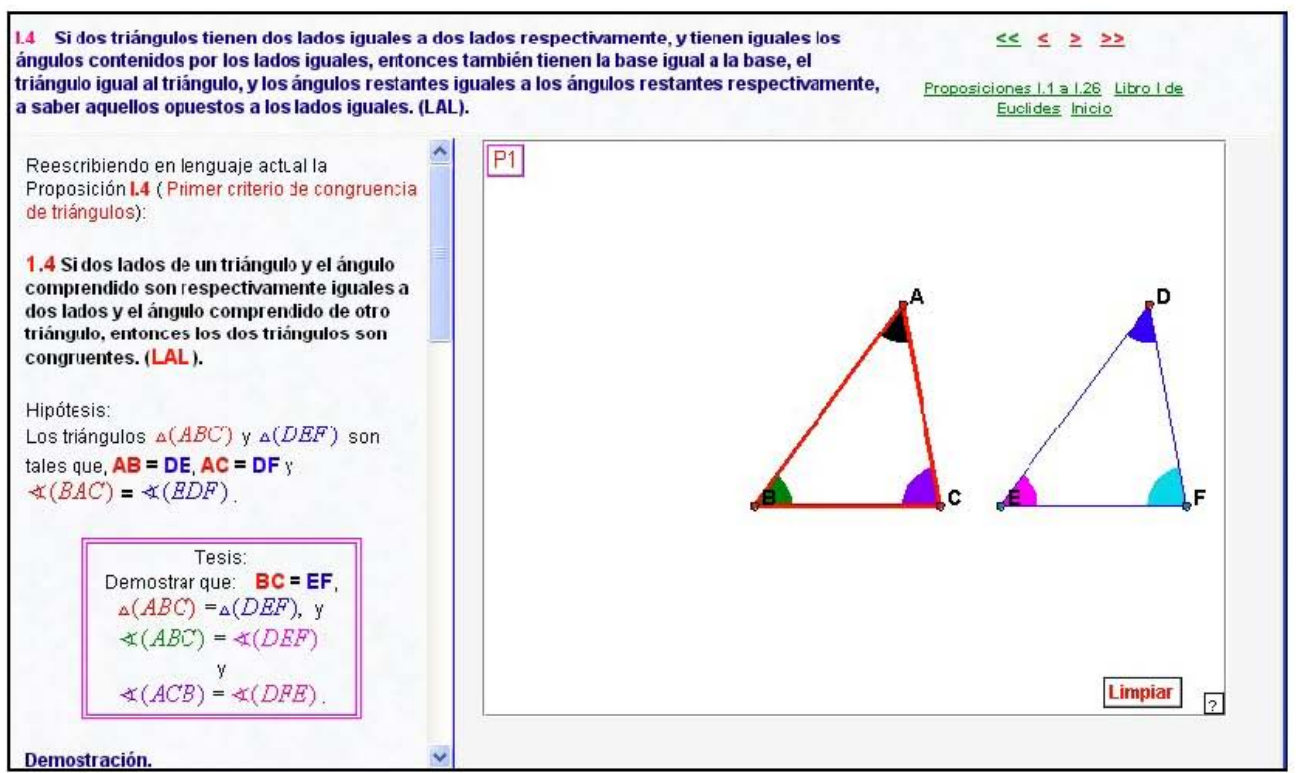

Además de lo ya dicho, se tiene una barra de navegación que puede llevar al Inicio, al conjunto de Proposiciones 1 a 26 o a un nivel anterior, al Libro I de los Elementos de Euclides.

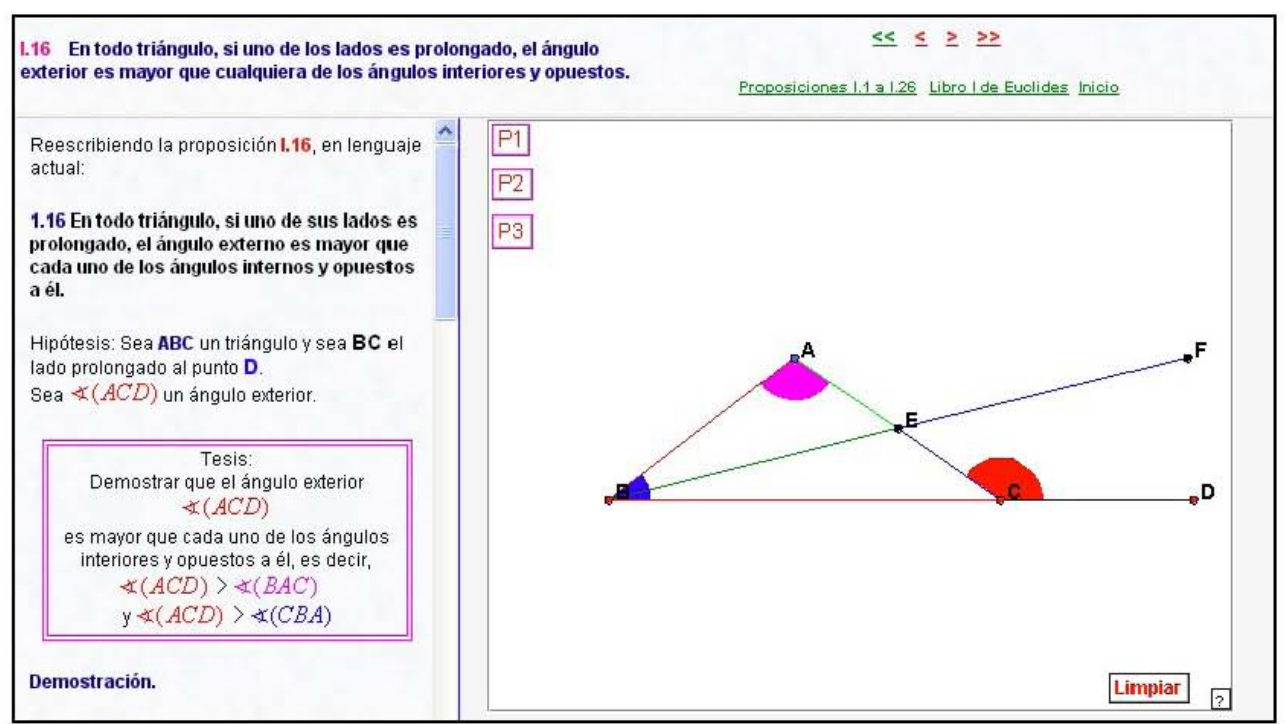

En cada una de las proposiciones se cuenta además de lo anterior, con la idea de la demostración y el método a utilizar, como es el caso de esta Proposición I.16.

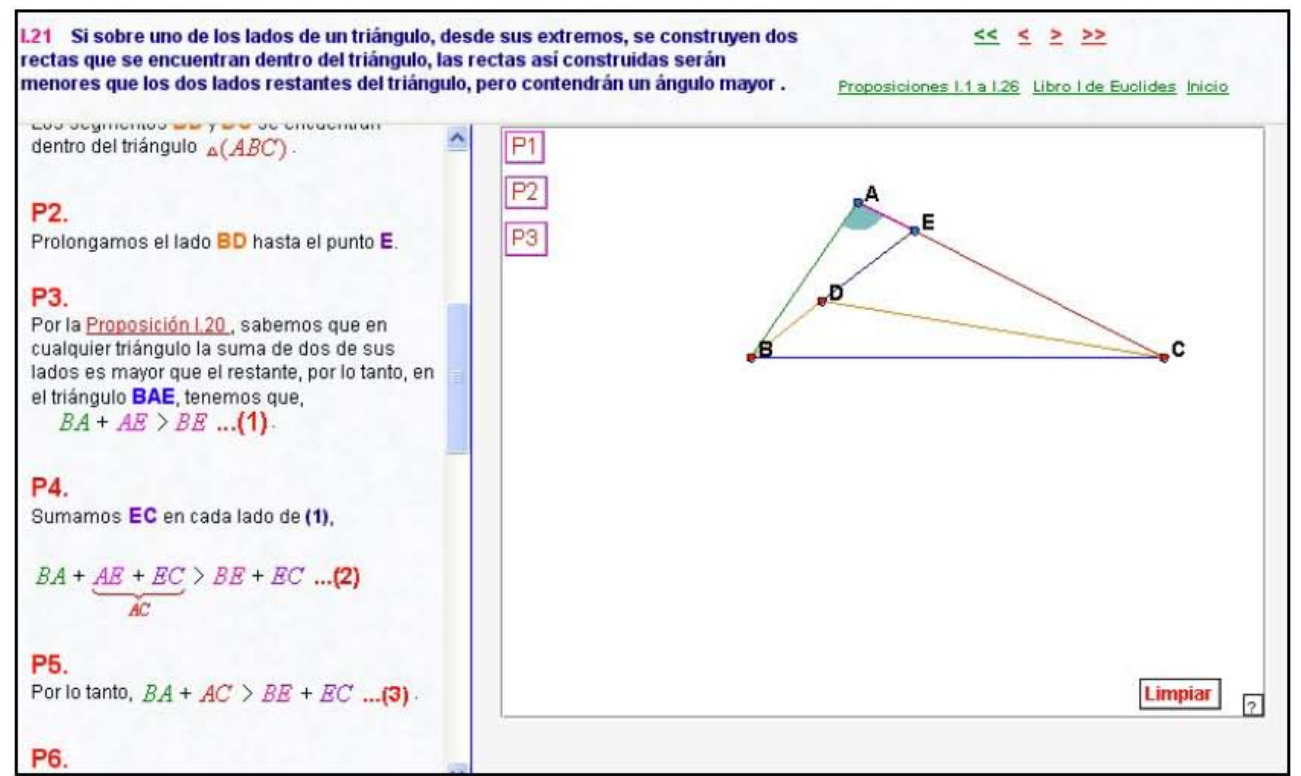

En todo applet, como es el caso de esta Proposición I.21, los puntos rojos se pueden mover con el ratón y así tener distintas posiciones en la construcción, sin afectar el resultado.

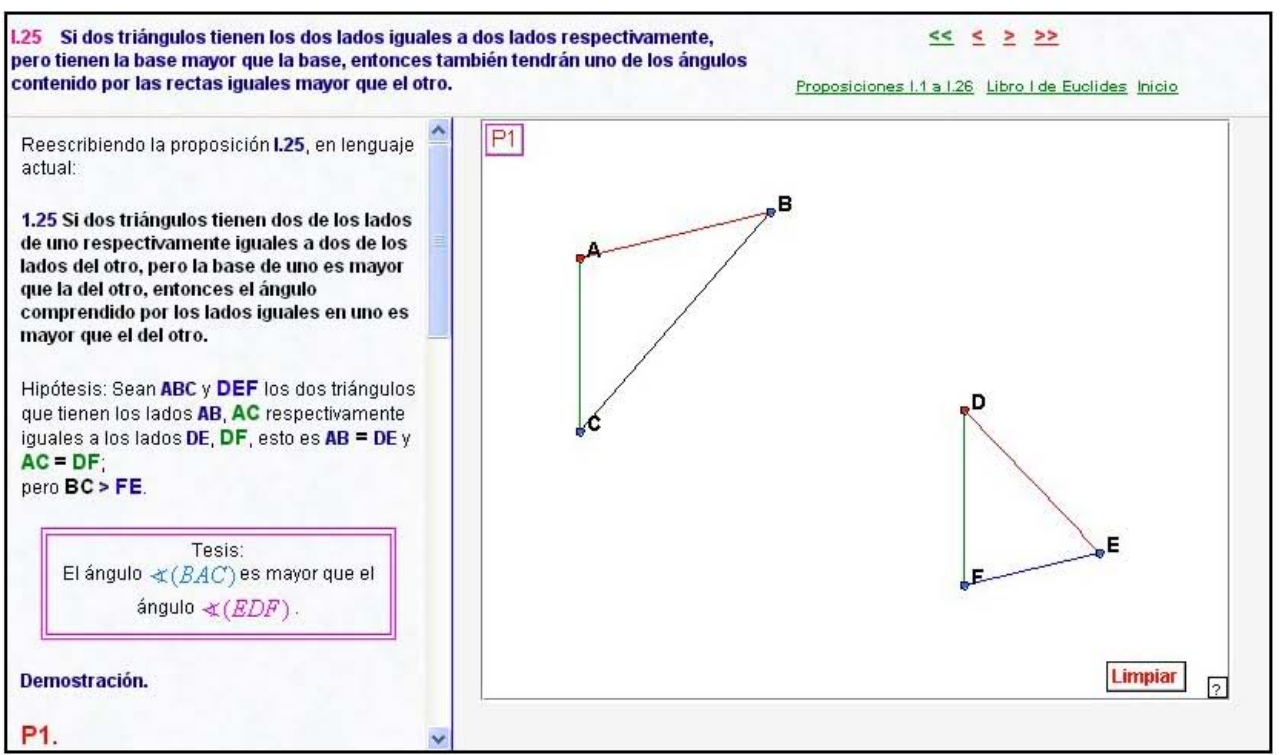

En todo applet, como es el caso de esta Proposición I.25, después de desplegar la demostración paso a paso, tiene un botón de Limpiar, para poder reiniciar el proceso, o presionando la tecla R vuelve a su estado original

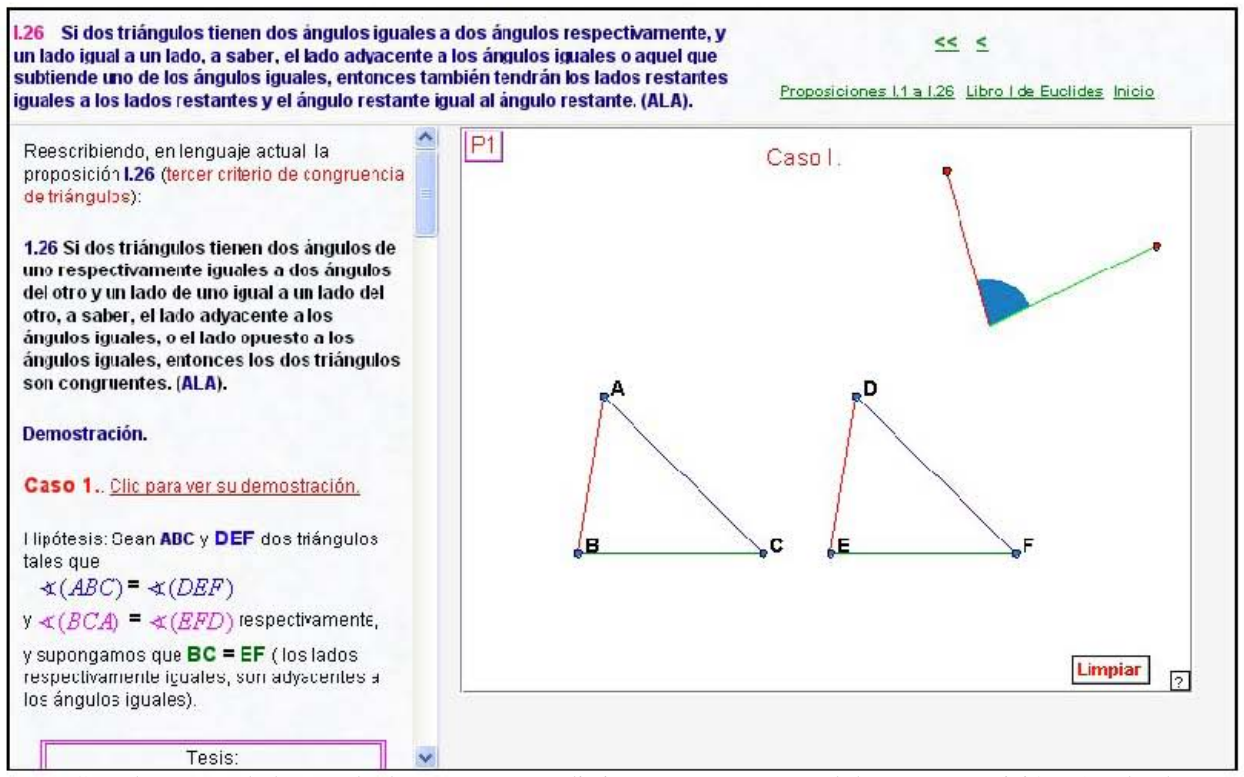

Cuando en uno de los resultados se presentan distintos casos como es el de esta Proposición I.26, dando clic en cada uno de ellos, a la derecha se presenta el applet correspondiente. Aquí el Caso 1.

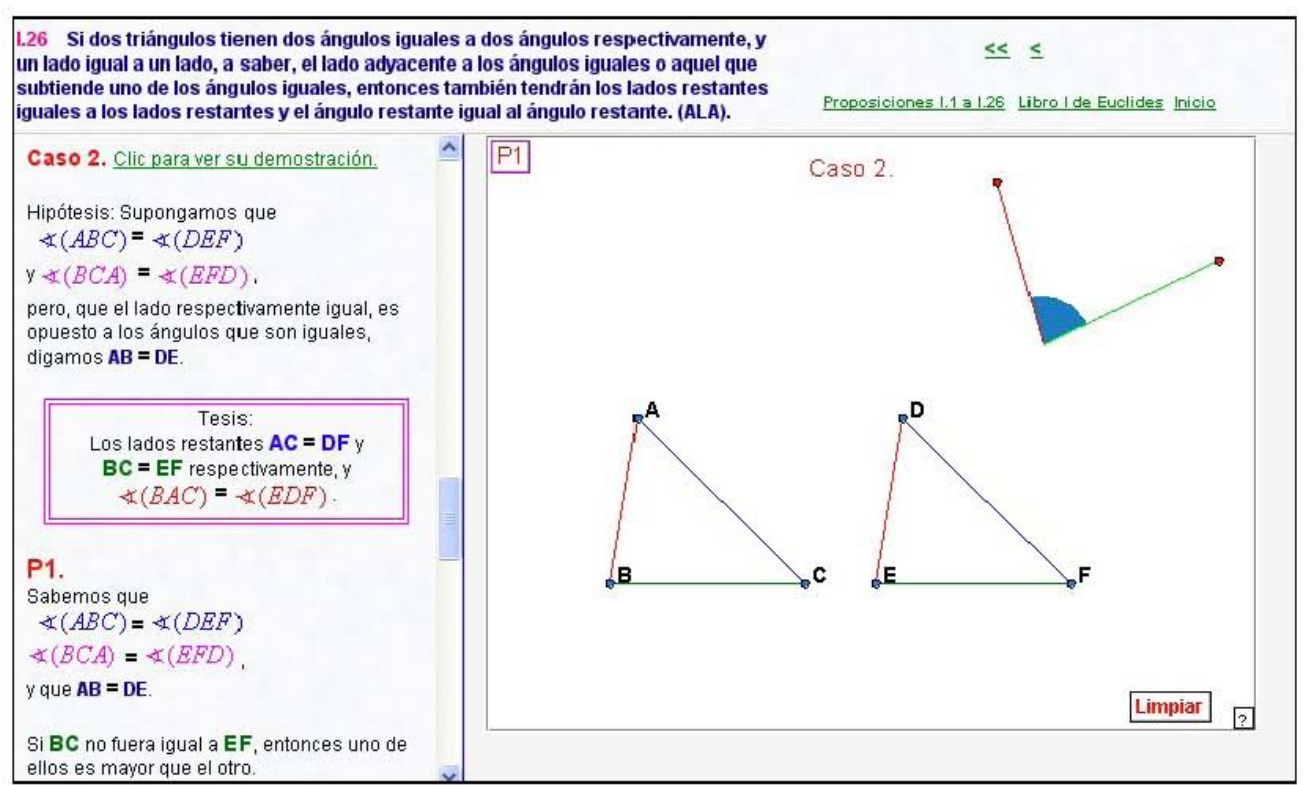

Cuando en uno de los resultados se presentan distintos casos como es el de esta Proposición I.26, dando clic en cada uno de ellos, a la derecha se presenta el applet correspondiente. Aquí el Caso 2.

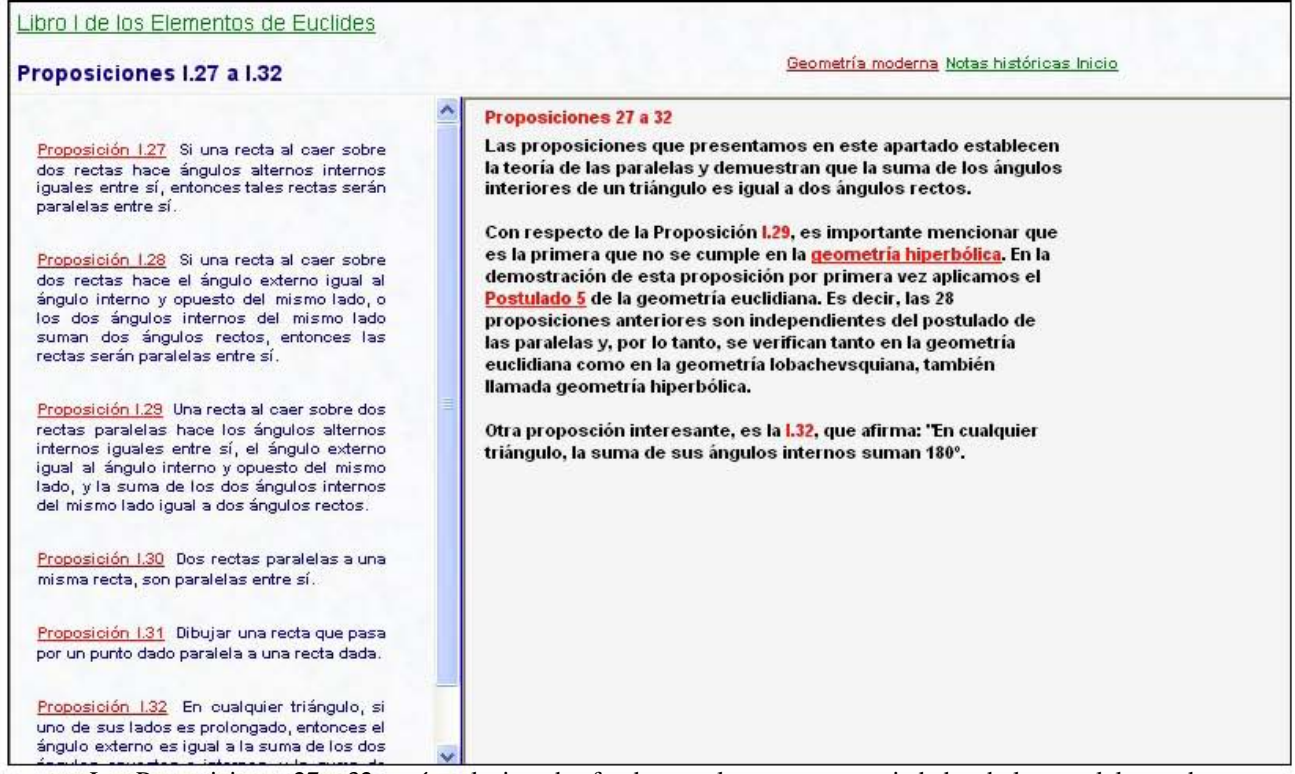

Las Proposiciones 27 a 32, están relacionadas fundamentalmente con propiedades de las paralelas y de la suma de los ángulos interiores de un triángulo. En particular la Proposición I.29 es la primera que no se cumple en la Geometría hiperbólica.

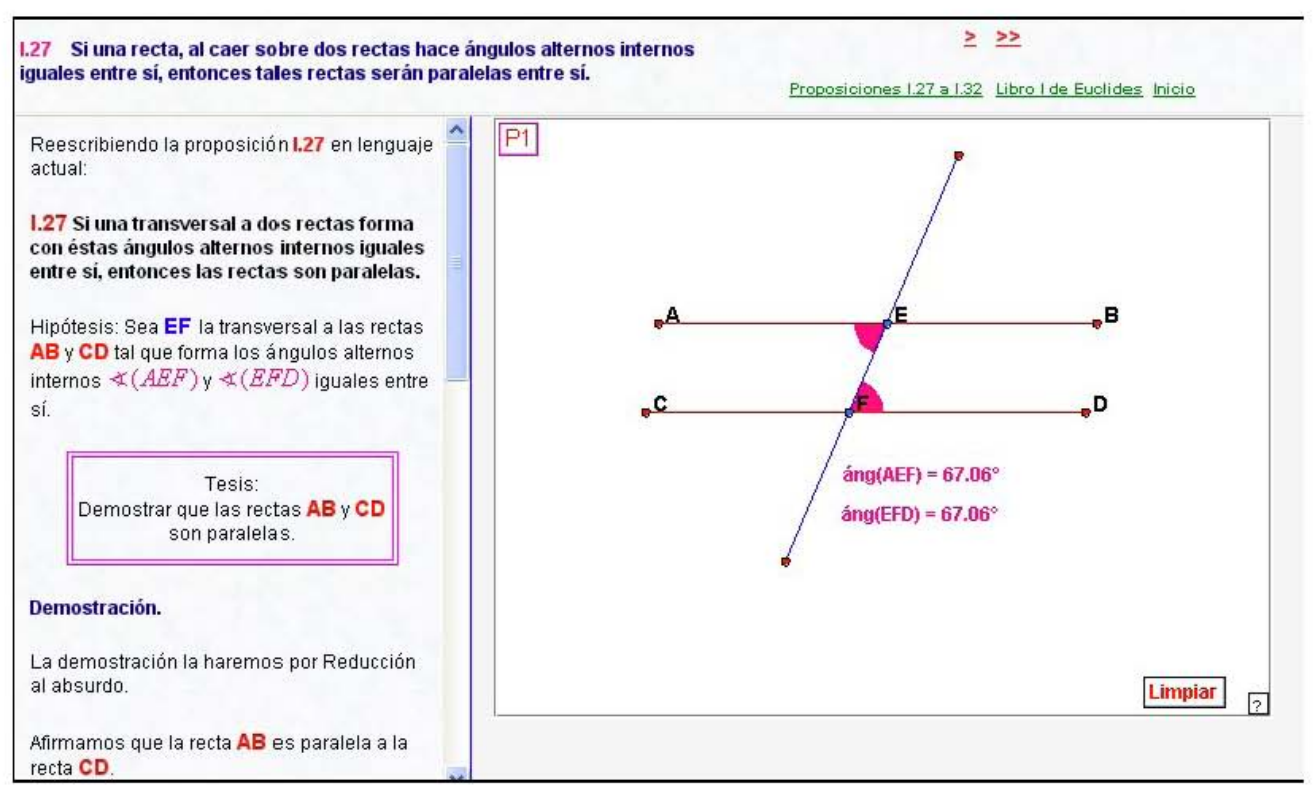

Como en las páginas Web anteriores, se muestra la proposición con un lenguaje actual y se destaca la tesis a demostrar. También se cuenta con la demostración paso a paso.

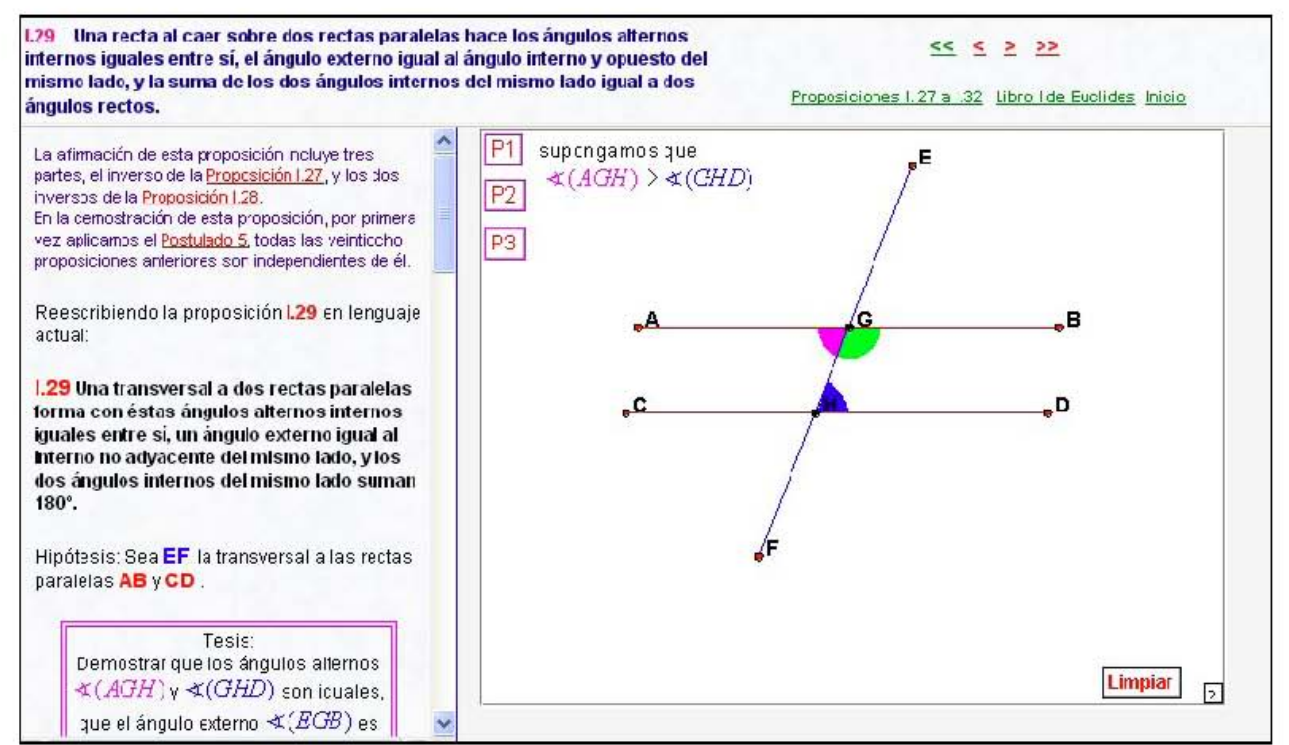

Además del applet interactivo que permite acompañar paso a paso a la demostración, en el marco izquierdo, se pueden accesar las proposiciones anteriores que se utilizan en la demostración., mediante los hipervínculos que se muestran en el marco derecho.

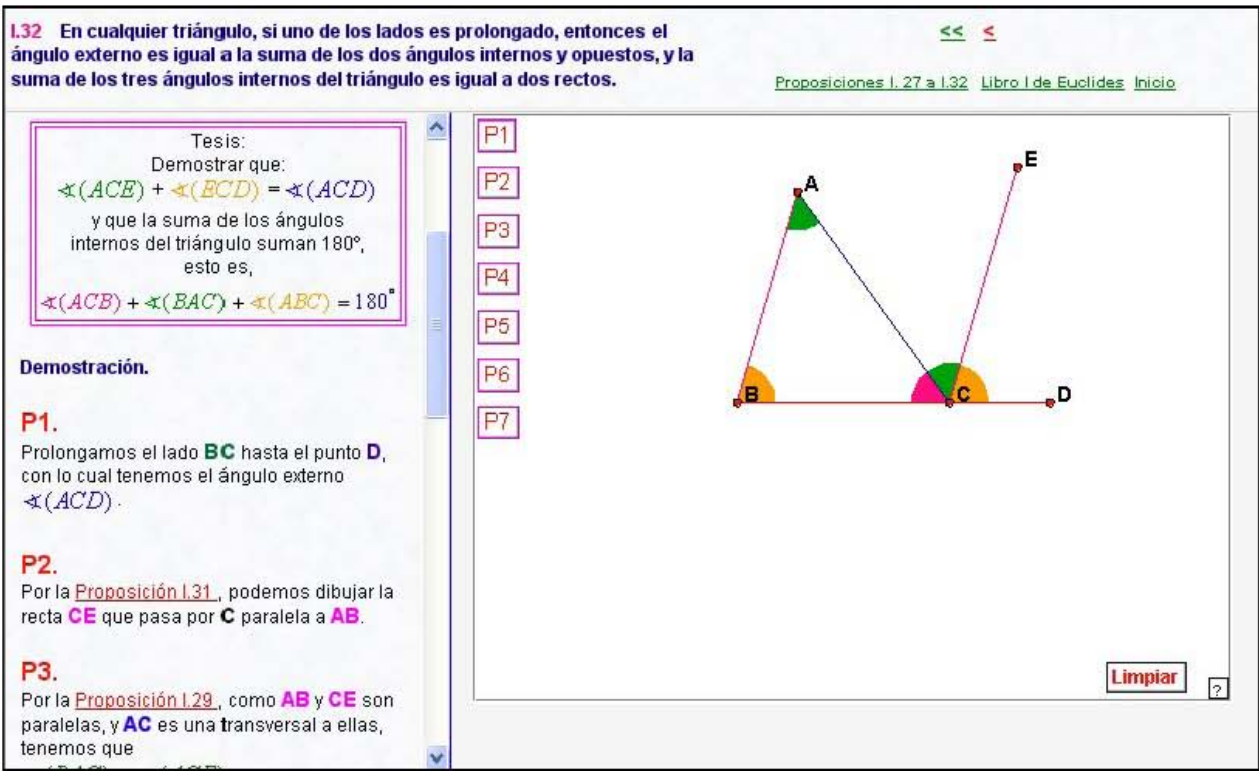

Después de desplegar el applet interactivo que acompaña paso a paso a la demostración y de poder acceder a proposiciones anteriores que se utilizan en la demostración, se puede dar clic en el botón Limpiar para poder reiniciar el proceso.

#### Libro I de los Elementos de Euclides Geometria moderna Notas históricas Inicio Proposiciones I.33 a I.48 Proposiciones 33 a 48 Proposición 1.33 Líneas rectas que unen los Las proposiciones que presentamos en este apartado tratan de extremos de rectas iguales y paralelas en la las propiedades de los paralelogramos, triángulos y cuadrados, misma dirección, son también iguales y haciendo referencia especial a las relaciones de área. paralelas. En la Proposición I.34, Euclides usa el término "área paralelogrâmica" en lugar de la palabra "paralelogramo", ésta por Proposición 1.34 En áreas paralelográmicas primera vez aparece en la Proposición I.35. los lados y los ángulos opuestos son<br>iguales, y el diámetro biseca las áreas. Proclus indicó que la palabra "paralelogramo" fue creada por **Fuclides.** Proposición 1.35 Los paralelogramos que Con la Proposición I.34 se inicia el estudio de áreas de figuras están sobre la misma base y contenidos en rectangulares. las mismas paralelas, son iguales entre sí. En varios de los enunciados de las proposiciones, se habla de "igualdad de paralelogramos", o "igualdad de triángulos", o "un Proposición 1.36 Los paralelogramos que paralelogramo igual a un triángulo", etc. El concepto de igualdad al están sobre bases iguales y están<br>contenidos en las mismas paralelas, son que se hace referencia, está dado en términos de las áreas de las figuras rectilineas que se mencionan. iguales entre si. Es importante mencionar que la Proposición I.47 es el Teorema de Proposición 1.37 Los triángulos que están Pitágoras y la Proposición I.48 es el recíproco del Teorema de sobre la misma base y están contenidos en Pitágoras. las mismas paralelas, son iguales entre sí. Proposición 1.38 Los triángulos que están sobre bases iguales y están contenidos en las mismas paralelas, son iguales entre sí. Proposición 1.39 Triángulos iguales que Aquí las proposiciones de la I.33 a la I.48 del Libro I de Euclides, relacionadas con las propiedades de paralelogramos, triángulos y cuadrados, pero referidas a sus áreas.

**lJ4 En áreas paralelográmicas los lados y los ángulos opuestos son iguales entre sí, y el diámetro biseca las áreas,** 

#### $<<$  < > >>

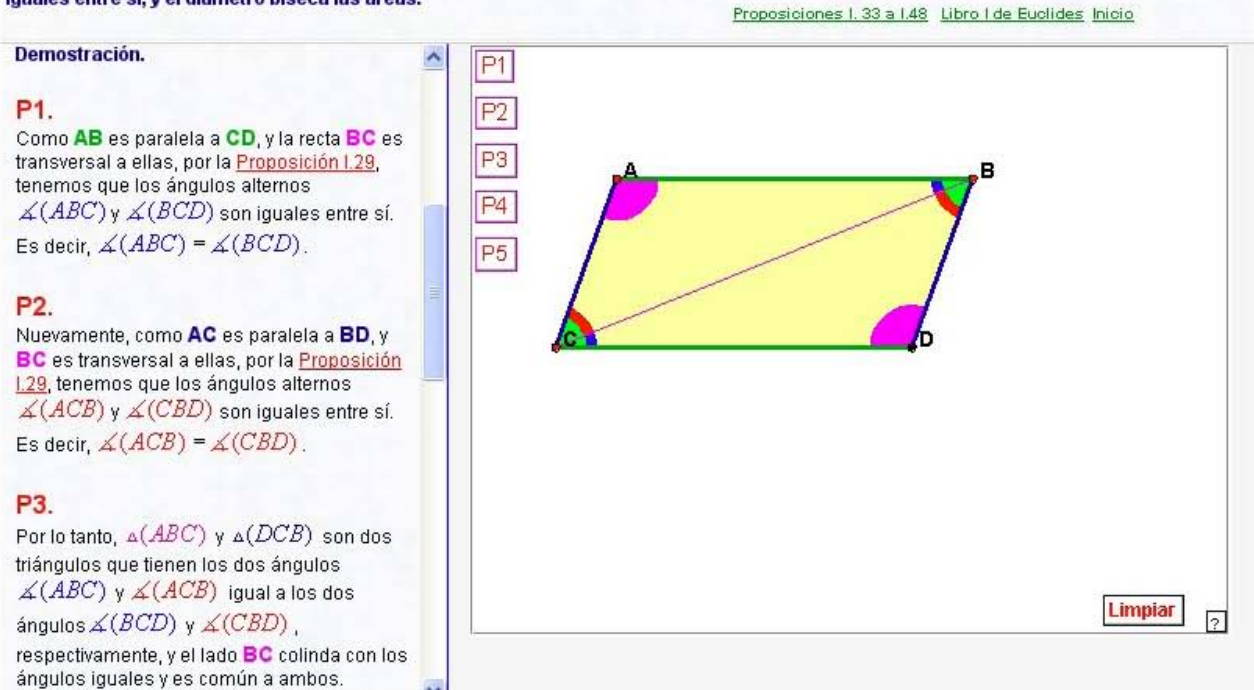

Al igual que en páginas Web anteriores, se tienen las proposiciones anteriores, requeridas en la demostración y se cuenta con un applet interactivo que acompaña la demostración paso a paso. Por la Pronocición I 78, ca cinua nua loc

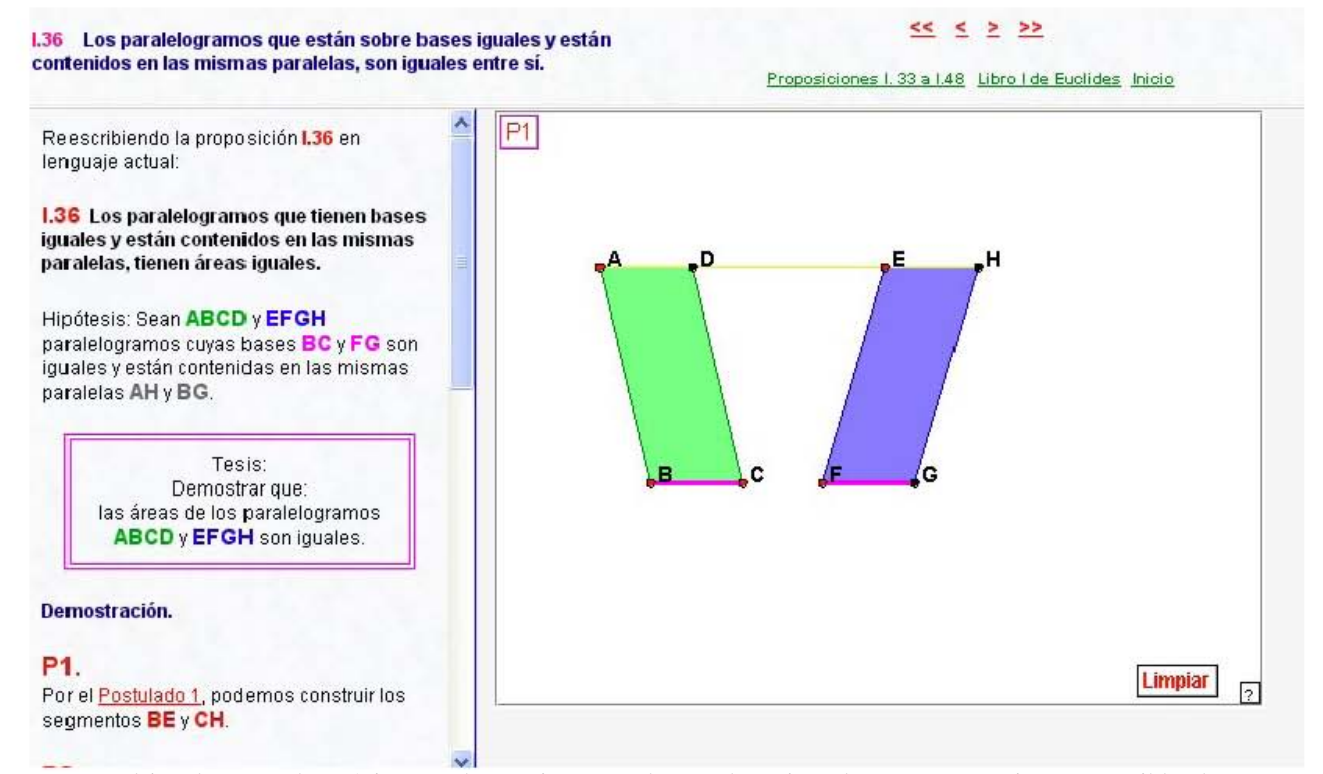

Al igual que en las páginas Web anteriores, se destaca la tesis a demostrar y se tienen accesibles las proposiciones anteriores, requeridas en la demostración. También se tiene la demostración formal paso a paso.

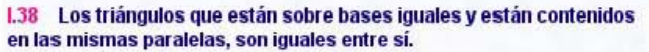

#### $<<$  < > >>

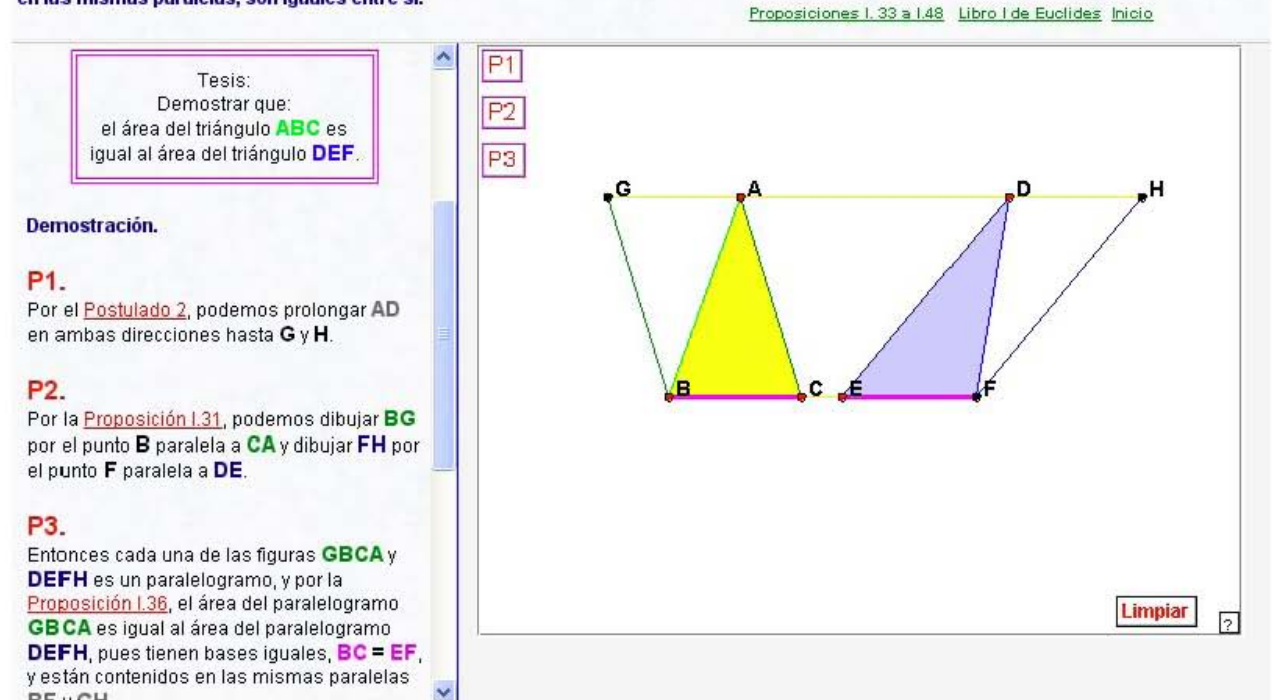

Al igual que en páginas Web anteriores, se destaca la tesis a demostrar y se tienen accesibles las proposiciones anteriores, requeridas en la demostración. También se tiene la demostración formal paso a paso y se puede limpiar para reiniciar el proceso.

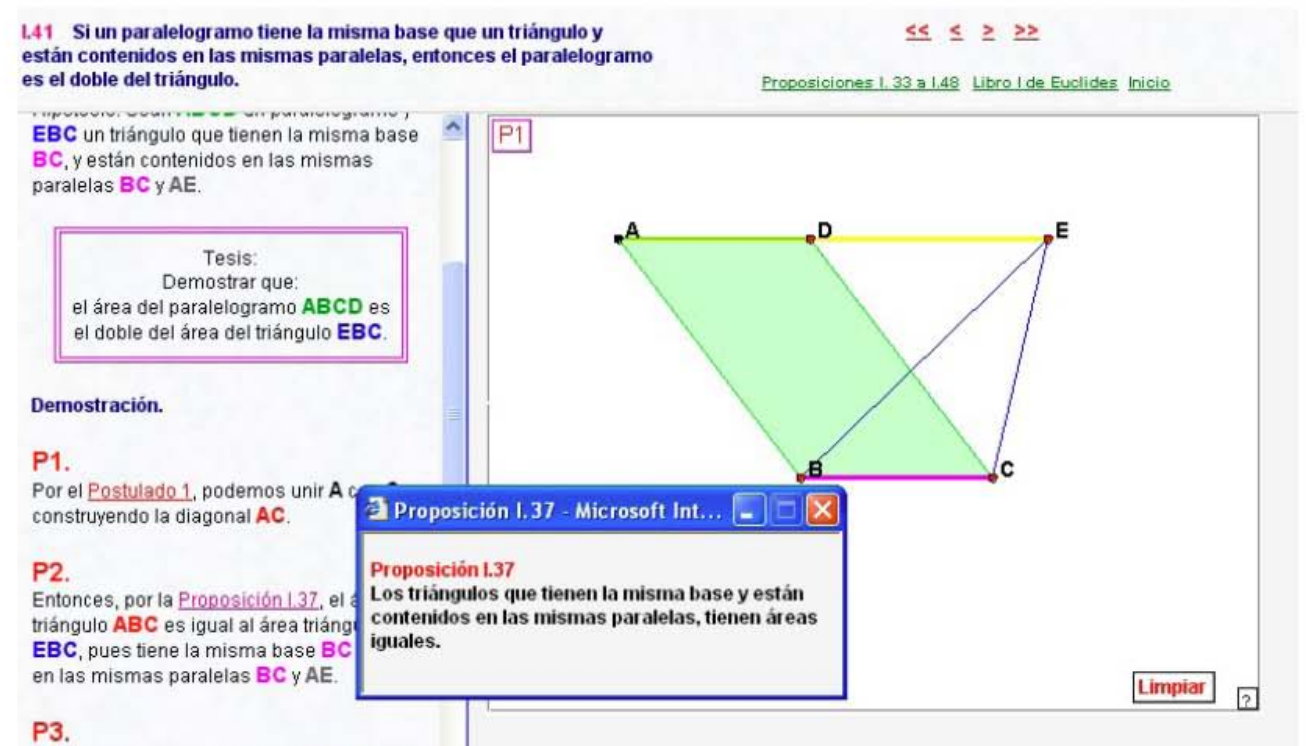

Pero el área del paralelogramo ABCD, por la

**DEVOU** 

Aquí se puede apreciar el despliegue de una de las proposiciones requeridas para la demostración en una ventana flotante. No es necesario abandonar la página Web de lectura para recurrir a resultados anteriores.

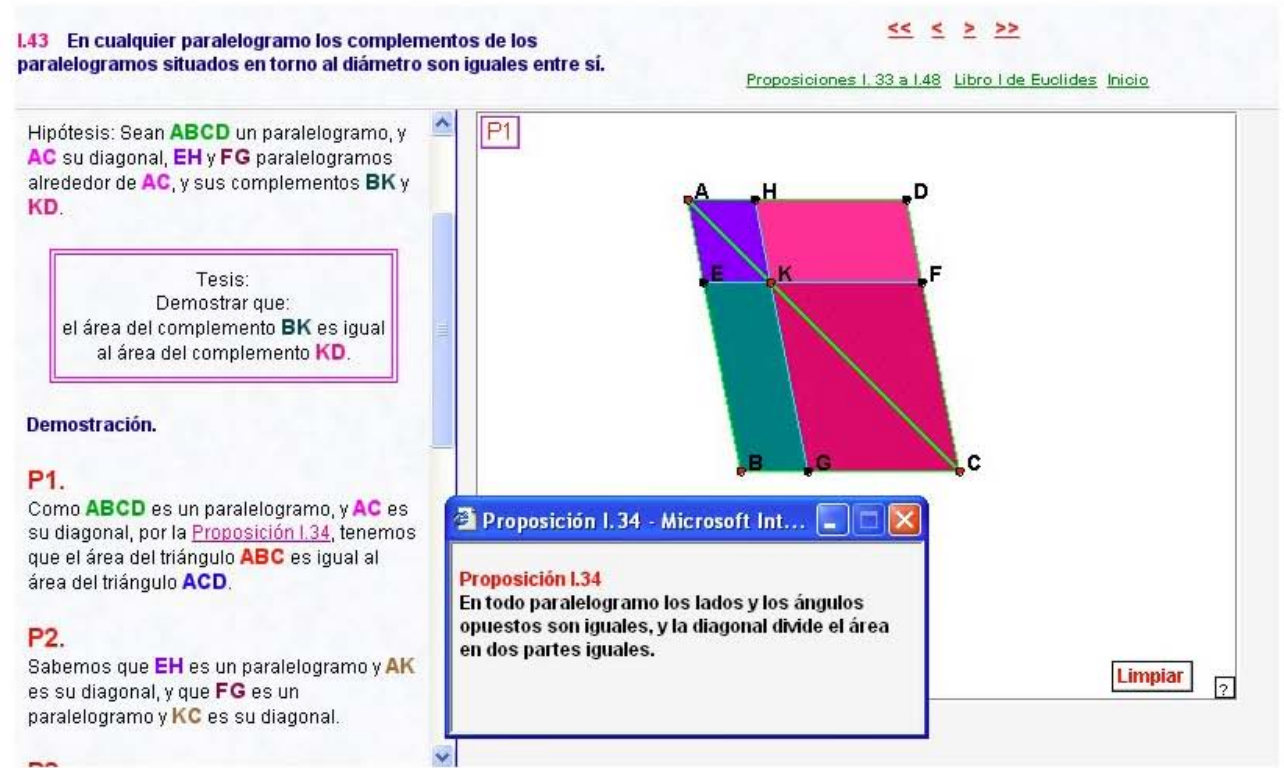

Igualmente se puede apreciar el despliegue de una de las proposiciones requeridas para la demostración en una ventana flotante. Se tiene una demostración paso a paso y un applet interactivo que la acompaña.

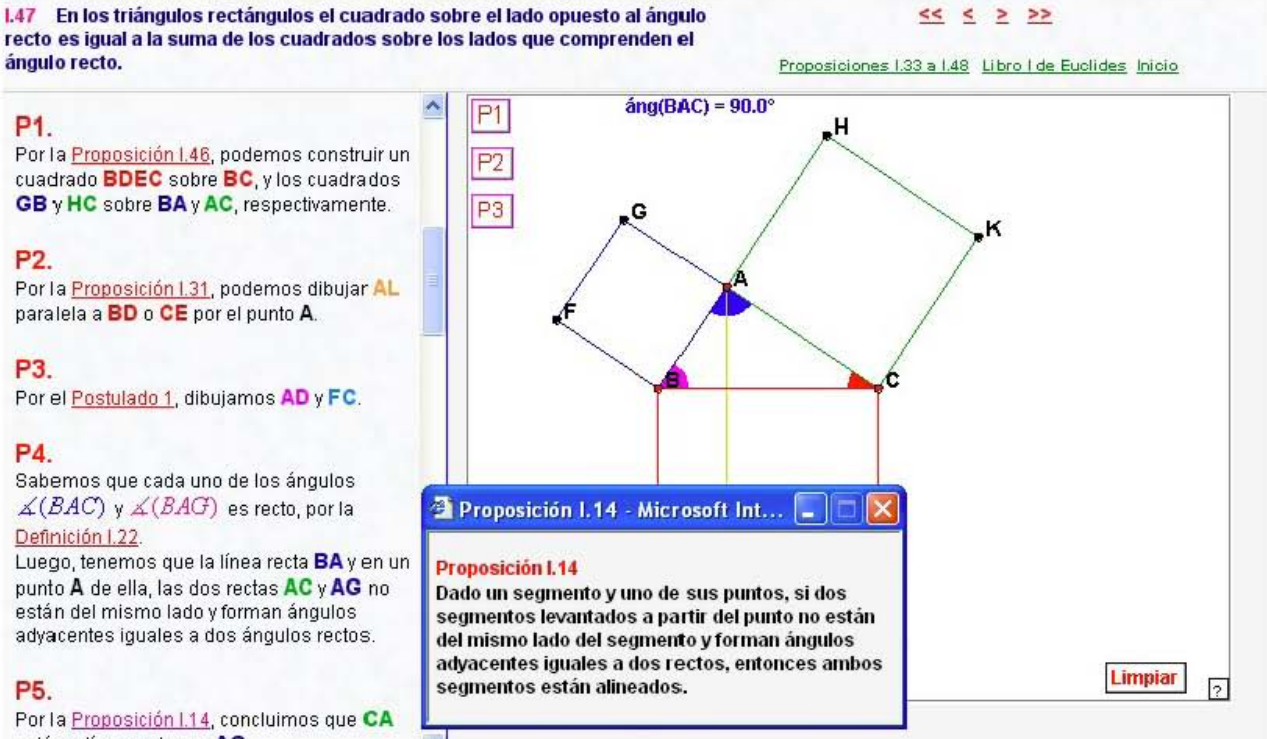

está en línea recta con AG.

No podía faltar el Teorema de Pitágoras, para cuya demostración se requieren una buena cantidad de proposiciones y definiciones anteriores, que se tienen disponibles, sin tener que abandonar la página Web de estudio.

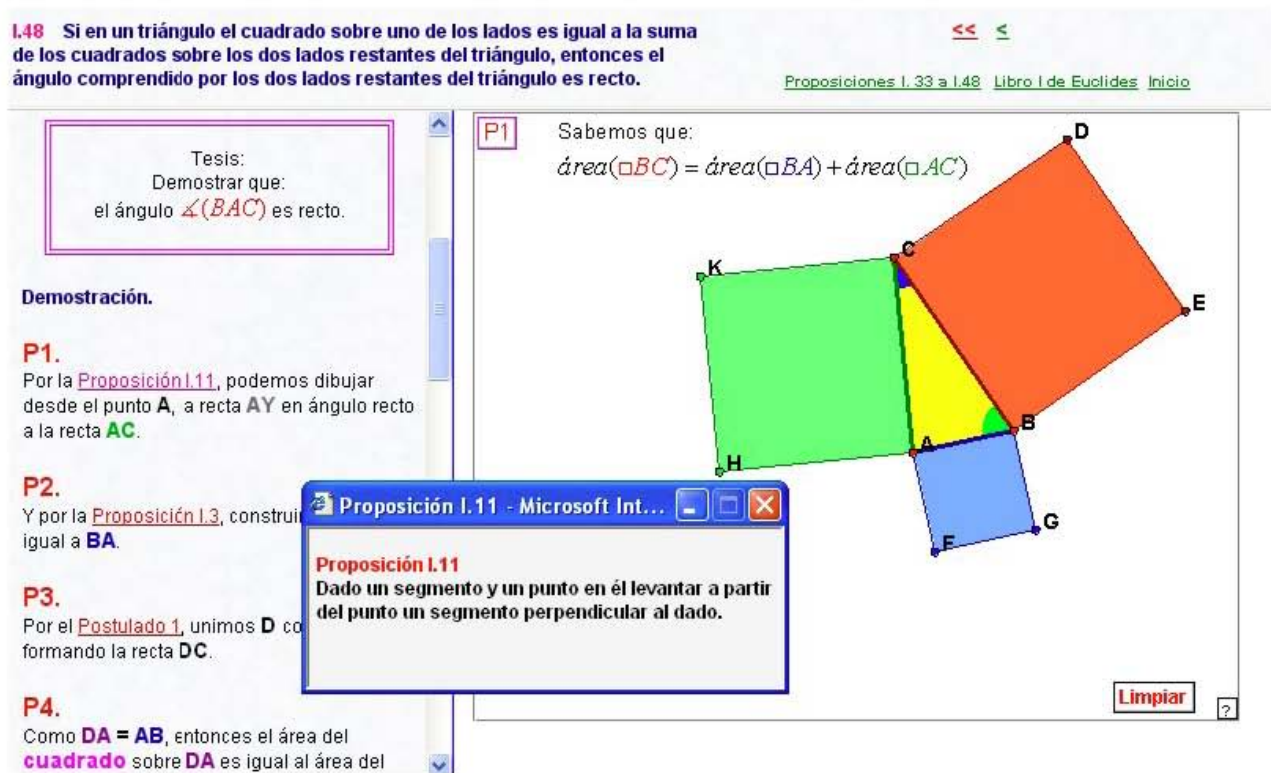

Tampoco podía faltar el recíproco del Teorema de Pitágoras, para cuya demostración igualmente se requieren una buena cantidad de proposiciones y definiciones anteriores, que se tienen disponibles, sin tener que abandonar la página Web de estudio.

#### Libro I de los Elementos de Euclides

#### **Bibliografía**

Introducción.

Proposiciones 1 a 26.

Proposiciones 27 a 32.

Proposiciones 33 a 48.

Bibliografía.

Geometría moderna Notas históricas Inicio

#### **I.5 Bibliografía**

Heath, Sir Thomas Little (1861-1940) **Euclid** The thirteen books of THE ELEMENTS. Vol 1 (Books I and II). Traducido y comentado por Sir Thomas L. Heath.<br>DOVER, PUBLICATIONS, INC. Second Edition

Euclides. Elementos de Geometría. Tomos I - II. Introducción, versión y notas de **Juan David García Bacca** Universidad Hacional Autónoma de México. 1992.

Eves Howard. Estudio de las Geometrías. UTEHA.

Radmila Bulajich Manfrino. José Antonio Gómez Ortega. **GEOMETRÍA.** Cuadernos de Olimpiadas de Matemáticas. Instituto de Matemáticas. UNAM. 2003.

**Michael Barot** Un paseo a Hiperbolia Serie: Matemáticas Aplicadas y su Enseñanza Sociedad Matemática Mexicana (SMM) y Centro de Investigación en Matemáticas, A.C. (CIMAT). 2005.

**Los Elementos de Euclides:** http://aleph0.clarku.edu/~djoyce/java/elements/elements.html

Software The Geometer's Sketchpad. http://www.keypress.com/sketchpad/

Se proporciona bibliografía y referencias de Internet, todas ellas de gran utilidad para la elaboración de este trabajo y muy importantes para cualquiera que desee consultar las fuentes del tema.

#### **9.2 Imagen de la página Web Geometría Moderna**

En el marco del título se presenta la página Web con el título de este tema y a su derecha una navegación estándar (hipervínculos), que permite saltar a las páginas Web de los otros temas principales o ir a la página Web de Inicio. El marco izquierdo de esta página Web contiene su menú principal. En el marco derecho se da una breve presentación del contenido de la página Web Geometría Moderna. También se muestra el applet correspondiente a la construcción geométrica de la Circunferencia de los nueve puntos. Y se da una Nota aclaratoria. En su menú principal se enlistan los hipervínculos de los temas que aquí se desarrollan:

- II.1 Introducción.
- **II.2 Congruencia de triángulos.**
- II.3 Área de triángulos
- II.4 Teorema de Thales
- II.5 Semejanza de triángulos
- II.6 Puntos y rectas notables del triángulo
- II.7 Geometría del triángulo
- II.8 Cuadriláteros cíclicos y ángulos en la circunferencia
- II.9 Algunas propiedades de las circunferencias
- II.10 Teoremas selectos.
- II.11 Bibliografía.

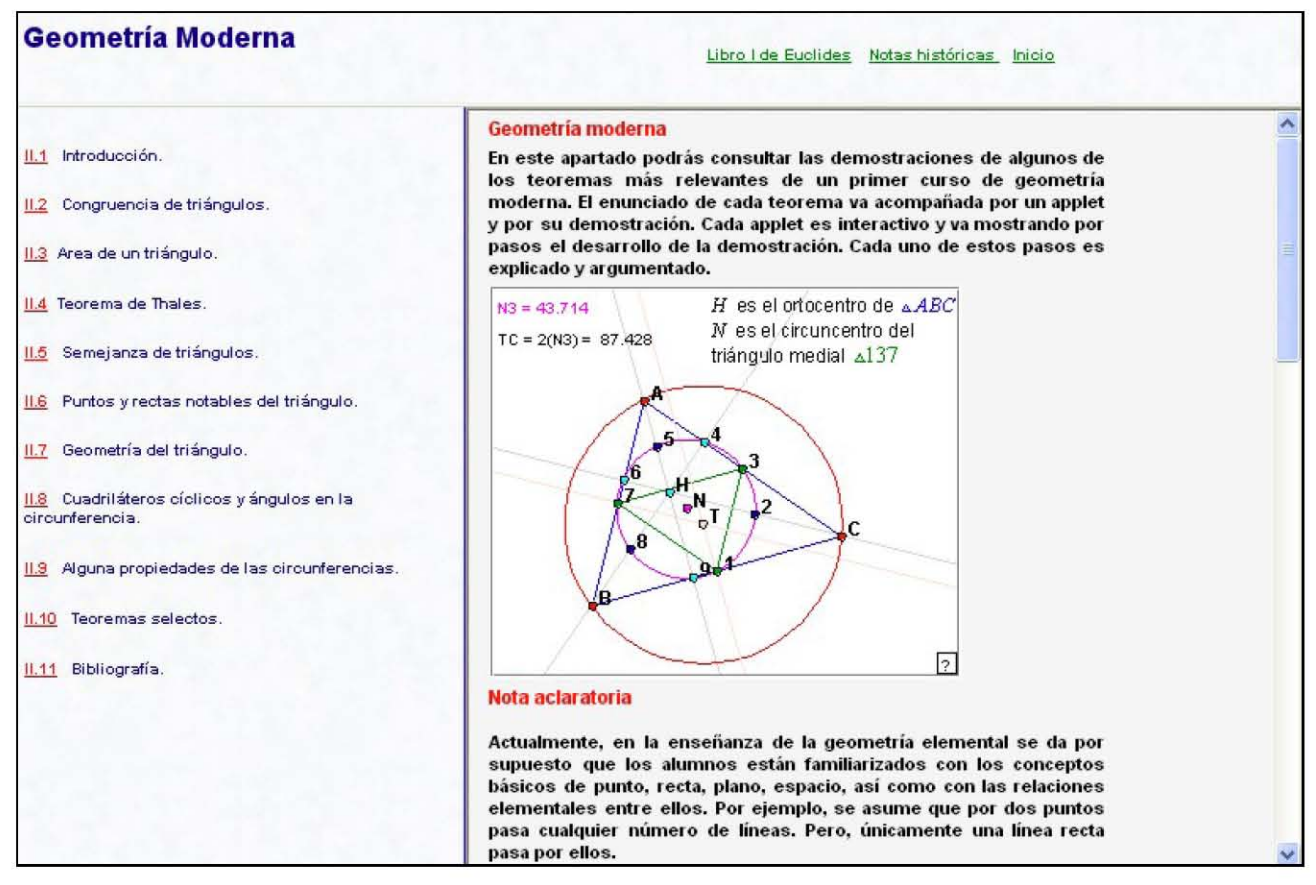

En la barra de navegación, que está en el marco título, se puede ir a los otros temas principales o bien regresar a la página Web de Inicio.
Geometría Moderna

#### II.1 Introducción

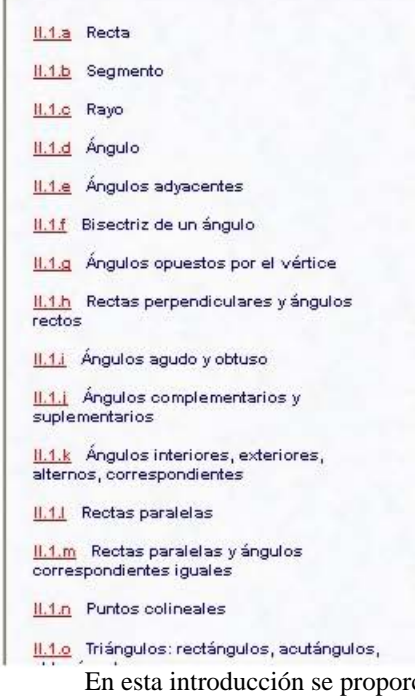

### II.1 Introducción.

Considerando que es difícil establecer los conocimientos previos a partir de los cuales podamos tener éxito al estudiar Geometría .<br>Moderna, presentamos una lista de los que pensamos son necesarios para trabajar el material de este apartado.

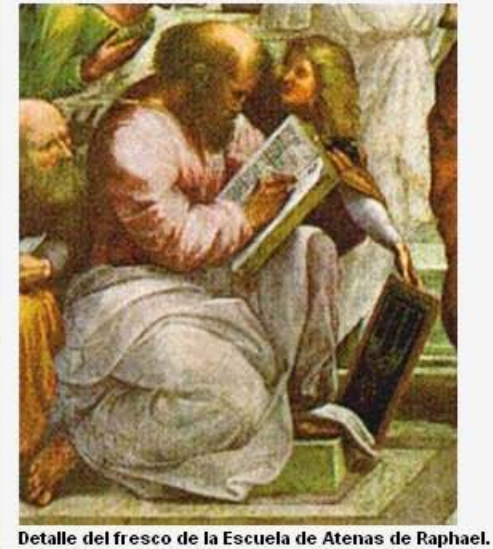

En esta introducción se proporcionan los conceptos que se considerar necesarios para iniciar un curso de Geometría Moderna.

#### Geometría Mocerna  $<<$   $<$   $>$   $>$ II.1 Introducción. Bisectriz de un ángulo. Libro I de Euclides Notas históricas Inicio II.1a Recta II.1.f Bisectriz de un ángulo. Si dos ángulos adyacentes son iguales, decimos que el rayo OB II.1b Segmento II.1.o Rayo II.1d Ángulo II.1e Ángulos adyacemes II.11 Bisectriz de un ángulo 11.1 g Ángulos opuestos por el vértice II.1h Rectas perpendiculares y ángulos  $reclos$ II.11 Ángulos agudo y obtuso 11.1.1 Ángulos complementarios y áng(AOB) = 28.03° sudementarios áng(AOC) =  $56.06^{\circ}$  $áng(BOC) = 28.03^\circ$  $\underline{\text{II.1.k}}$  Ángulos irteriores, exteriores, ☞ alternos, correspondientes II.1J Reclas paralelas 11.1.m Rectas paralelas y ángulos correspondientes iguales **II.1n** Purtos colineales II.1.o Triángulos: rectángulos, acutángulos, obtusángulos

v

Aquí por ejemplo se ha seleccionado los conocimientos referentes a la bisectriz de un ángulo, el cuál cuenta con un applet para elegir distintos ángulos.

biseca al ángulo COA y a OB la llamamos bisectriz del ángulo

#### Libro I de Euclides Notas históricas Inicio

 $> 5$ 

Geometría Moderna  $<< < 2$ II.1 Introducción. Triángulos: rectángulos, acutángulos, Libro I de Euclides Notas históricas Início obtusángulos. II.1.h Rectas perpendiculares y ángulos rectos II.1.o Triángulos: rectángulos, acutángulos, obtusángulos. Los polígonos de tres lados y tres vértices son los triángulos. Estos se II.1.i Angulos agudo y obtuso clasifican dependiendo del tipo de sus ángulos o bien de la II.1.1 Ángulos complementarios y comparación de sus lados. En términos de sus ángulos los suplementarios clasificamos en: II.1.k Angulos interiores, exteriores, alternos, correspondientes áng(ABC) = 57.578° **II.1.1** Rectas paralelas áng(BCA) =  $55.896^\circ$ 11.1.m Rectas paralelas y ángulos áng(CAB) =  $66.526^\circ$ correspondientes iguales II.1.n Puntos colineales II.1.o Triángulos: rectángulos, acutángulos, obtusángulos 11.1.p Triángulos: equiláteros, escalenos, isósceles c II.1.g Segmentos dirigidos triángulo rectángulo 11.1.r Razón de partición de un segmento por

triám

sula ahtus

triángulo acutángulo

II.11 Circunferencia

11.1.s Distancia entre dos puntos.<br>Distancia de un punto a una recta

un punto

triángulo rectángulo, el que tiene un ángulo recto;

ula

同

Aquí por ejemplo se ha seleccionado los conocimientos referentes a los distintos tipos de triángulos según sus ángulos, el cuál cuenta con un applet para poderlos observar con mayor claridad.

#### Geometría Moderna Libro I de Euclides Notas históricas Inicio II.2 Congruencia de triángulos II.2 Congruencia de triángulos. Dos triángulos son congruentes si tienen sus lados y sus ángulos 112.a Sea ABC un triángulo. Si sobre los correspondientes iquales. lados AB y AC se construyen dos triángulos<br>lados AB y AC se construyen dos triángulos<br>equiláteros ABC' y CAB', entonces BB'=CC'. <mark>II2.b</mark> La diagonal AC del paralelogramo<br>A3CD lo divide en dos triángulos<br>congruentes. D <u>112.e</u> Sea ABC un triángulo isósceles. Si<br>A3=AC y A' es el punto medio de BC,<br>entonces los triángulos ABA' y ACA' son c congruentes. 12.d Sea ABC un triángulo isósceles tal áng(BAC) = 56.704° áng(ABC) = 61.481° áng(ACB) = 61.815° que AB=AC entonces  $\measuredangle ABC = \measuredangle ACB$ . áng(DEF) = 61.481° áng(DFE) = 61.815°  $\angle$ áng(EDF) = 56.704°  $AB = 118.296$  $BC = 112.178$  $CA = 117.924$  $DE = 118.296$  $EF = 112.178$  $FD = 117.924$  $\boxed{2}$ Primer criterio de congruencia de triángulos. Proposición I.4 Dos triángulos que tienen dos lados y el ángulo comprendio entre ellos iguales, son congruentes. A este criterio de congruencia se le llama lado-ángulo-lado, y lo denotamos

Entrando al tema de congruencia de triángulos se encuentran cuatro resultados al respecto y no falta en cada caso un applet interactivo que permite explorar distintas situaciones.

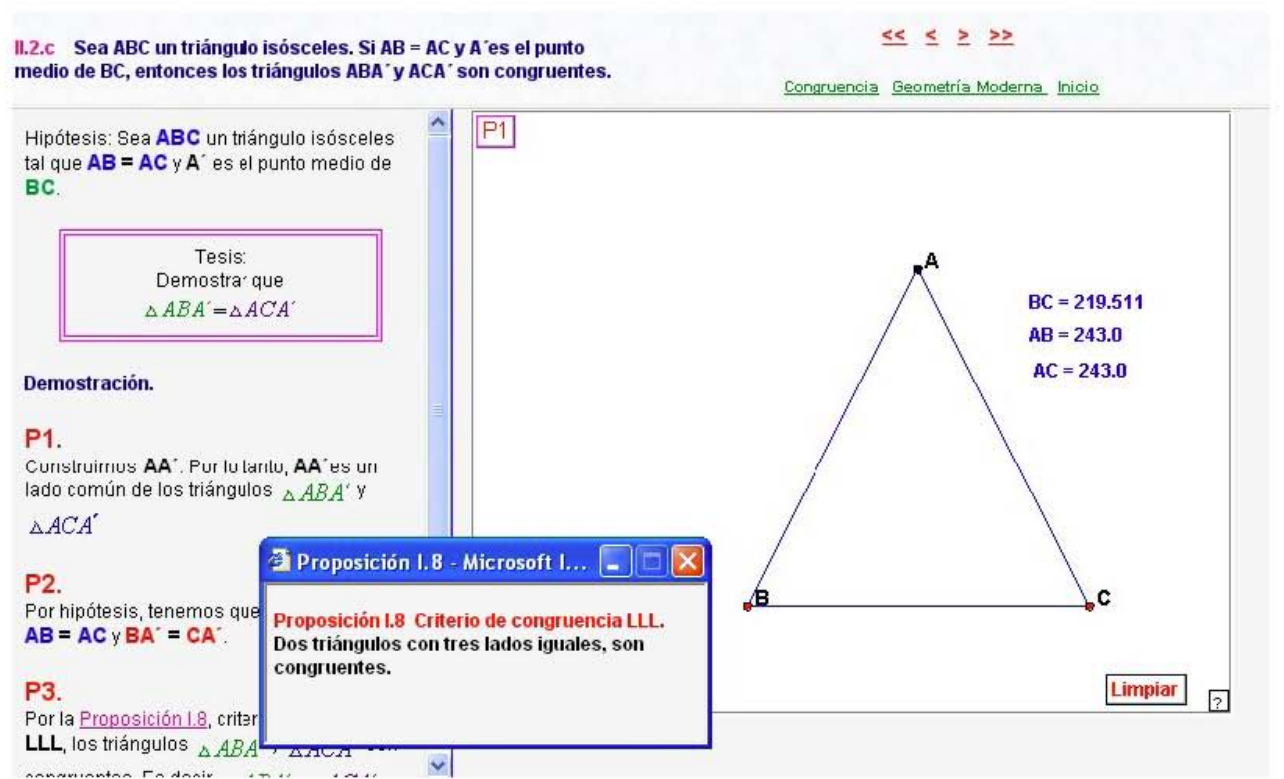

Por ejemplo el resultado II.2.c. Como requiere de una proposición anterior, se tiene disponible para desplegarla en una ventana flotante, sin tener que abandonar la página Web de lectura.

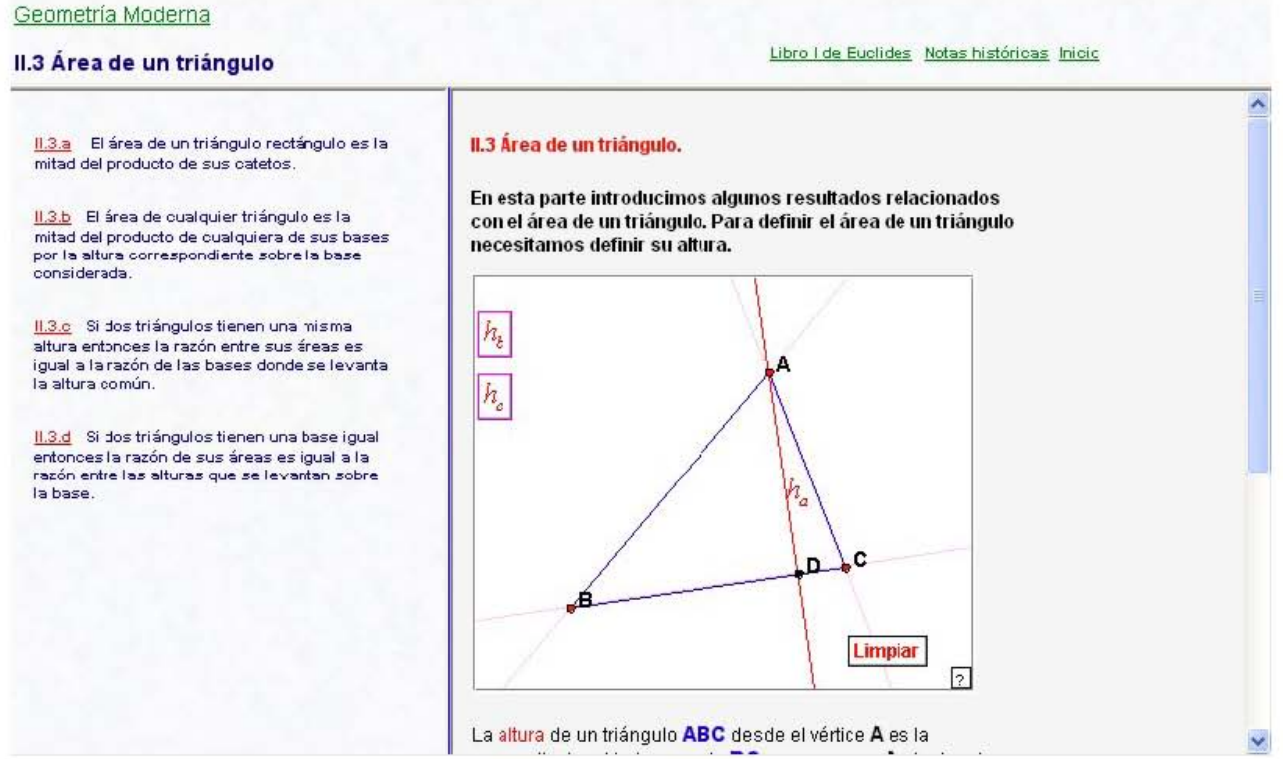

En esta sección II.3 se encuentran cuatro resultados relacionados con el área de un triángulo. Como en todos los casos se cuentan con applets interactivos que acompañan paso a paso la demostración.

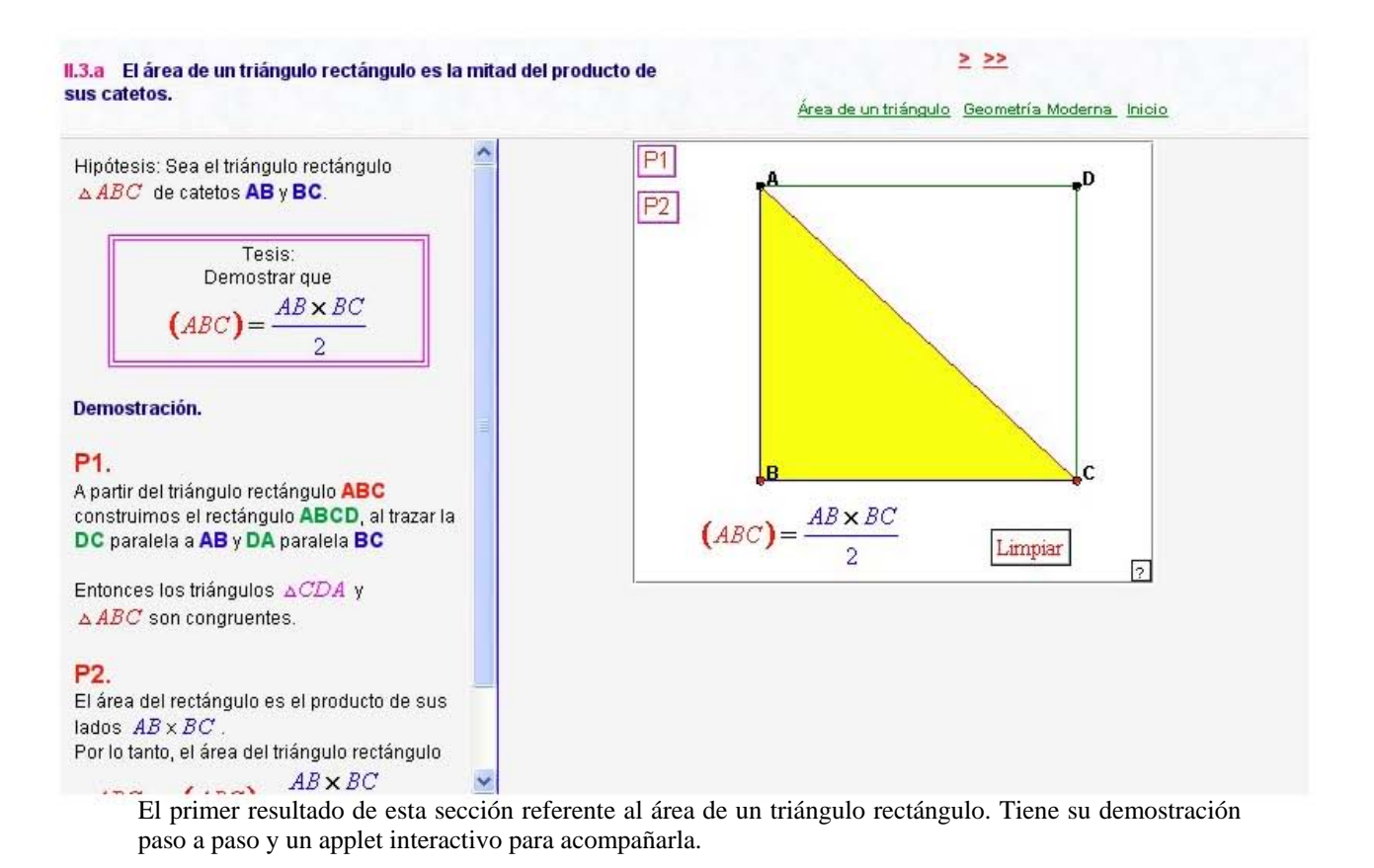

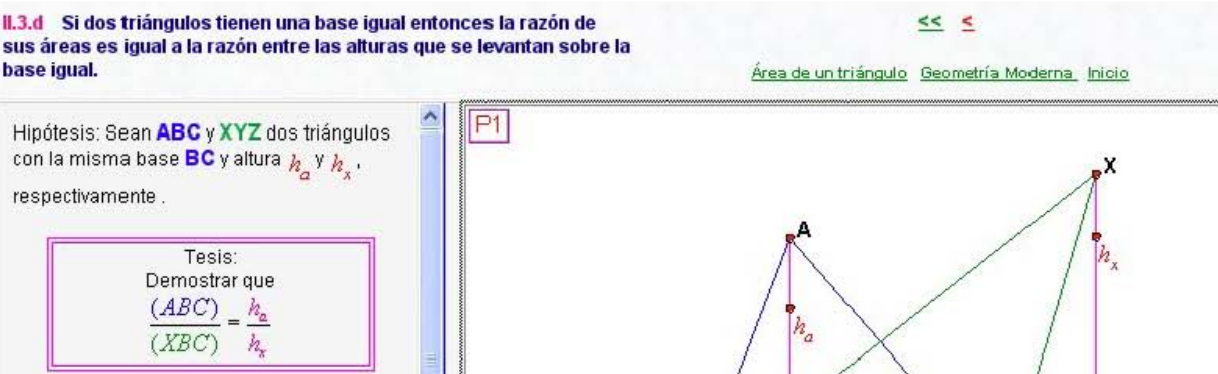

#### **Demostración.**

P1.

El área del triángulo ABC, por el Teorema <u>II.3.b,</u> está dada por  $\overline{(ABC)} = \frac{BC \cdot h_a}{B}$ 2 P2. El área del triángulo XYZ, por el Teorema <u>II.3.b,</u> está dada por *( XBC*) =  $\frac{BC \cdot h_x}{B}$ 2

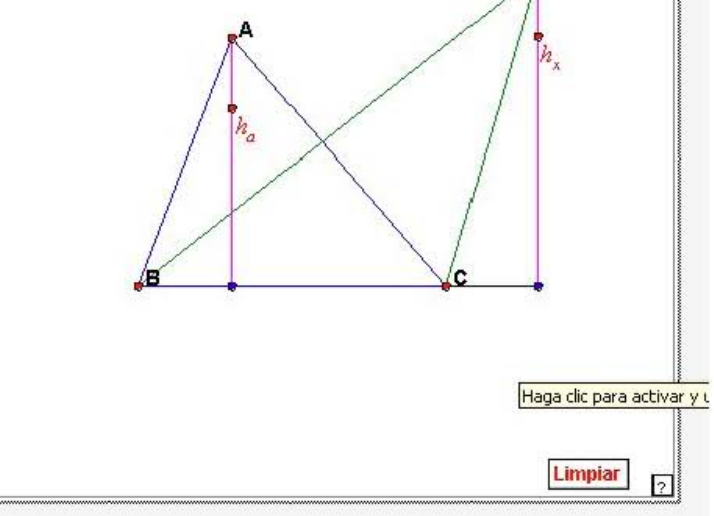

no v

El cuarto resultado de esta sección referente al área de dos triángulos que comparten la base. Se tienen a la mano teoremas anteriores que son necesarios para la demostración.

Geometría Moderna

paralela a BC, entonces

que BC.

Thales.

son paralelas.

Si

#### **II.4 Teorema de Thales**

11.4.a Primer Teorema de Thales. Dado el triángulo ABC, sean D y E dos puntos

II.4.c Segundo Teorema de Thales.

rectas transversales a éstas.

entonces  $\frac{AB}{BC} = \frac{DE}{EF}$ 

de AB y AC respectivamente, tales que DE es

11.4.b Recíproco del Primer Teorema de Thales.

 $\frac{AB}{AD} = \frac{AC}{AE}$ , entonces DE es paralela a

Si en el triángulo ABC los puntos D y E están sobre los lados AB y AC respectivamente, tales

Sean las rectas AD, BE y CF paralelas y dos

11.4.d Recíproco del Segundo Teorema de

o CF son paralelas, entonces las tres rectas

 $\frac{AB}{BC} = \frac{DE}{EF}$  y dos de las tres rectas AD, BE

 $\frac{AB}{A} = \frac{AC}{A}$ 

 $\overline{AD}$  $AE$  **II.4 Teorema de Thales.** 

Los resultados que presentamos en esta parte son conocidos como Teorema de Thales.

La primera demostración en geometría se atribuye tradicionalmente a Thales, hacia el año 600 a.C.

En muchos libros de texto sobre historia de las matemáticas, se le atribuyen cinco teoremas de geometría elemental:

- · Un círculo es bisecado por cualquier diámetro.
- · Los ángulos en la base de un triángulo isósceles son iguales. · Los ángulos entre dos líneas rectas que se intersectan son
- iguales.
- Dos triángulos son congruentes sí tienen dos ángulos y un lado igual.
- · Un ángulo inscrito en una semicircunferencia es recto.

Pero, en realidad, se sabe muy poco sobre la vida de Thales.

El Teorema de Thales, que en realidad son dos y sus recíprocos. Es muy importante resaltar que a Thales de Mileto se le atribuye la primera demostración en Geometría.

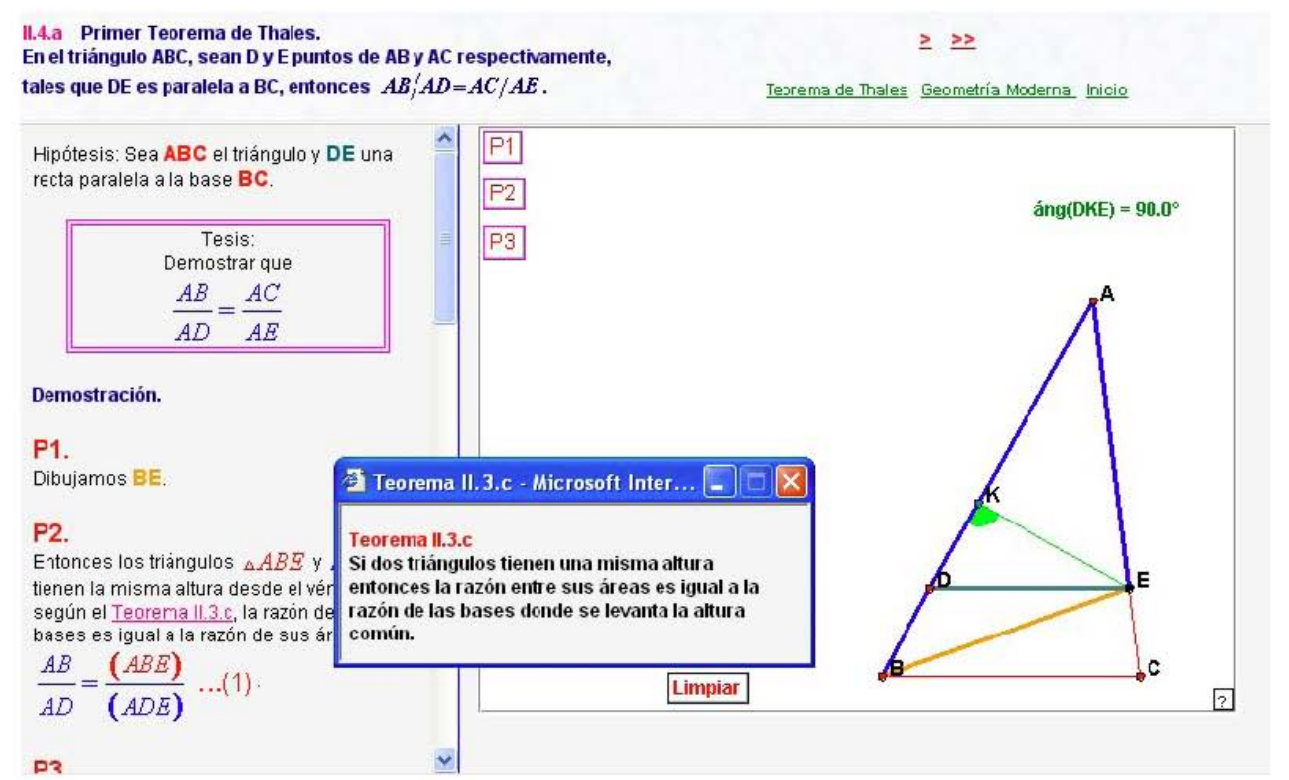

El primer teorema de Thales, incluye su demostración paso a paso, acompañada de un applet interactivo en donde se van observando los pasos de la demostración. Se pueden desplegar referencias necesarias.

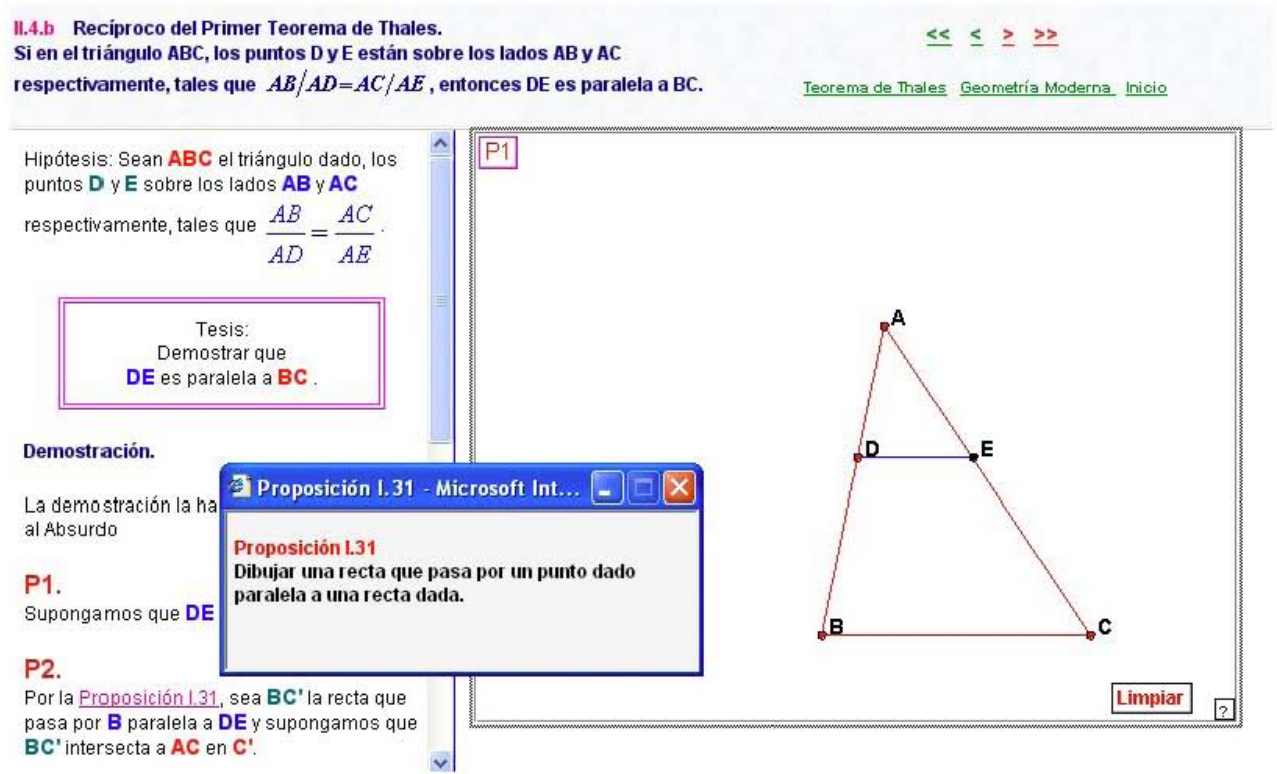

Aquí el recíproco del primer teorema de Thales, incluye su demostración paso a paso, acompañada de un applet interactivo en donde se van observando los pasos de la demostración.

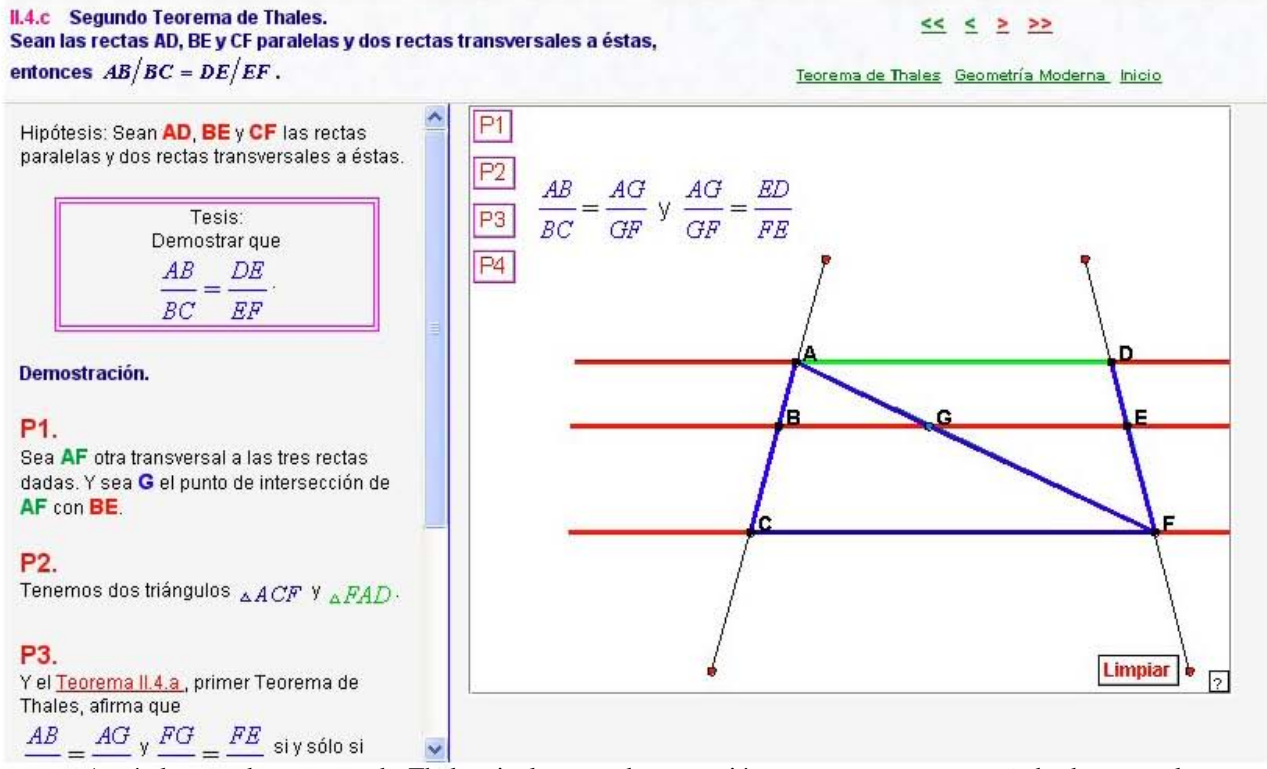

Aquí el segundo teorema de Thales, incluye su demostración paso a paso, acompañada de un applet interactivo en donde se van observando los pasos de la demostración.

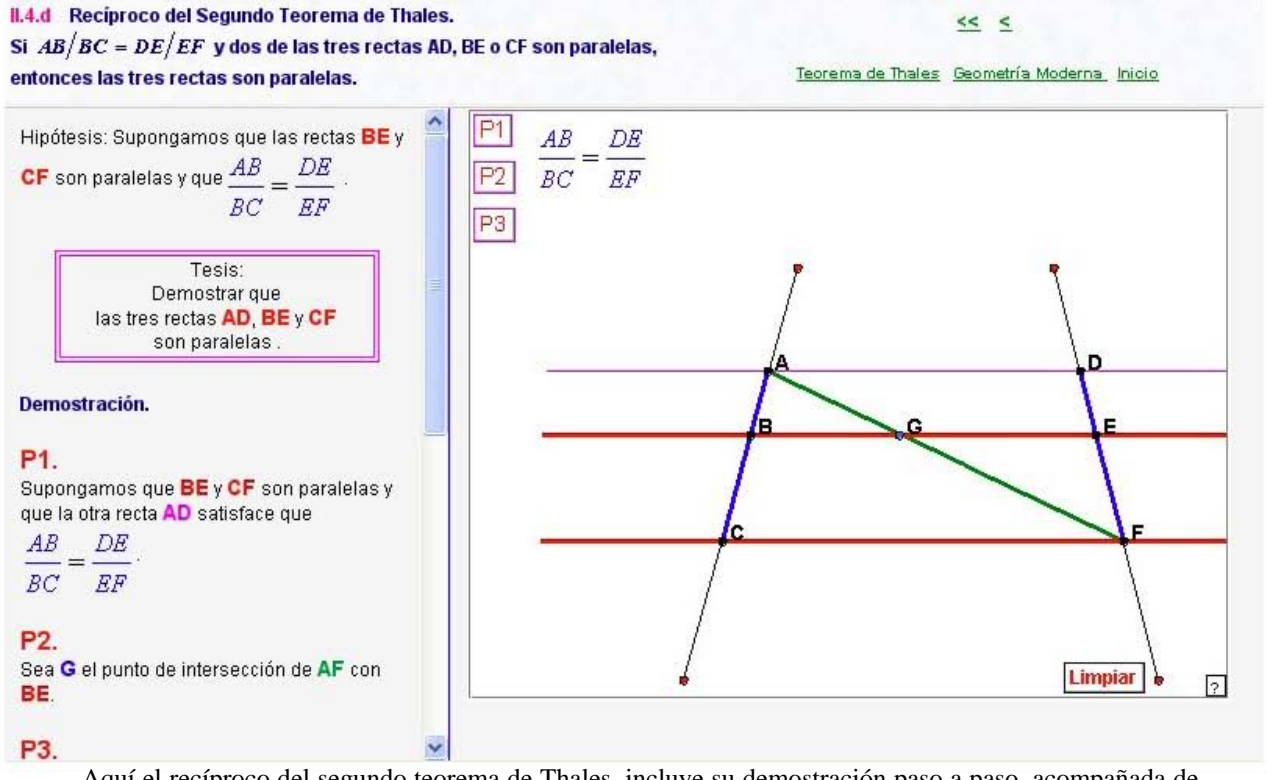

Aquí el recíproco del segundo teorema de Thales, incluye su demostración paso a paso, acompañada de un applet interactivo en donde se van observando los pasos de la demostración.

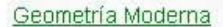

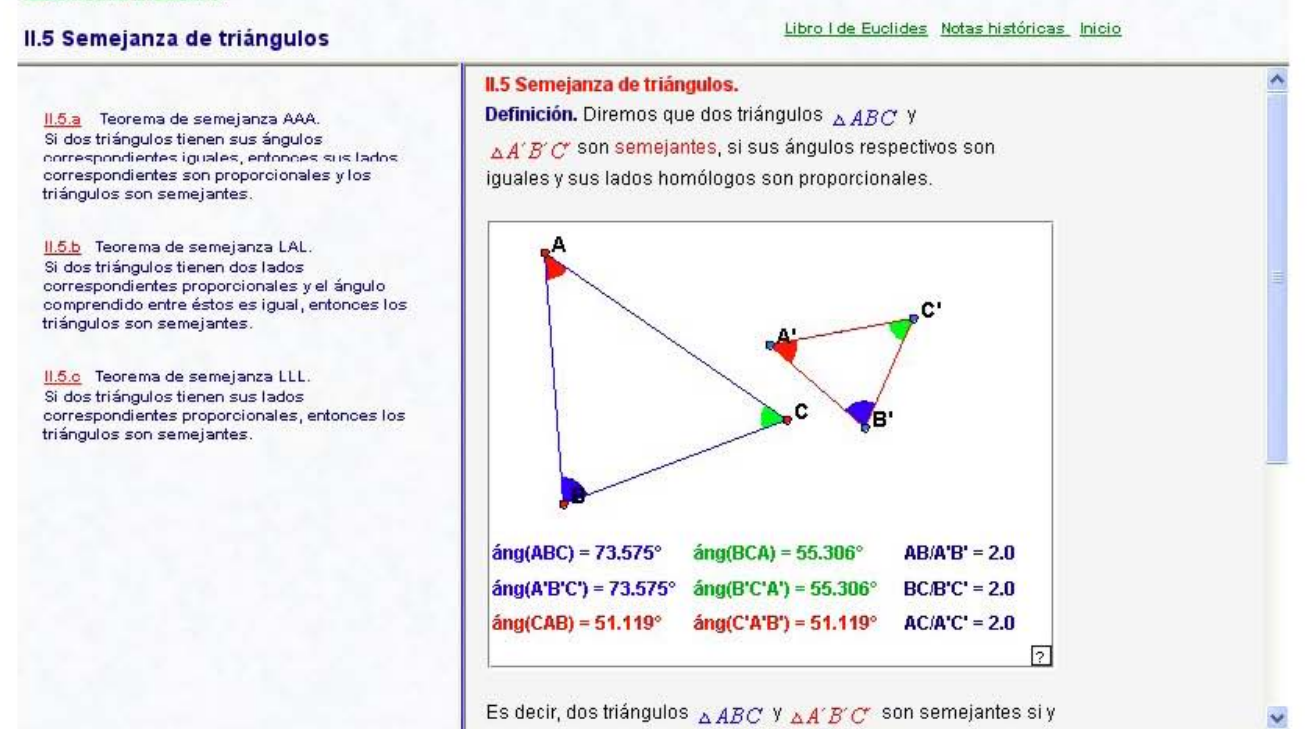

El tema II.5 cuyos resultados tienen que ver con semejanza de triángulos. Todos cuentas con demostraciones paso a paso y applets interactivos para seguir los pasos de cada una de ellas.

#### II.5.a Teorema de semejanza AAA.

Si dos triángulos tienen sus ángulos correspondientes iguales, entonces sus lados correspondientes son proporcionales y los triángulos son semejantes.

# $> 2$

Semejanza Geometría Moderna Inicio

Hipótesis: Sean ABC y DEF dos triángulos tales que sus ángulos correspondientes son iguales.

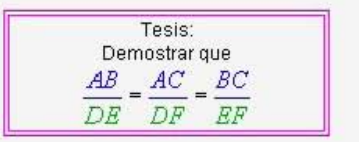

#### Demostración.

Demostraremos que  $\frac{AB}{DE} = \frac{AC}{DF}$ . De manera similar se demuestra la otra igualdad.

# P1.

Sean E'yF' dos puntos sobre AB y AC respectivamente, tales que  $AE' = DE$  y  $AF' = DF$ .

# P<sub>2</sub>

Por la Proposición I.4, criterio de congruencia v

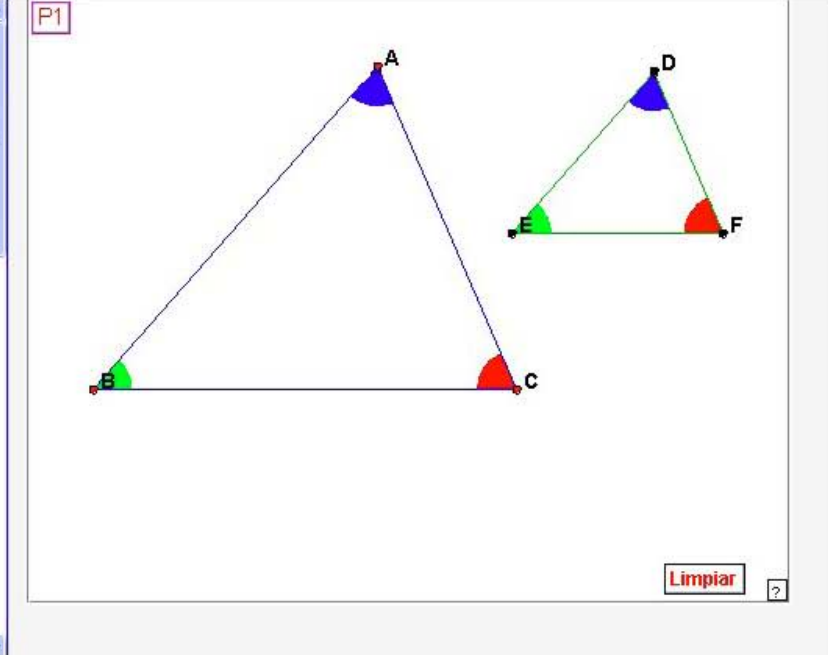

El resultado II.5a, por ejemplo, aclara en un recuadro llamado tesis, lo que se pretende demostrar y se tienen disponibles resultados previos necesarios para la demostración.

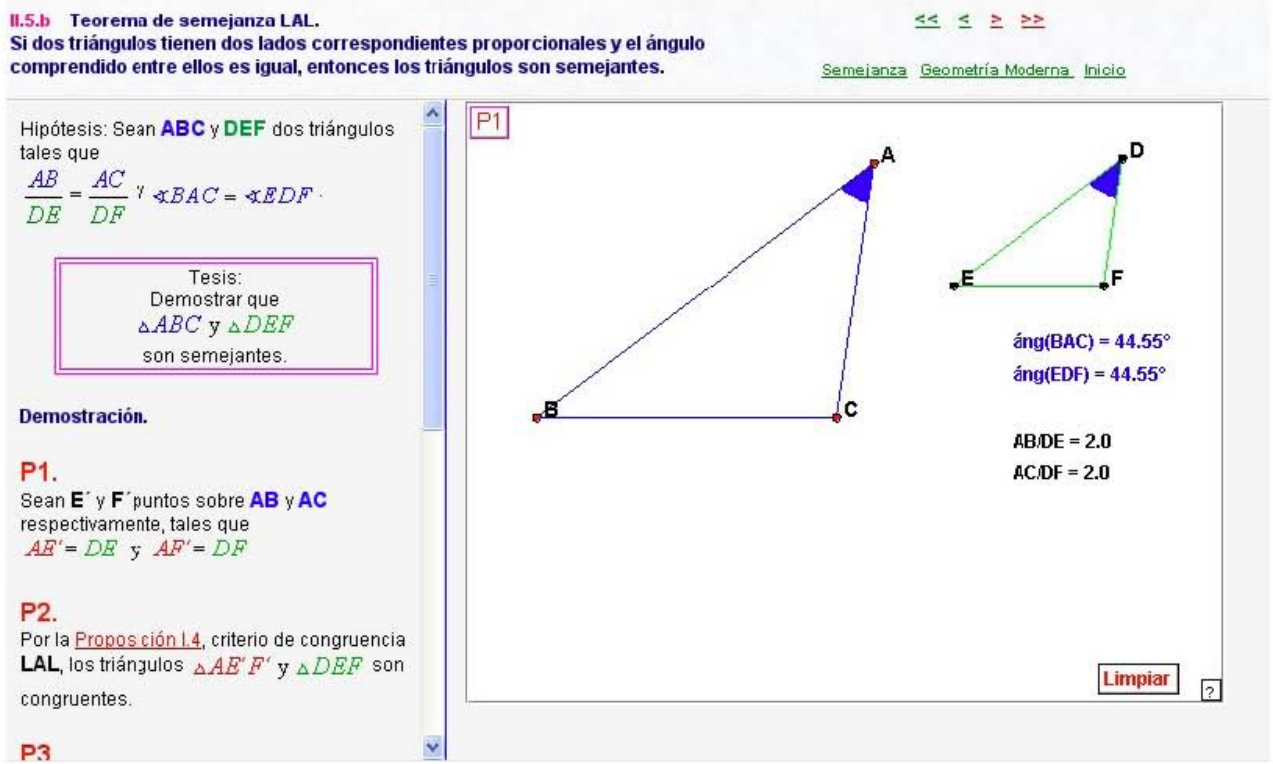

El resultado II.5b, por ejemplo, aclara en un recuadro llamado tesis, lo que se pretende demostrar y se tienen disponibles resultados previos necesarios para la demostración.

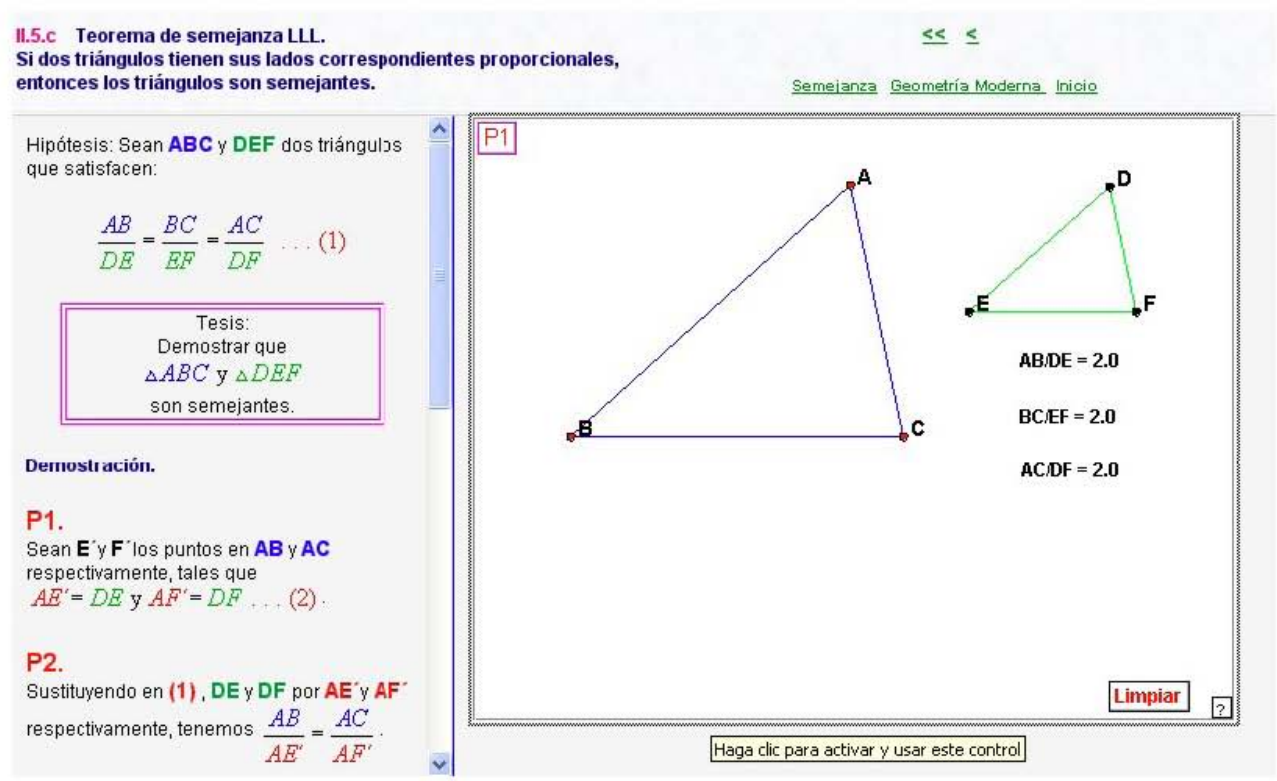

El resultado II.5c, por ejemplo, se refiere a un tercer caso de semejanza de triángulos. Aclara en un recuadro llamado tesis, lo que se pretende demostrar y se tienen disponibles resultados previos.

#### Geometría Moderna

# II.6 Puntos y rectas notables del triángulo

Libro I de Euclides Notas históricas Inicio

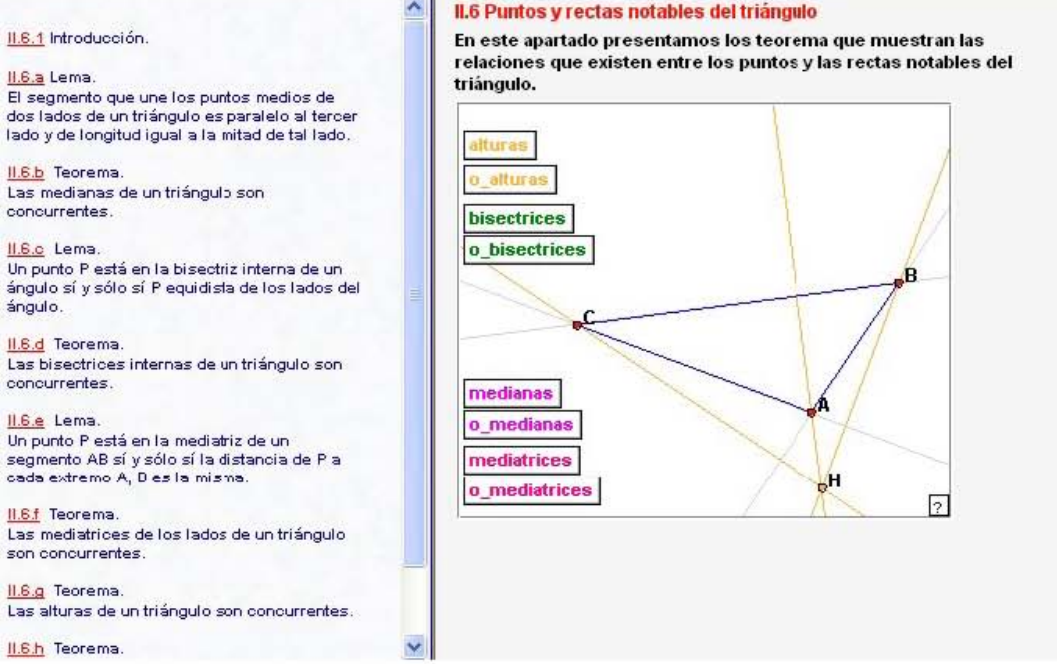

En este apartado se muestran una buena cantidad de resultados referentes a los puntos y rectas notables del triángulo. Como en todos los casos se tienen demostraciones formales paso a paso.

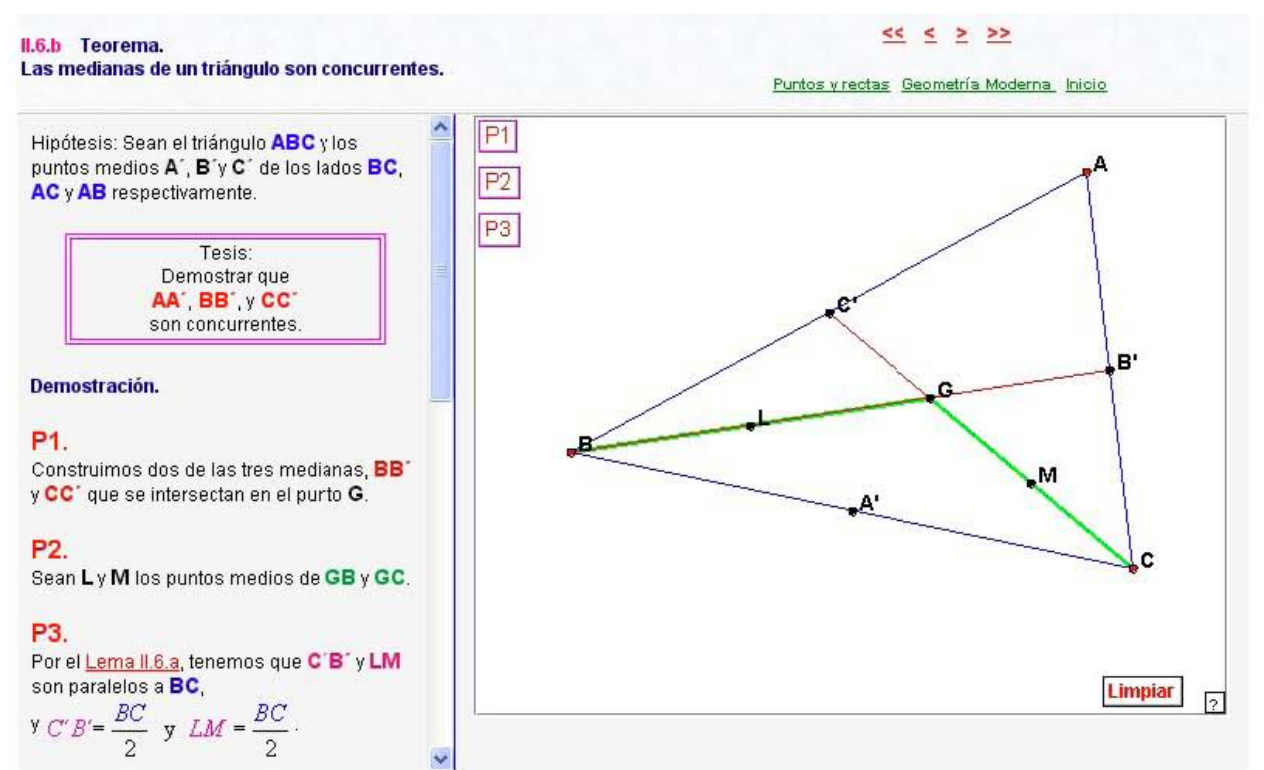

Este resultado II.6.b por ejemplo, sobre las medianas de un triángulo, al igual que en todos los casos, tiene un applet interactivo para seguir la demostración paso a paso. Así también se tienen disponibles resultados previos necesarios.

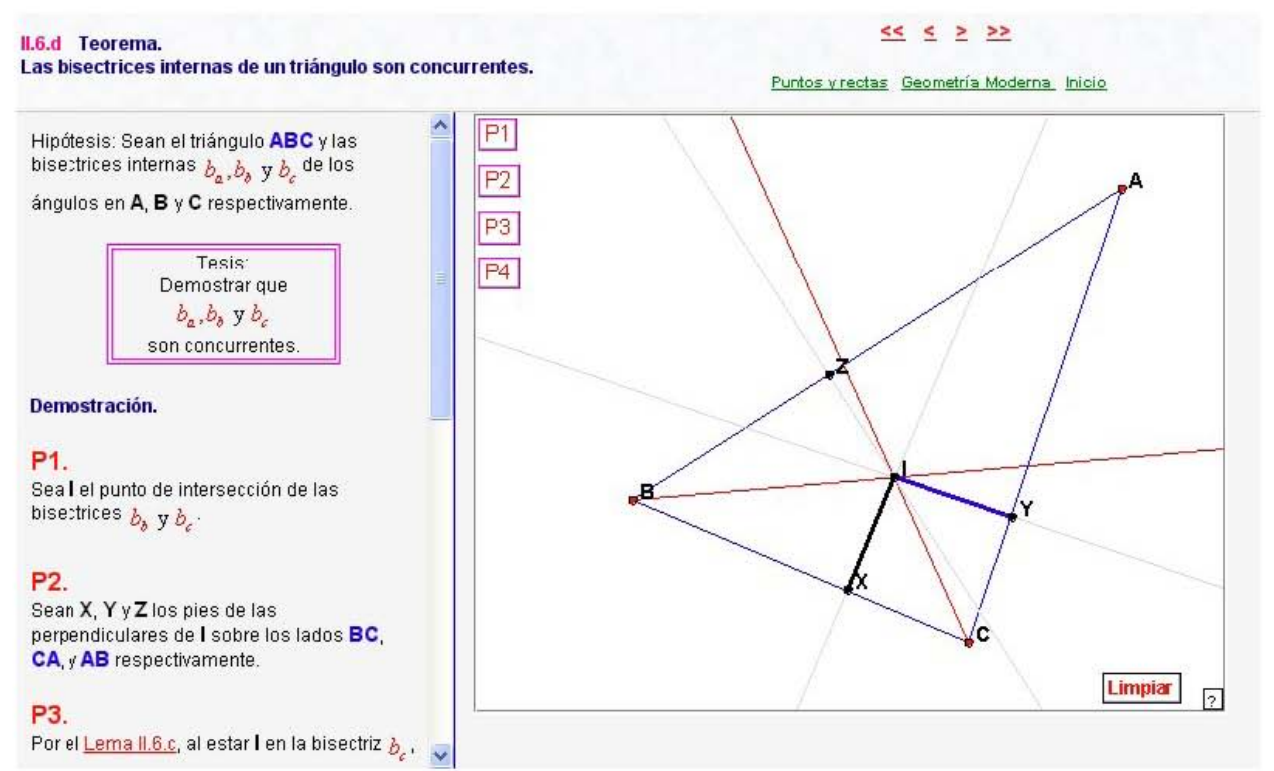

Este resultado II.6.d por ejemplo, sobre las bisectrices internas de un triángulo, al igual que en todos los casos, tiene un botón de limpiar para poder seguir nuevamente el proceso de la demostración. Siempre se destaca la tesis a demostrar.

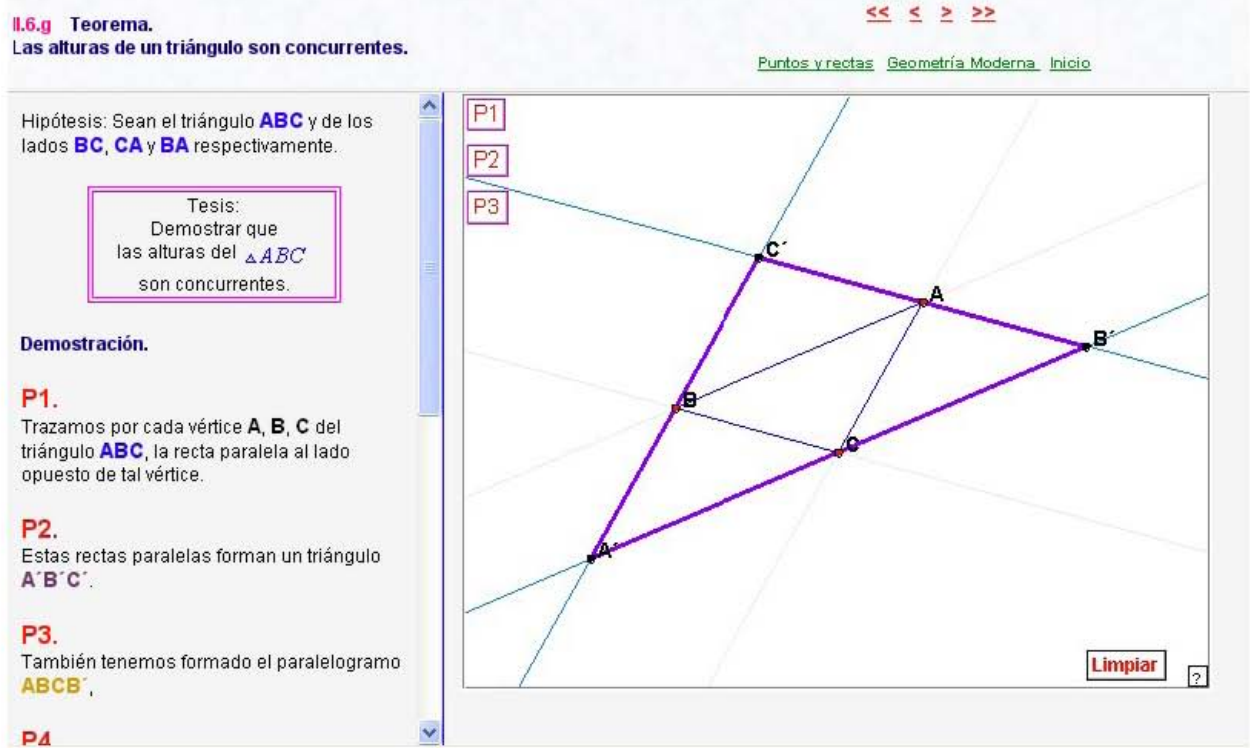

Este resultado II.6.g por ejemplo, sobre las alturas de un triángulo, al igual que en todos los casos, tiene una demostración paso a paso que se puede acompañar por un applet interactivo, para entender mejor cada uno de los pasos dados.

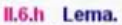

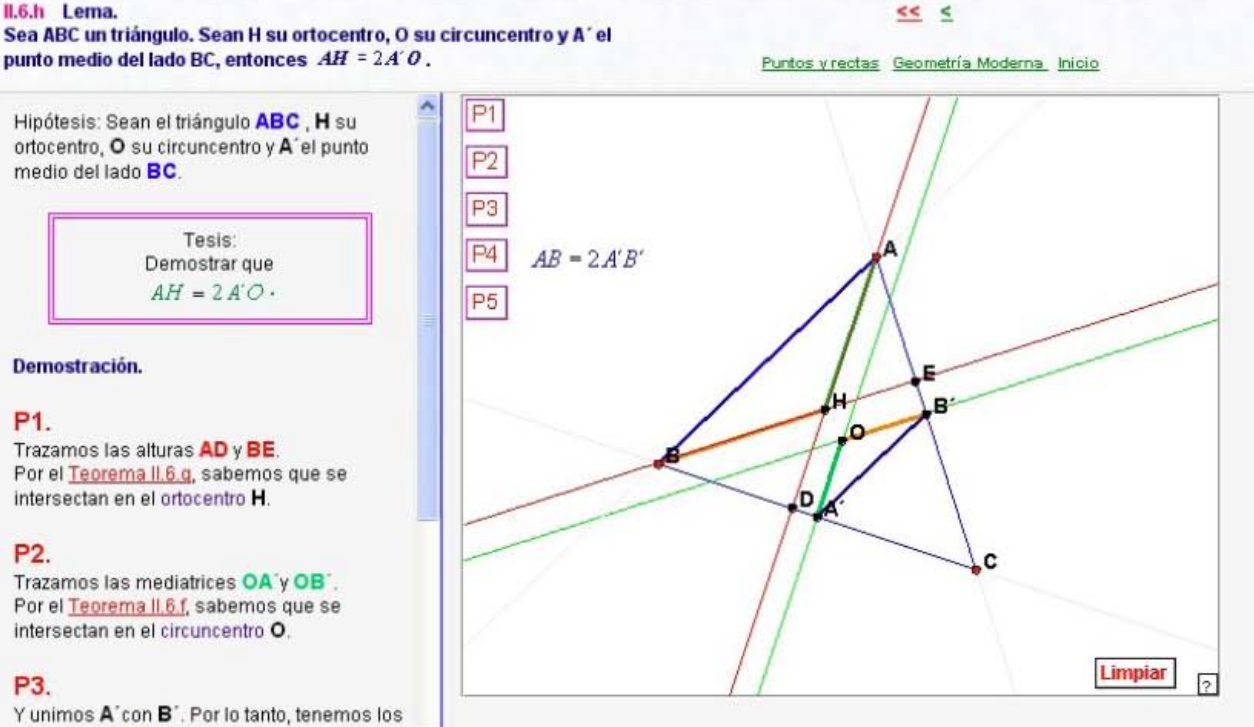

triángulos ABH y A'B'O.

Este resultado II.6.h por ejemplo, con relaciones numéricas interesantes en un triángulo, al igual que en todos los casos, tiene una demostración paso a paso que se puede acompañar por un applet interactivo, para entender mejor cada uno de los pasos dados. Además tiene disponibles referencias necesarias.

#### Geometría Moderna

#### II.7 Geometría del triángulo

#### II.7.1 Introducción.

11.7.a Recta de Euler. El ortocentro, el centroide y el circuncentro de un triángulo son colineales Además, el centroide divide la distancia del ortocentro al circuncentro en la razón 2:1.

**II.7.b** Teorema El triángulo medial A'B'C' y el triángulo ABC son semejantes, en razón 2:1. En particular, el circunradio del triángulo medial es la mitad del circunradio del triángulo ABC.

IL7.0 La circunferencia de los nueve puntos. Los pies de las tres alturas de un triángulo ABC, los puntos medios de los tres lados y los puntos medios de los segmentos que van de<br>los vértices al ortocentro, están en una circunferencia de radio (1/2)R, donde R es el circunradio del triángulo ABC

#### II.7.d Teorema de Ceva Si en un triángulo ABC se toman puntos D, E y

F sobre los lados BC, AC y AB, respectivamente, tales que las rectas AD, BE y CF son concurrentes,

entonces  $\frac{BD}{DC} \cdot \frac{CE}{EA} \cdot \frac{AF}{FB} = 1$ .

Il 7 el Reciproco del Teorema de Ceva.

# que existen en los triángulos. Algunos de los teoremas y sus demostraciones que presentamos aquí son: la recta de Euler, la circunferencia de los nueve puntos, teorema de Ceva, teorema de Menelao, teorema de la bisectríz, teorema de Pappus, teorema de Desargues, entre otros.  $O'B' = 40.911$  $OC = 2(O'B') = 81.822$ Ŕ  $^6$ O.  $\sqrt{a}$ O' es el circuncentro del triángulo medial  $\triangle A'B'C'$ . O es el circuncentro del triángulo ABC[2]

En este apartado conocerás varias de las sorprendentes relaciones

**II.7 Geometría del triángulo** 

Este apartado sobre la Geometría del triángulo, contiene varias relaciones que se pueden tipificar como sorprendentes y en todos los casos se cuentan con applets interactivos para acompañar a las demostraciones formales paso a paso.

v

#### Geometría del triángulo

#### **II.7.1 Introducción**

# $>$   $>$

#### Libro I de Euclides Notas históricas Inicio

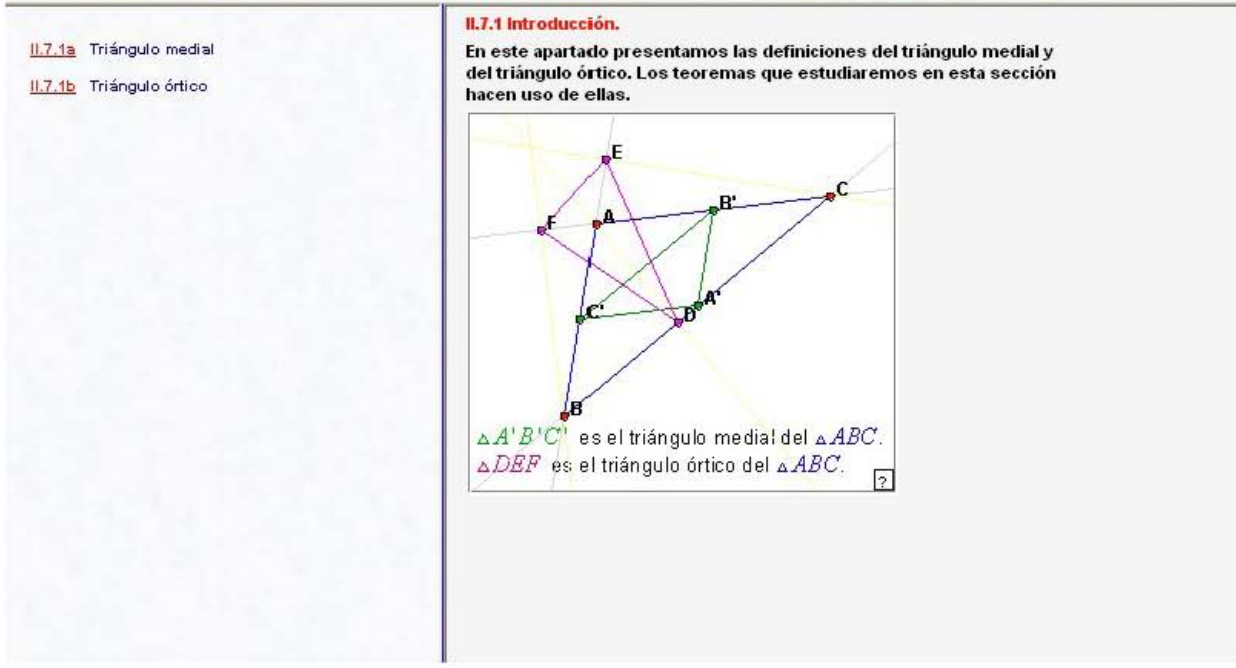

En esta introducción se establecen las definiciones de los objetos con los que se va a trabajar de manera importante: el triángulo medial y el triángulo órtico. Se ilustran además con un applet interactivo, cuyo objetivo es poder explorar distintas situaciones para poder obtener una mejor comprensión.

#### II.7.a Recta de Euler.  $> 2$ El ortocentro, el centroide y el circuncetro son colineales. Además, el centroide divide la distancia del ortocentro al circuncentro Geom-triángulo Geometría Moderna Inicio en la razón 2:1.  $P1$ Hipótesis: Sea el triángulo ABC.  $\overline{P2}$ Tesis<sup>®</sup> Demostrar que P<sub>3</sub> el ortocentro, el centroide y el  $P4$ circuncentro son colineales. La recta donde se encuentran estos puntos. se conoce como la Recta de Euler. Demostración.

#### P<sub>1</sub>

Por el Teorema II.6.b, tracemos las medianas AA'y BB' para localizar el centroide G.

### P2.

Por el Teorema II.6.g, tracemos las alturas AD y BE para localizar el ortocentro H.

### P3.

Por el Teorema II.6 f, tracemos las mediatrices A'O y B'O, para localizar el

8 'n D A Limpiar 同

Un resultado bastante importante llamado la Recta de Euler se demuestra de manera formal paso a paso y se acompaña de un applet interactivo para ir comprendiendo de mejor manera todos y cada uno de los pasos. Se pueden desplegar resultados anteriores, necesarios en esta demostración.

#### II.7.c La circunferencia de los nueve puntos. Los pies de las tres alturas de un triángulo ABC, los puntos medios de sus tres lados y los puntos medios de los segmentos que van de los vértices al ortocentro, están en una circunferencia de radio (1/2)R, donde R es el circunradio del triángulo ABC.

# $22 32 22$

 $P1$ Hipótesis: Sean el triángulo ABC, su ortocentro H y su circuncentro O. Sean los puntos D, E, F los pies de sus alturas, los puntos A', B', C' los puntos medios de sus lados ; y los puntos K, L, M los puntos medios de los segmentos que van

de los vértices al ortocentro H. Y sean el triángulo medial A'B'C', su circuncentro N, y su ortocentro O.

Tesis: Demostrar que los puntos D, E, F, A', B', C', K, Ly M están en una circunferencia.

#### Demostración.

#### P1.

Los puntos K, Ly M son los puntos medios de los segmentos AH, BH y CH.

# P<sub>2</sub>

Por el Lema II 6 a, los segmentos C1B1 y LM con norolologial lodo **DC** vida longitud

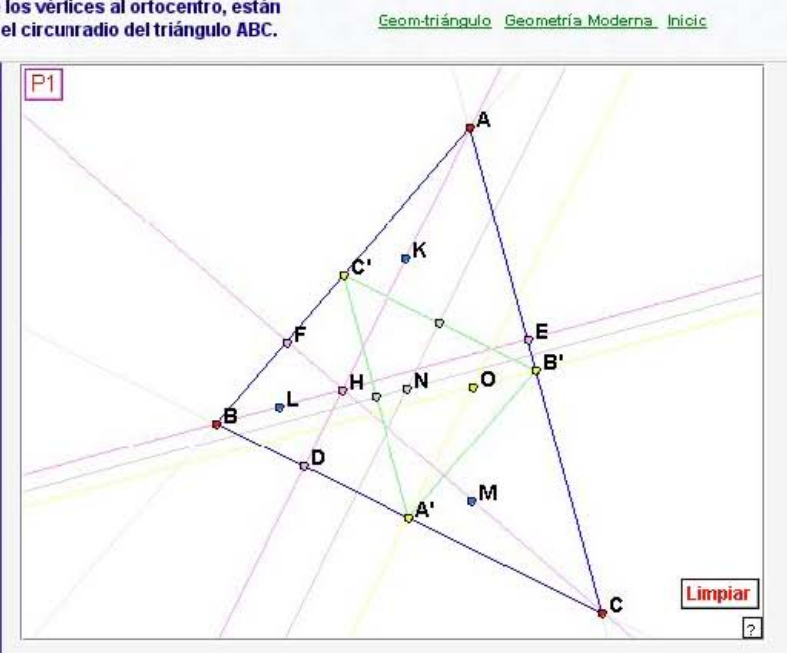

Otro Teorema importante llamado la Circunferencia de los nueve puntos, se destaca la tesis a demostrar como en todos los demás resultados en este trabajo y se demuestra de manera formal paso a paso. En este y otros, se puede apreciar mejor la importancia del applet interactivo que acompaña a la demostración.

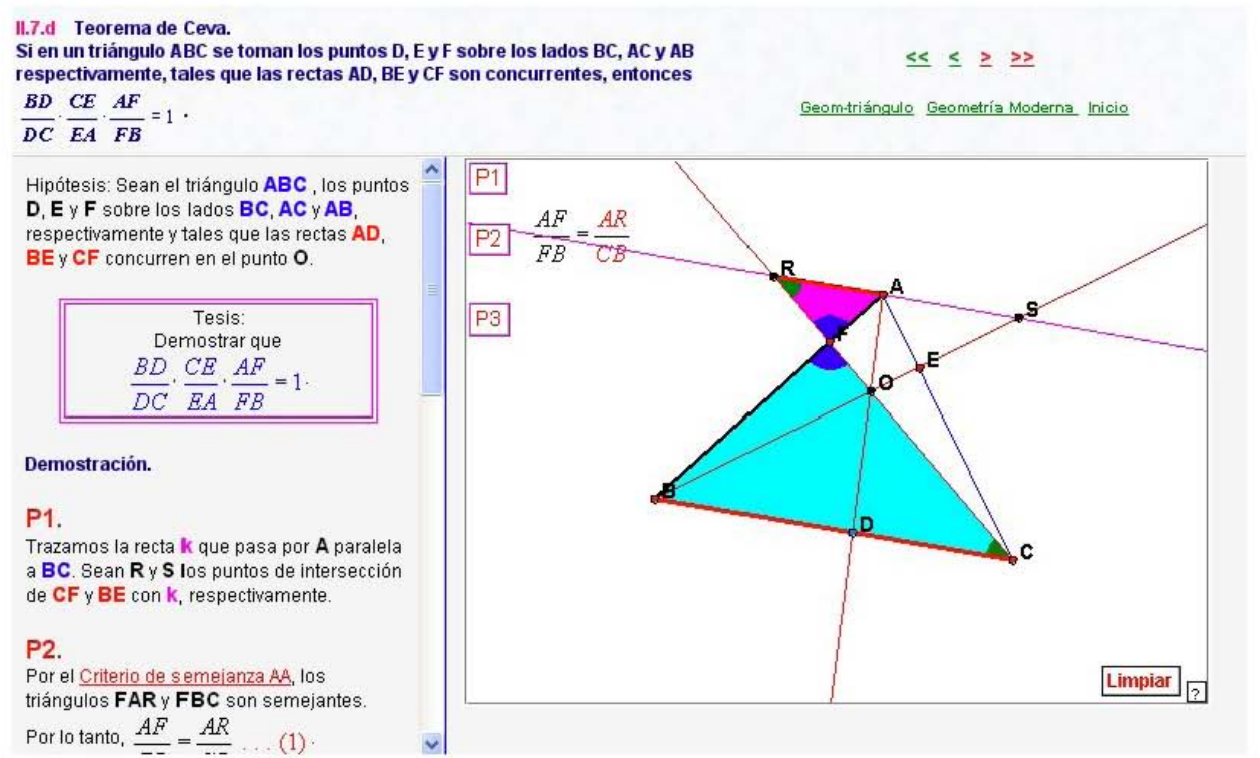

Otro resultado importante llamado el Teorema de Ceva, que establece una relación numérica muy importante, también se va demostrando de manera formal paso a paso y como en todos los demás resultados se tiene un applet interactivo que acompaña a la demostración.

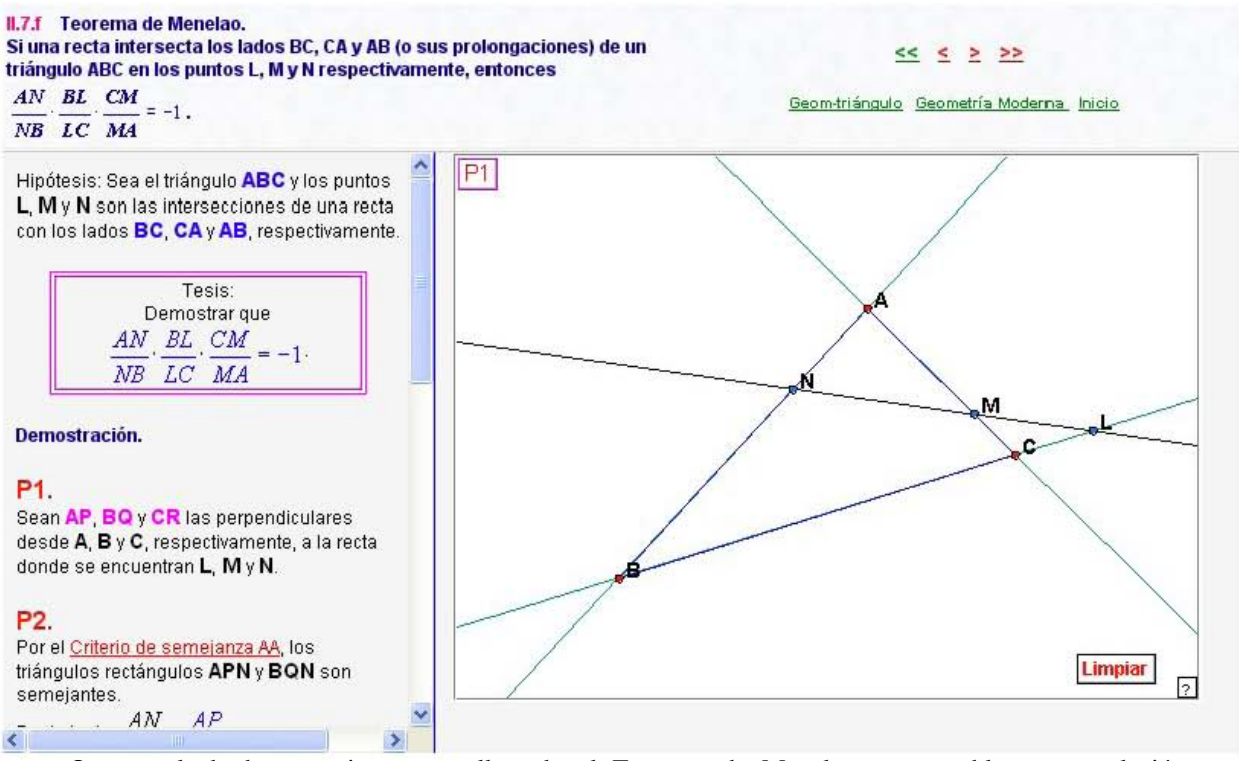

Otro resultado bastante importante llamado el Teorema de Menelao, que establece otra relación numérica muy importante, también se va demostrando de manera formal paso a paso. Entre más compleja resulta una demostración, más se aprecia la importancia del applet interactivo que la acompaña.

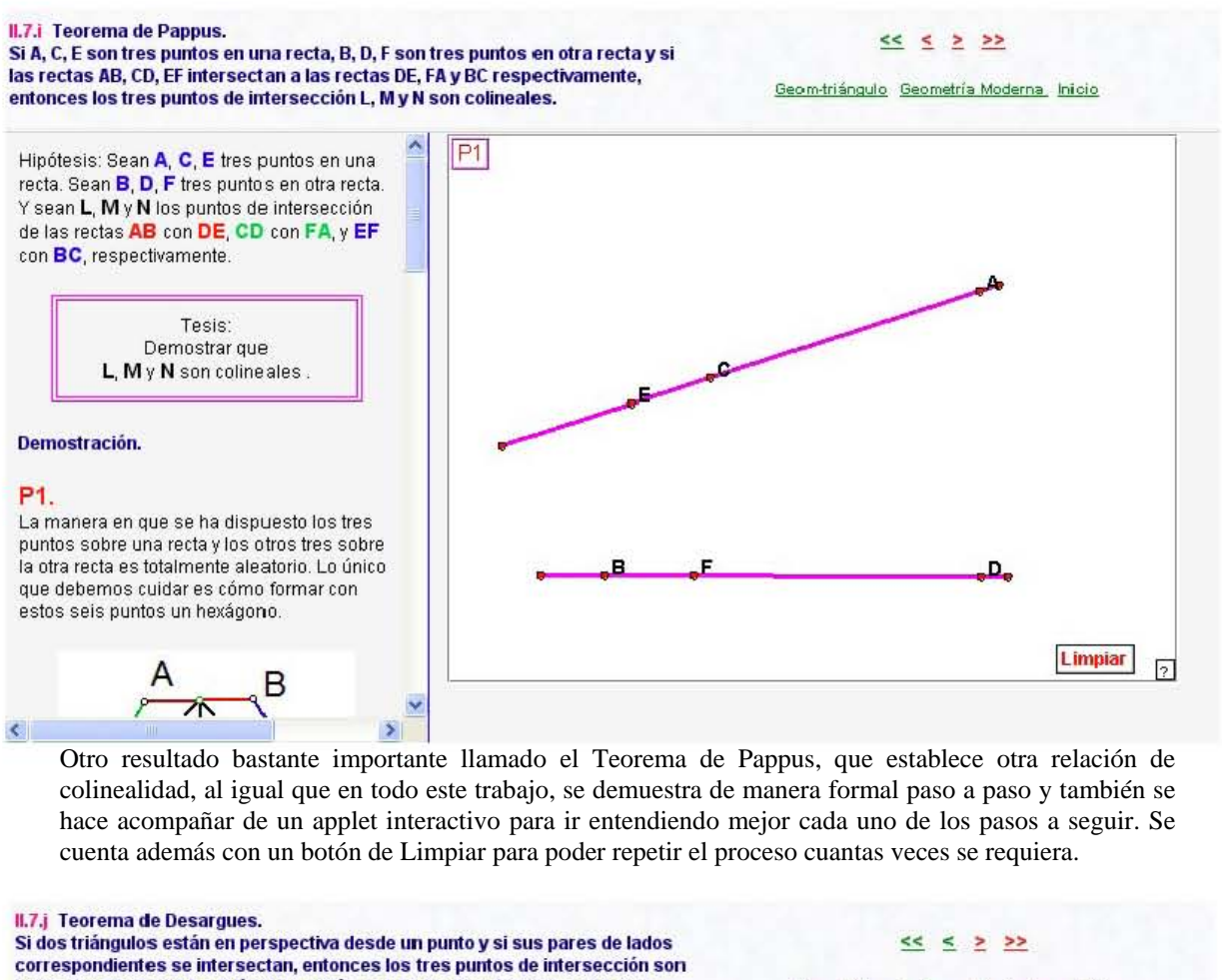

colineales. Es decir, los triángulos están en per spectiva desde la recta que contiene los puntos de intersección.

Geom-triángulo Geometría Moderna Inicio

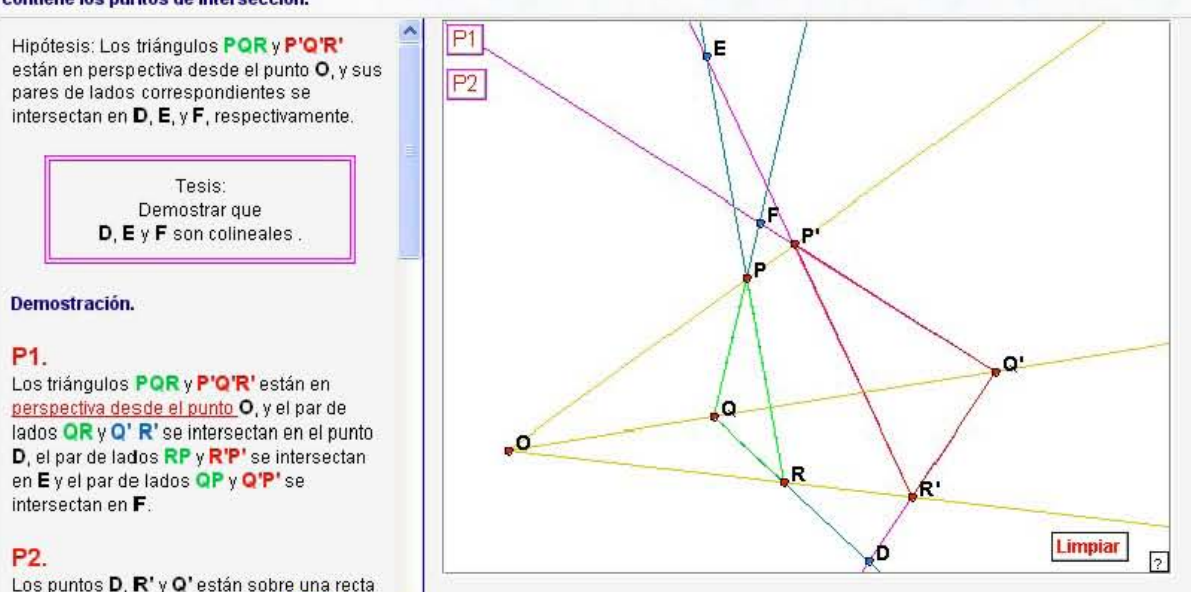

Los puntos D, R' y Q' están sobre una recta que corta los lados del triángulo OOR.

Otro resultado bastante importante llamado el Teorema de Desargues, que establece otra relación de colinealidad, al igual que en todo este trabajo, se demuestra de manera formal paso a paso y también se hace acompañar de un applet interactivo para ir entendiendo mejor cada uno de los pasos a seguir. Se cuenta además con conceptos previos, necesarios en la demostración.

#### L7.k Reciproco del Teorema de Desargues.

Si dos triángulos están en perspectiva desde una recta. entonces las rectas que unen dos pares de vértices correspondientes son concurrentes. Es decir, los triángulos están en perspectiva desde el punto de intersección de estas rectas.

#### $<<$   $<$   $>$   $>>$

Geom-triángulo Geometría Moderna Inicio

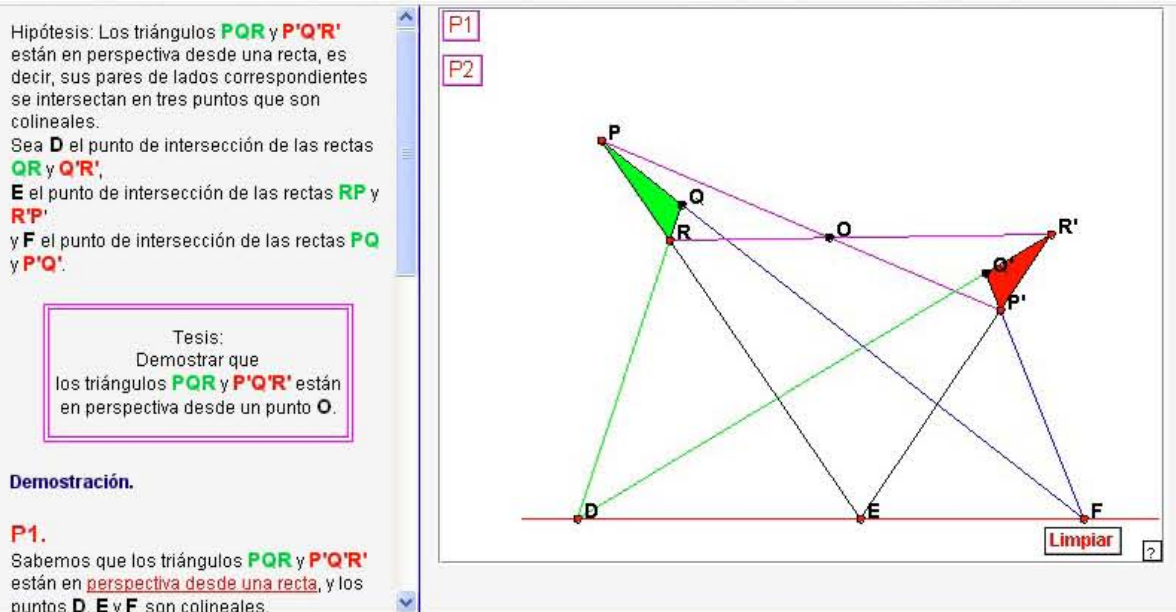

puntos  $D$ ,  $E \vee F$  son colineales.

El teorema recíproco del Teorema de Desargues, que establece la perspectiva de triángulos a partir de la colinealidad de ciertos puntos, al igual que en todo este trabajo, se demuestra de manera formal paso a paso y también se hace acompañar de un applet interactivo para ir entendiendo mejor cada uno de los pasos.

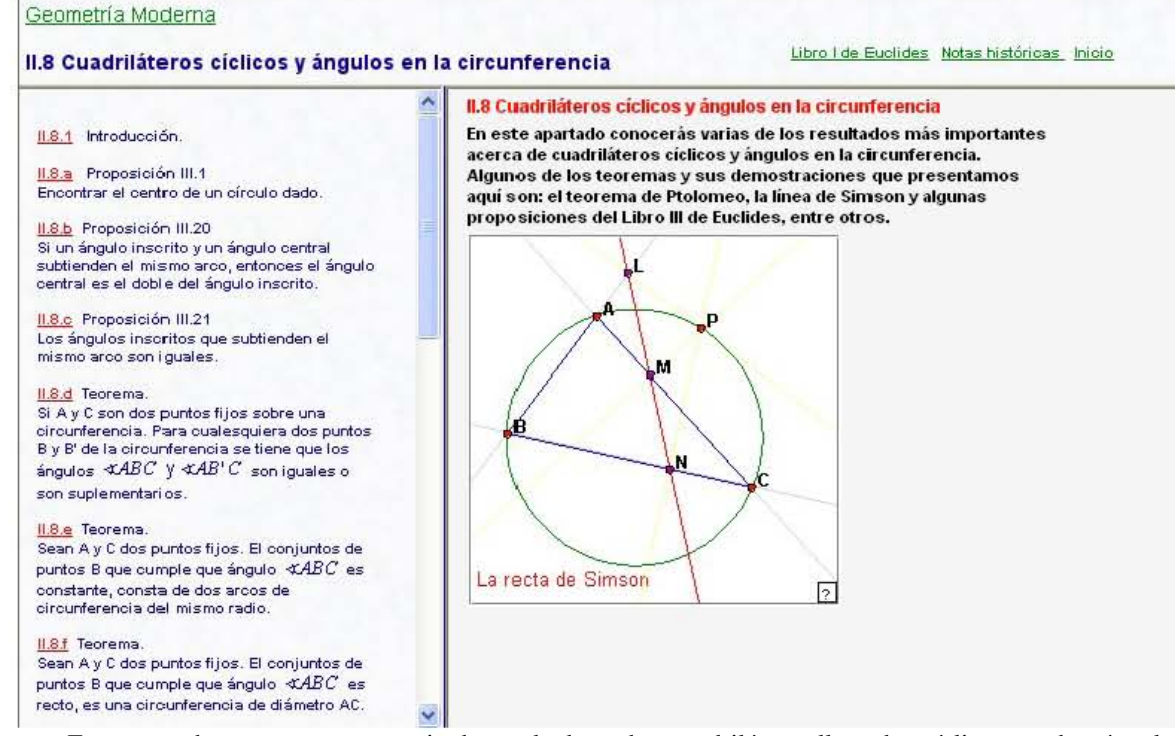

Este apartado cuenta con una serie de resultados sobre cuadriláteros llamados cíclicos y sobre ángulos en la circunferencia. Aquí se presentan teoremas bastante importantes en la Geometría Moderna, como el Teorema de Ptolomeo, el Teorema de la línea de Simson y algunas proposiciones del libro III de Euclides. Como en todo el trabajo se realizan las demostraciones formales paso a paso.

Cuadriláteros cíclicos y ángulos en la circunferencia

# **IL8.1 Introducción** Libro I de Euclides Notas históricas Inicio **8.1 Introducción.** 11.8.1a Cuadrilátero cíclico En este apartado presentamos las definiciones de cuadrilátero cíclico y de los distintos ángulos que se trabajan en la circunferencia. Los 11.8.1b Ángulo central teoremas que presentamos en esta sección hacen uso de ellas. II.8.1e Ángulo inscrito  $ång(LNM) = 36.954^{\circ}$ 11.8.1d Ángulo semi-inscrito  $\hat{a} \cdot ng(LOM) = 2 \hat{a} \cdot ng(LNM) = 73.909$ \* 11.8.1e Ángulo ex-inscrito 11.8.1f Por tres puntos no colineales siempre pasa una circunferencia 同

 $>$  >>

En esta sección II.8.1 se establecen las definiciones necesarias para el desarrollo de todos los teoremas o resultados en este apartado. Se incluyen además applets interactivos para poder explorar distintas situaciones y así propiciar una mejor comprensión de ellas.

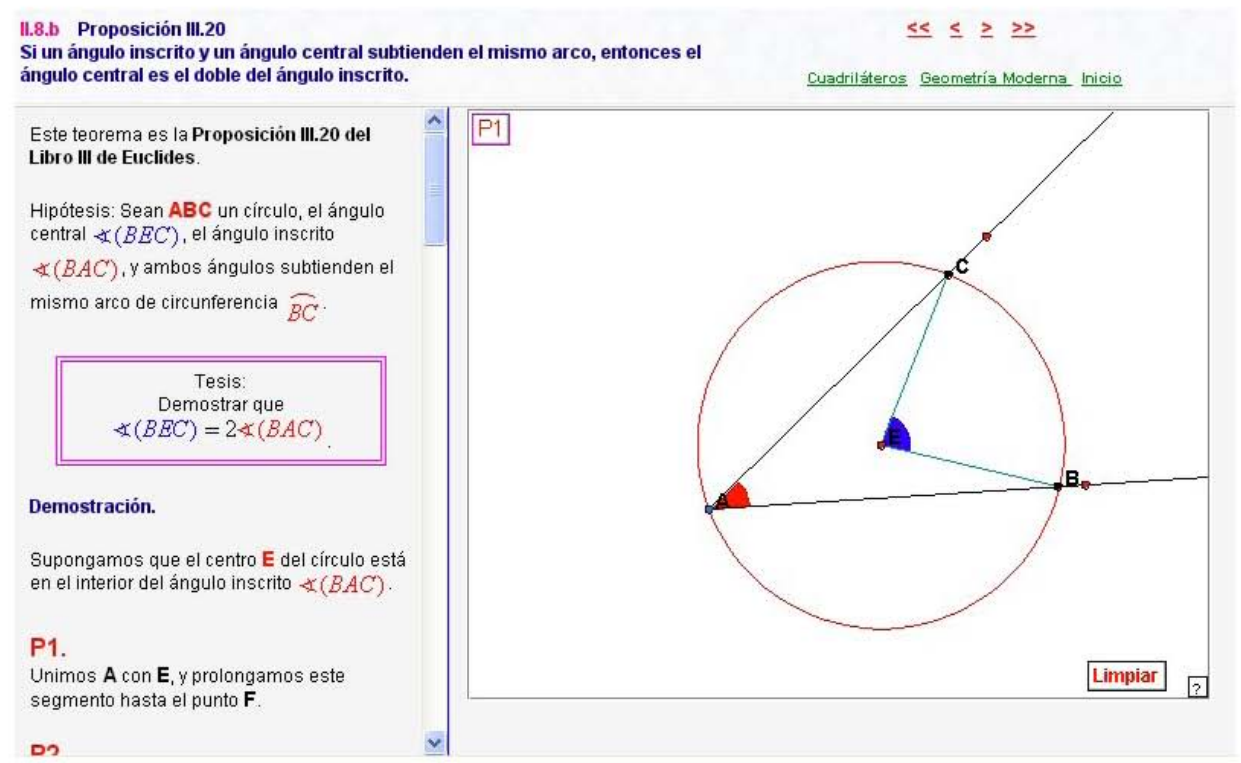

Aquí la proposición III. 20 del Libro III de los Elementos de Euclides, que relaciona al ángulo inscrito con el ángulo central. Se tiene como en los demás resultados la demostración paso a paso, un applet interactivo que la acompaña y un botón de limpiar para repetir el proceso cuantas veces se requiera.

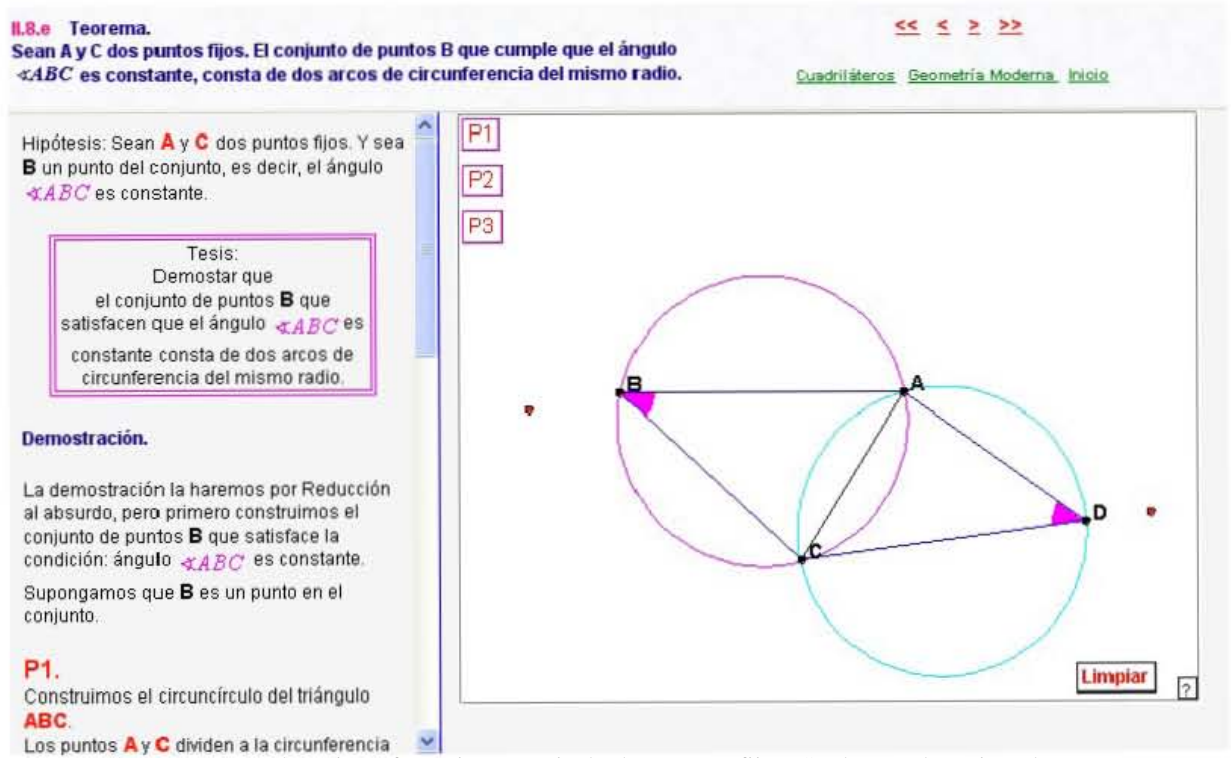

Aquí un teorema sobre circunferencias a partir de dos puntos fijos. Se destaca la tesis a demostrar y se establece el método de reducción al absurdo para realizar la demostración. Como en todos los casos se hace la demostración formal paso a paso.

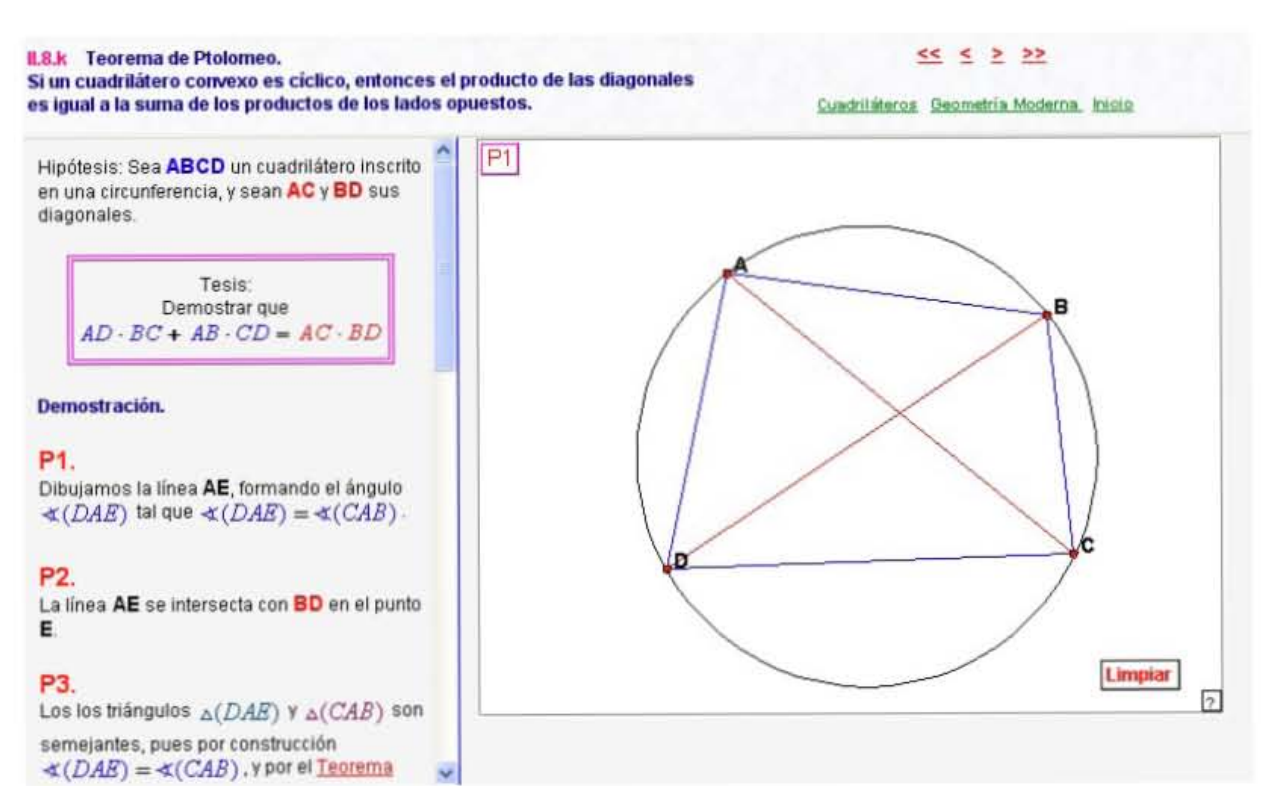

Aquí el teorema de Ptolomeo que relaciona las diagonales con sus lados opuestos en un cuadrilátero convexo cíclico. Se destaca la tesis a demostrar, se demuestra formalmente paso a paso y se acompaña de un applet interactivo para ir visualizando cada paso de la demostración. Con la tecla R, se regresa a la situación original.

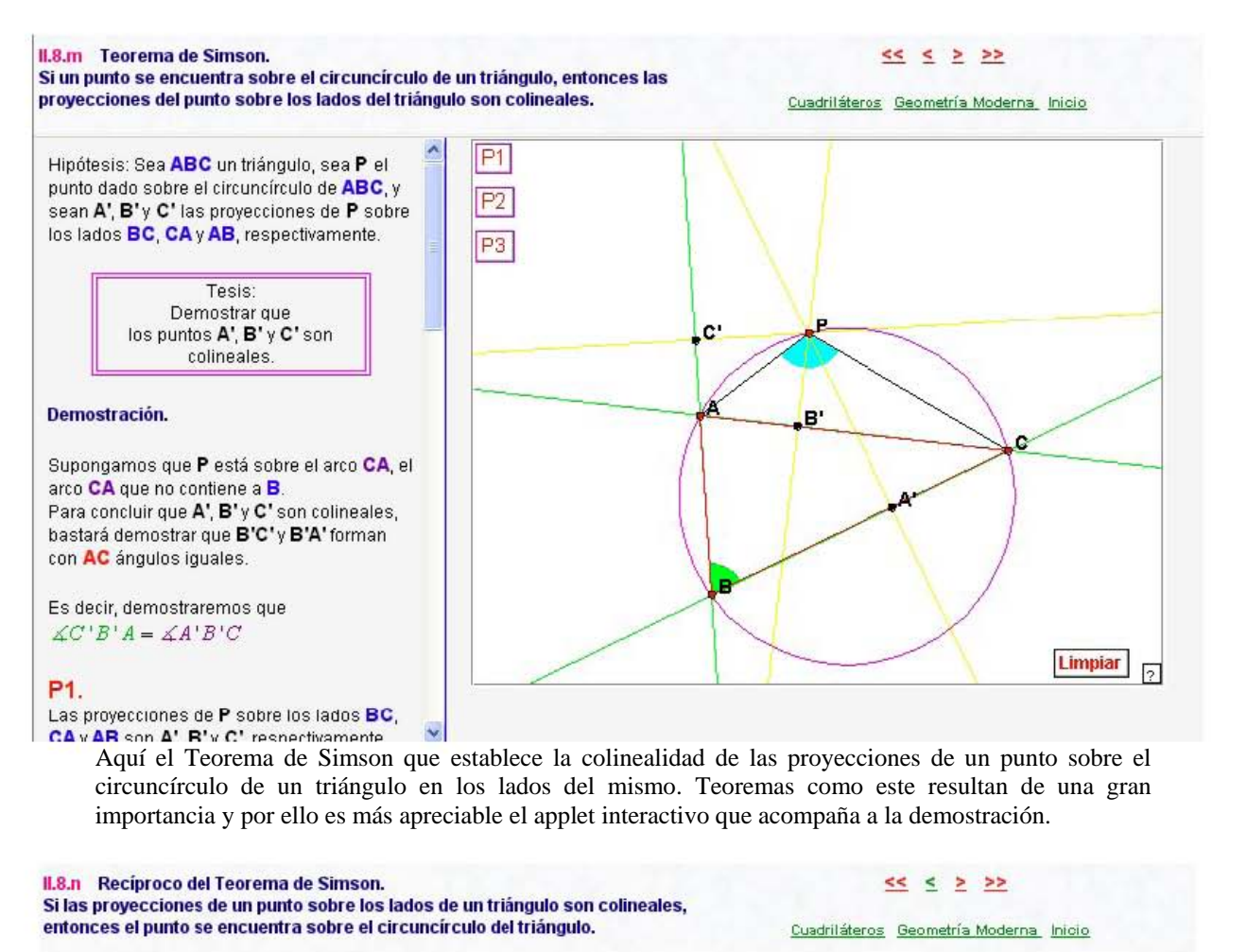

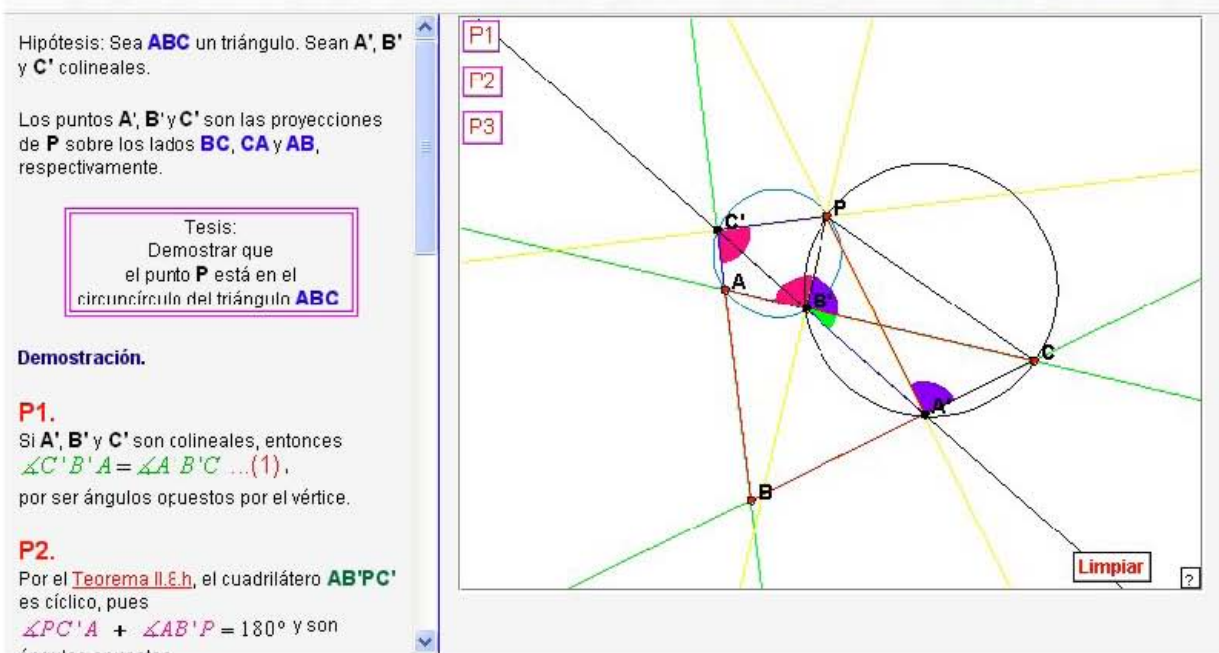

Aquí el Teorema recíproco del Teorema de Simson que establece la existencia de un punto sobre el circuncírculo de un triángulo, a partir de la colinealidad de sus proyecciones en los lados del triángulo. Teoremas como este hacen apreciar de mejor manera el poder tener un applet interactivo para acompañar a la demostración.

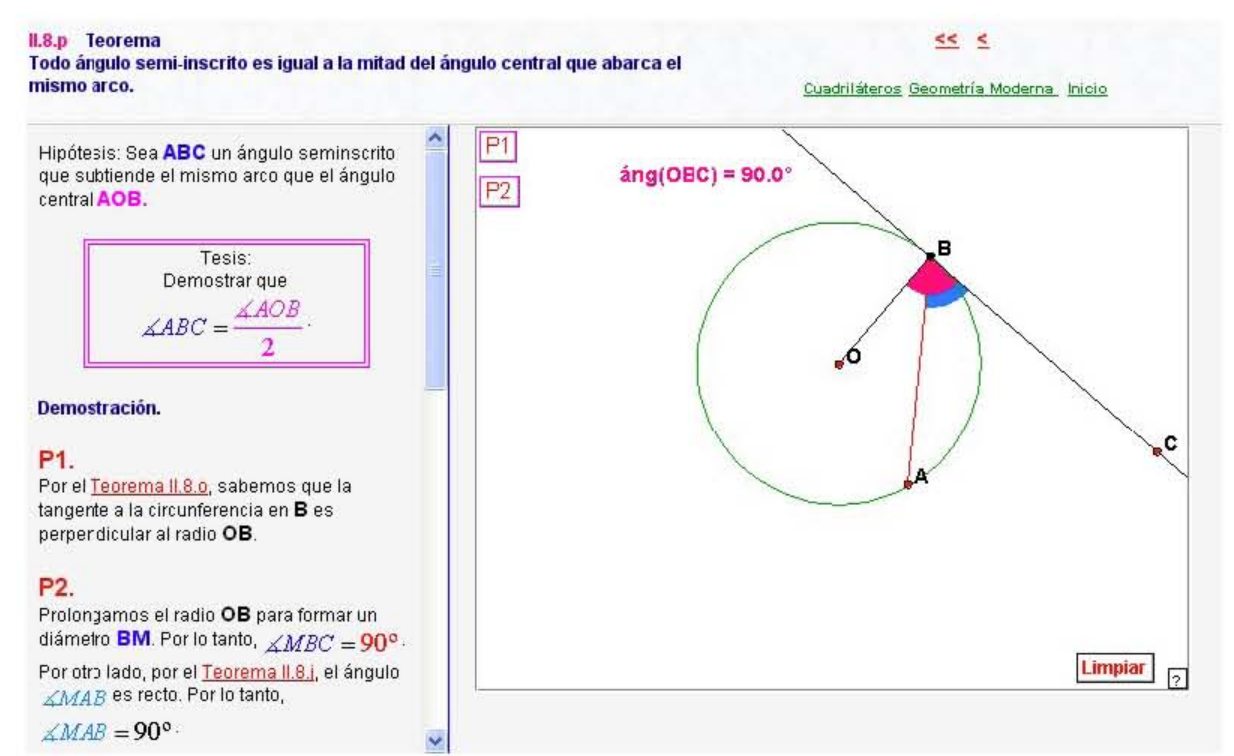

Aquí un teorema que establece una relación entre un ángulo semi-inscrito y el ángulo central que abarca el mismo arco. Se tienen a la mano resultados previos necesarios en la demostración, sin tener que abandonar la página Web de lectura. Los puntos rojos en cada applet se pueden mover con el ratón y así se pueden explorar distintas situaciones del resultado, sin alterar la demostración.

#### Geometría Moderna

#### II.9 Algunas propiedades de las circunferencias

 $\lambda$ 

Libro I de Euclides Notas históricas Inicio

# II.9.1 Introducción.

II.9.a Proposición III.35 Si dos cuerdas AB y CD de una circunferencia se intersectan en un punto P entonces  $PA \cdot PB = PC \cdot PD$ 

II.9.b Proposición III.36 Si A, B y C son puntos sobre una circunferencia y si la tangente en C, interseda<br>en un punto P a la prolongación de la cuerda AB, entonces  $PC^2 = PA \cdot PB$ .

II.9.c leorema. La potencia de P con respecto a la circunferencia de radio  $R$  es  $d^2 - R^2$ ,

donde d'es la distancia de P al centro. La potencia será positiva, cero o negativa .<br>dependiendo si P se encuentra fuera, sobre o dentro de la circunferencia.

11.9.d Teorema (Eje radical). El lugar geomtétrico de los puntos P que tienen la misma potencia con respecto a dos circunferencias es una perpendicular a la línea de los centros.

#### II.9 e Teorema (Fórmula de Euler). Sean  $O \in I$  el circuncentro y el incentro, recnectivamente de un triánculo con

II.9 Algunas propiedades de las circunferencias.

En este apartado estudiamos uno de los conceptos más interesantes de la geometría moderna: la potencia de un punto con respecto a una circunferencia. Algunos resultados sorprendentes que hacen uso de este concepto, son: el teorema de la Fórmula de Euler, tecrema de Pascal y el teorema de Brianchon.

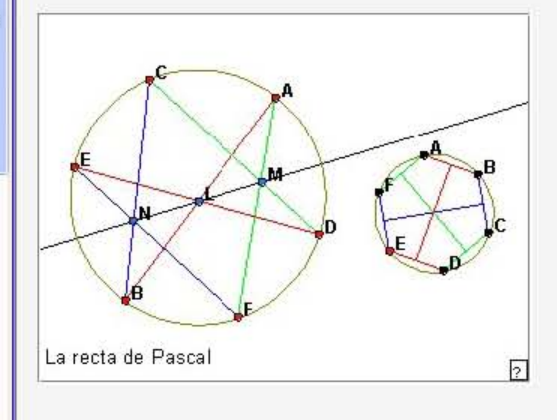

En este apartado se encuentran diversos resultados sobre las circunferencias, varios de ellos relacionados con uno de los conceptos más interesantes de la Geometría Moderna que es el de Potencia de un punto con respecto a una circunferencia. Se tienen varios teoremas reconocidos, como el de la fórmula de Euler, el de Pascal y el de Brianchon.

Algunas propiedades de las circunferencias

**II.9.1 Introducción** 

### $> 5$

Libro I de Euclides Notas históricas Inicio

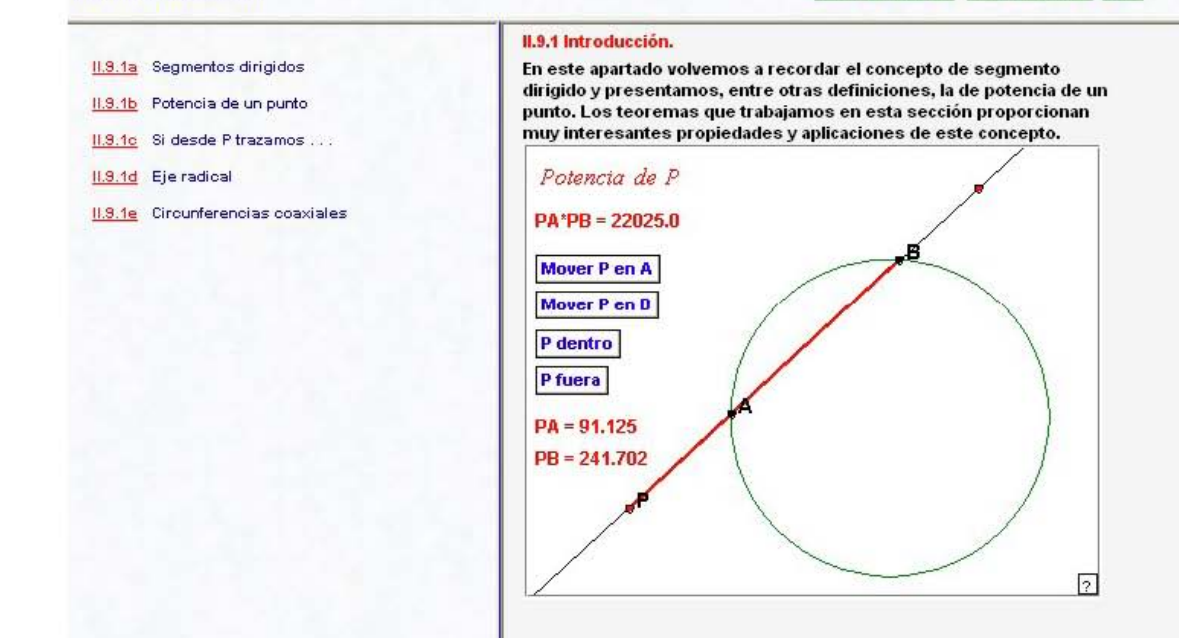

Aquí se establecen las definiciones necesarias para todo este apartado. Se recuerdan conceptos como el de segmentos dirigidos, se define la potencia de un punto, el de eje radical y el de circunferencias coaxiales. Como en todo el trabajo, se encontrarán demostraciones formales acompañadas de applets interactivos.

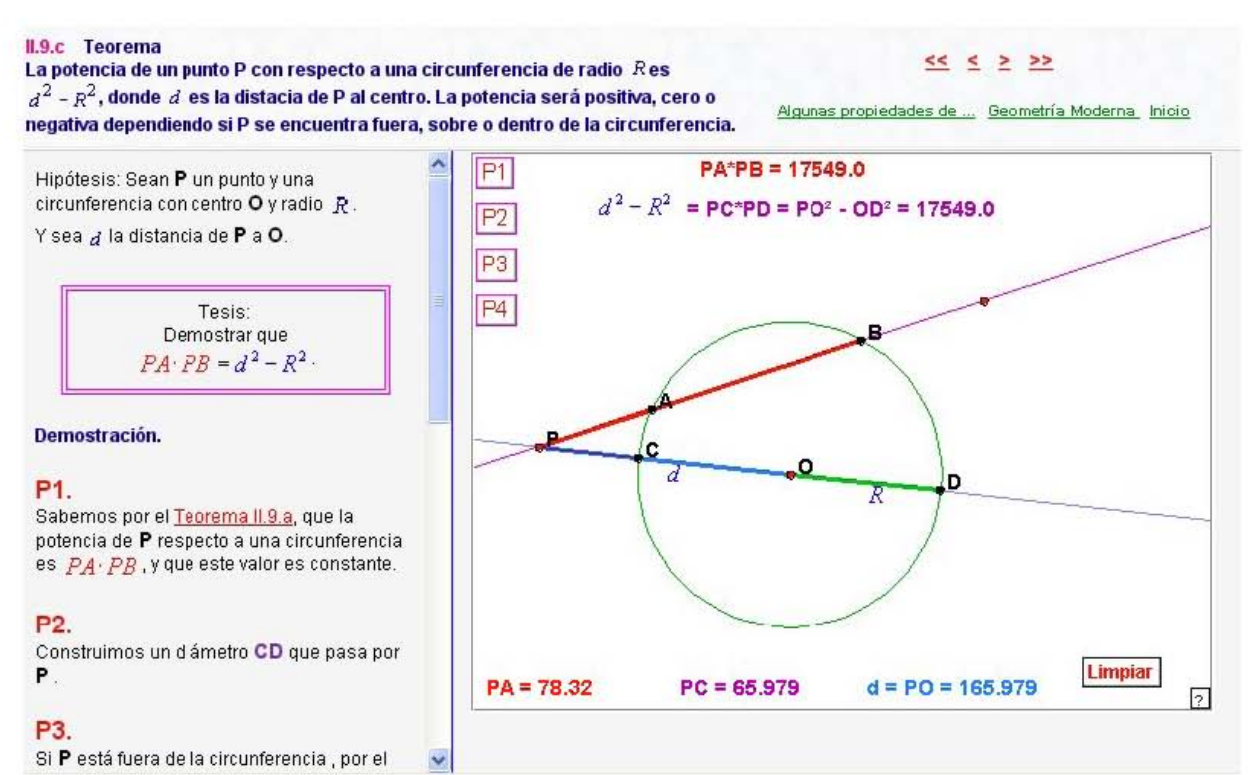

Aquí en este teorema se establece el valor de la potencia de un punto en relación con una circunferencia de radio R. Se tienen presentes resultados previos sin tener que abandonar la página Web y poder así, seguir la demostración con mayor atención.

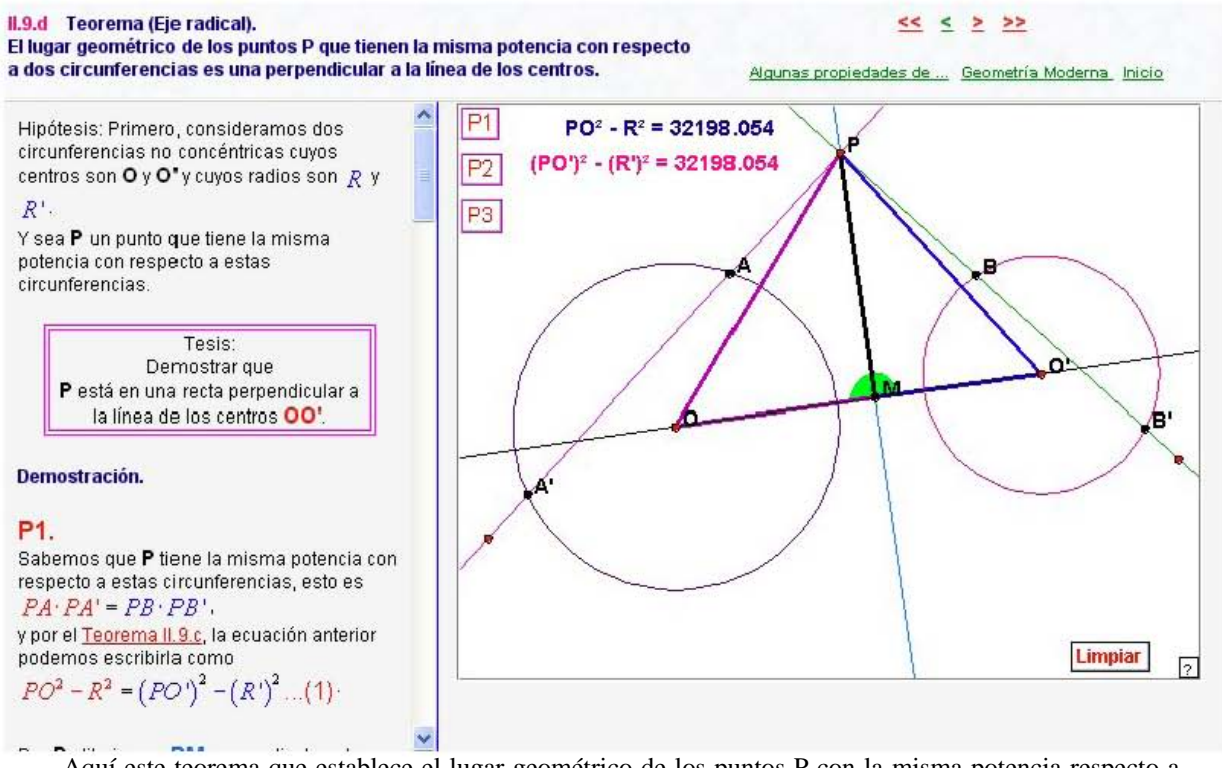

Aquí este teorema que establece el lugar geométrico de los puntos P con la misma potencia respecto a dos circunferencias. Se destaca la tesis a demostrar, se demuestra el teorema paso a paso de manera formal y se tiene un applet interactivo que acompaña los pasos de la demostración. Se tienen a la mano resultados previos necesarios.

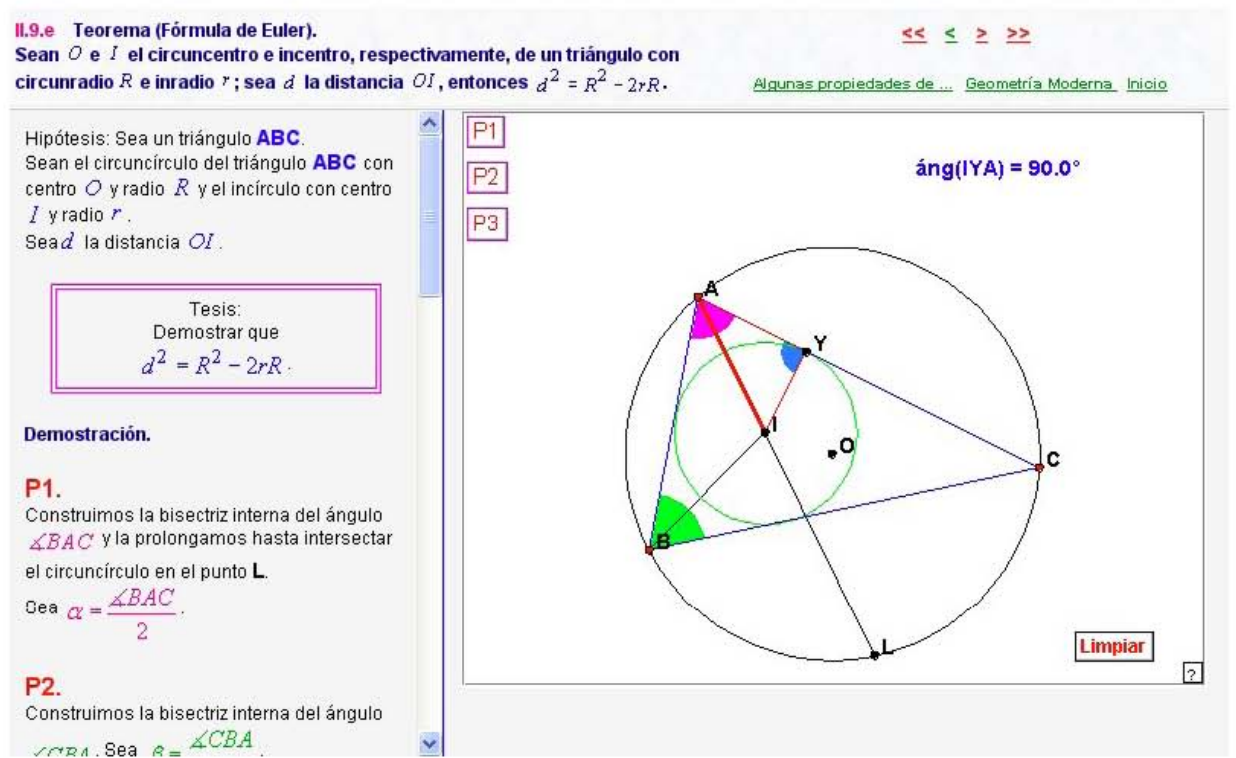

Aquí el teorema conocido como la Fórmula de Euler que relaciona el Circunradio y el Inradio de un triángulo, con la distancia entre ellos. Resultado realmente sorprendente, difícil de imaginar, pero que con la demostración formal acompañada del applet interactivo, lo hacen más comprensible.

#### **II.9.f** Teorema de Pascal.

Si los vértices de un hexágono están sobre una circunferencia y los tres pares de lados opuestos se intersectan, entonces los tres puntos de intersección están alineados.

#### $<<$   $<$   $>$   $>>$

Algunas propiedades de ... Geometría Moderna Inicio

La construcción muestra una de las muchas formas en las que un hexágono ABCDEF. inscrito en una circunferencia, puede ser arreglado.

Hipótesis: Supongamos que los puntos L, M y N, son puntos de intersección de los lados opuestos AB con ED, CD con FA, y BC con EF, respectivamente.

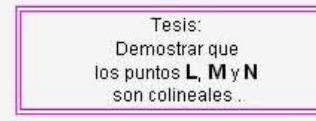

#### Demostración.

Demostraremos que los tres puntos de intersección L, M y N son colineales.

#### P1.

Sean V v W las intersecciones de los lados AB con EF, y AB con CD, respectivamente. Prolonguemos los lados EF y CD, de tal

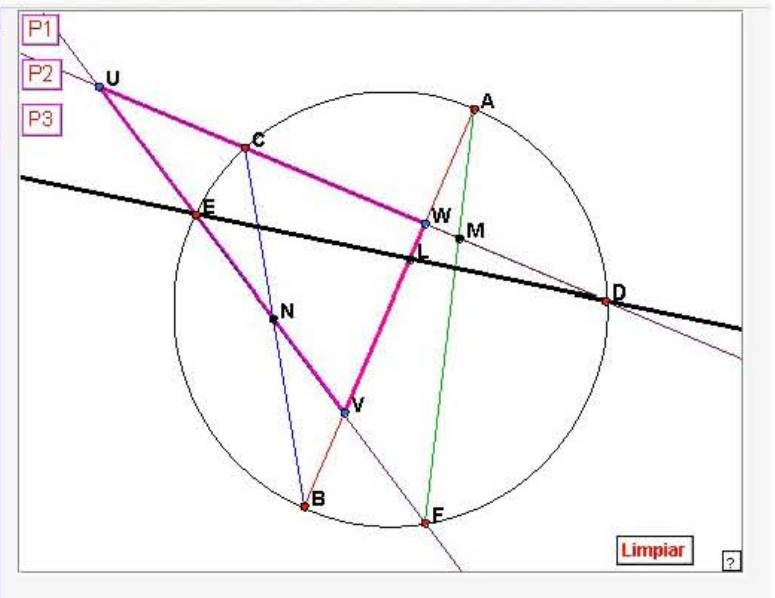

Aquí el teorema de Pascal que establece la colinealidad de los puntos de intersección de los lados opuestos de un hexágono, cuyos vértices se encuentran en una circunferencia. Resultado igualmente sorprendente, difícil de imaginar, pero que con la demostración formal acompañada del applet interactivo, lo hacen más comprensible.

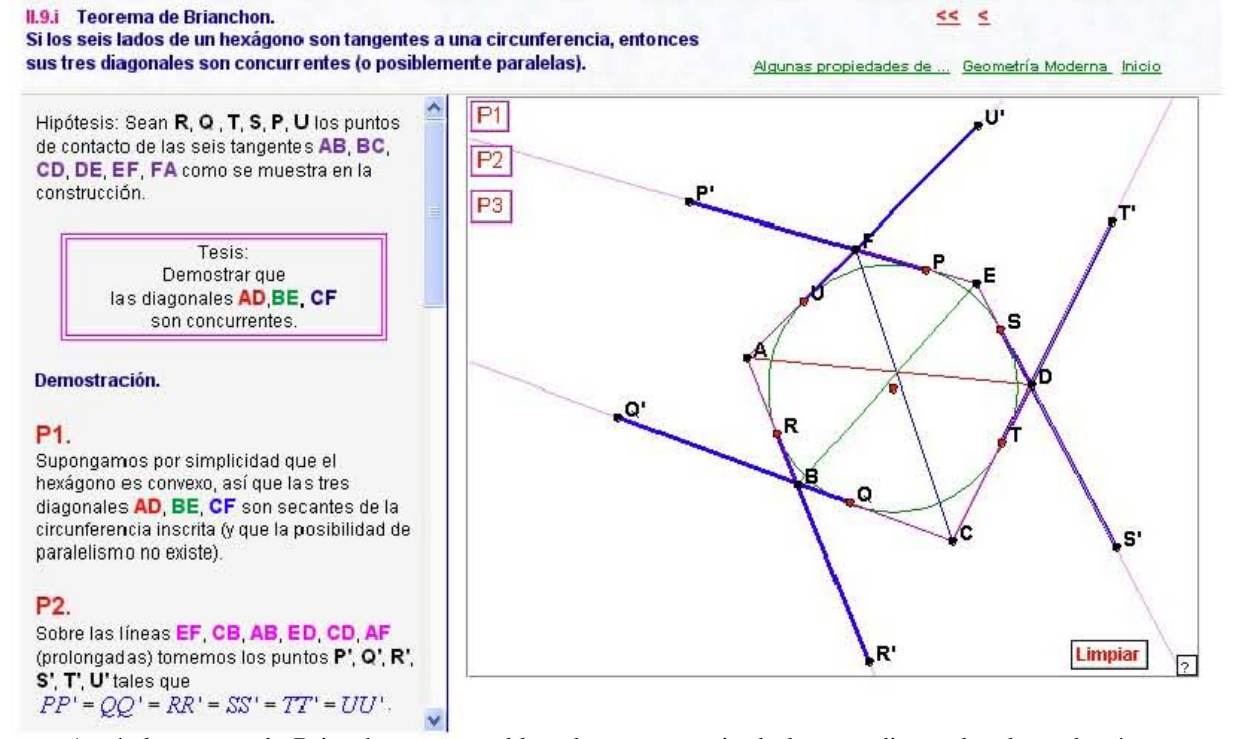

Aquí el teorema de Brianchon que establece la concurrencia de las tres diagonales de un hexágono, cuyos seis lados son tangentes a una circunferencia. Resultado igualmente sorprendente, difícil de imaginar, pero que con la demostración formal acompañada del applet interactivo, lo hacen más comprensible.

#### **II.10 Teoremas selectos**

#### Libro I de Euclides Notas históricas Inicio

 $\text{ána(GAL)} = 12.945^{\circ}$ 

 $\arg(GAT) = 6.472$ <sup>\*</sup>

 $\text{ang(TAL)} = 6.472$ \*

 $\arg(BAC) = 48.381$ \*

 $\angle 24.191$ <sup>\*</sup>

 $ang(TAC) = 24.191$ \*

同

 $O$  es el circuncentro v

Hes el ortocentro

del & ABC

c

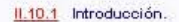

II.10.a Ley de los cosenos Sean  $a,b,c$  los lados de un triángulo ABC y  $\beta$  el ángulo opuesto al lado  $b$  . Entonces  $b^2 = a^2 + c^2 - 2ac \cos \beta$ 

<mark>11.10.b</mark> Leydellos senos<br>Sea ABC un triángulo inscrito en una circunferencia de radio  $R$ . Si  $a,b,c$  son los lados del triángulo opuestos a los vértices A, respectivamente,  $B_1$ entonces  $b$  $\epsilon$  $\alpha$ œ.  $= 2R$ . 을.  $sin A$   $sin B$   $sin C$ 

#### II.10.c Teorema de Stewart.

Sean ABC un triángulo de lados  $a, b, c, y$  AX una ceviana de longitud  $\overline{P}$ , que divide al segmento BC en dos segmentos<br>BX =  $m y$  XC =  $n$ . Entonces  $a(p^2 + mn) = b^2m + c^2n$ .

#### II.10.d Corolario.

Este apartado de Teoremas Selectos aborda diversos teoremas que resultan de gran aplicación en la trigonometría y por consecuencia son de mucha utilidad para la realización de cálculos diversos. Por ejemplo el Teorema de Stewart se puede usar para encontrar las longitudes de las medianas, de las simedianas y de las bisectrices de un triángulo.

**II.10 Teoremas selectos.** 

En este apartado presentamos algunos teoremas que por su

encontrar las longitudes de las medianas, las simedianas y las

bisectrices de los ángulos de un triángulo.

 $AO$  y  $AL$  son lineas isogonales

 $b^{\mathbf{X}}$ 

G

Ĥ

con respecto al ángulo en A

aplicación en trigonometría son de gran utilidad para realizar algunos cálculos. Por ejemplo, podemos aplicar el teorema de Stewart para

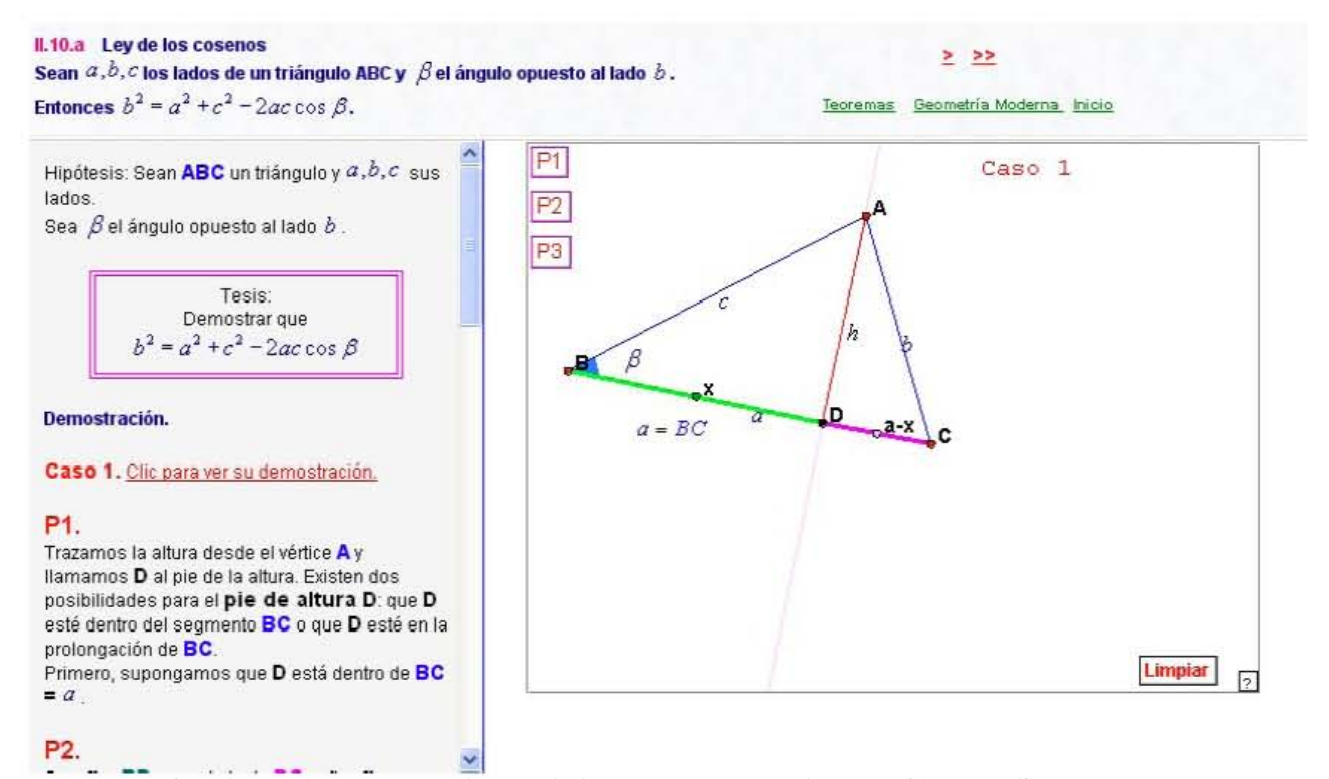

Por ejemplo, aquí encontramos la Ley de los cosenos y cuya demostración se realiza por casos. Para cada uno de estos casos, el programa dispone un applet interactivo para seguir su demostración.

# 55

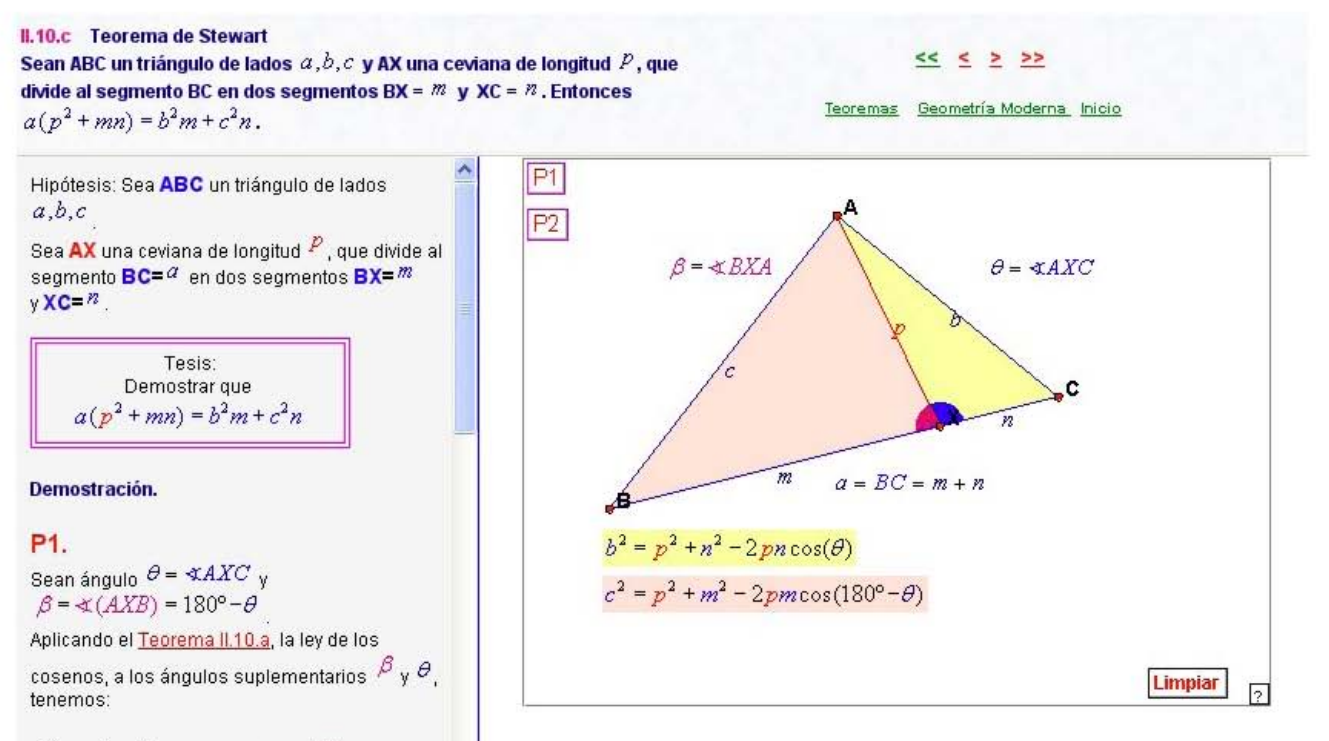

```
b^2 = p^2 + n^2 - 2pn\cos(\theta) ...(1)
```
Por ejemplo, aquí encontramos el Teorema de Stewart de gran aplicación en la trigonometría. Se aclara la tesis a demostrar, se demuestra formalmente paso a paso y se acompaña de un applet interactivo. Se tienen a la mano resultados previos necesarios en la demostración.

 $\ddotmark$ 

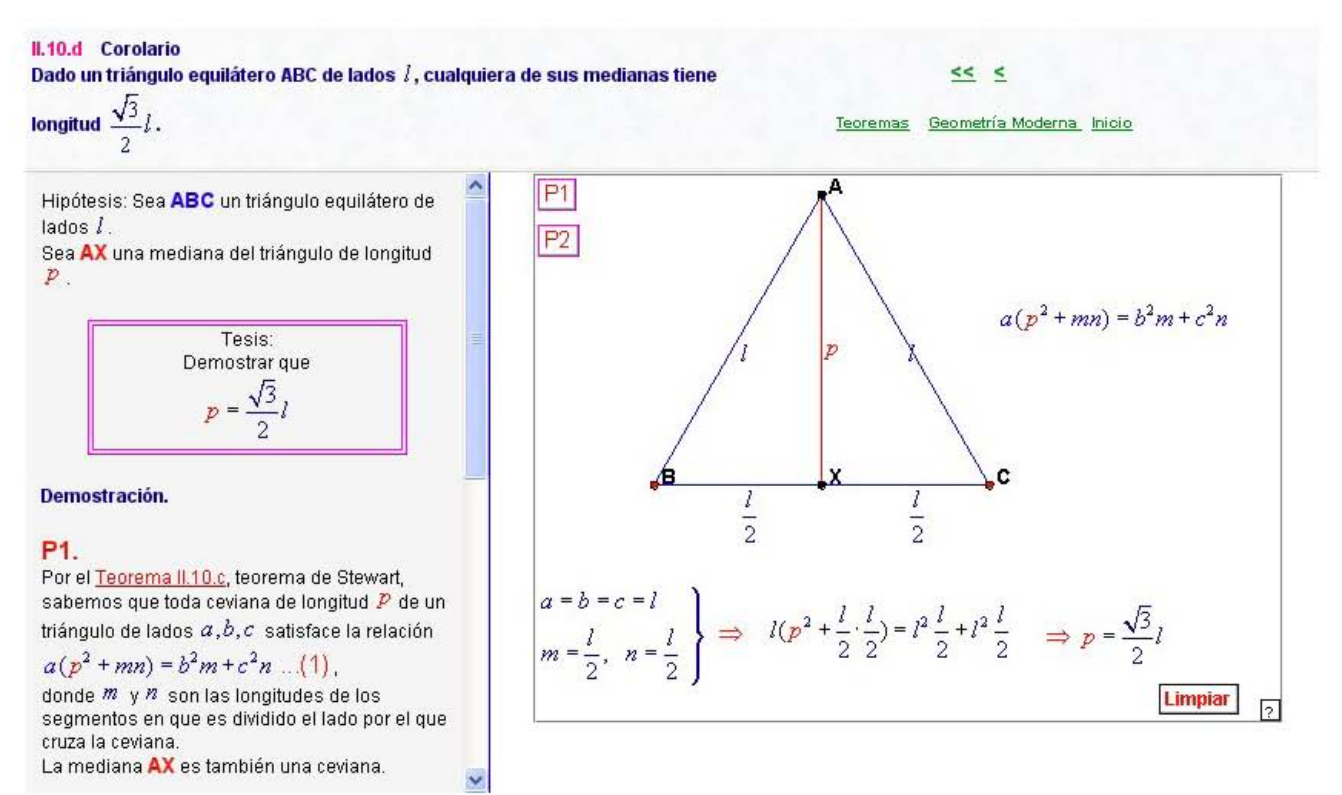

Un corolario, resultado del Teorema de Stewart en donde se obtiene la longitud de las medianas de un triángulo.

### Geometría moderna

**II.11 Bibliografía** 

II.1 Introducción.

II.2 Congruencia de triángulos.

11.3 Area de un triángulo.

IL4 Teorema de Thales

11.5 Semejanza de triángulos.

- II.6 Puntos y rectas notables del triángulo.
- II.7 Geometría del triángulo.
- IL8 Cuadriláteros cíclicos y ángulos en la circunferencia.
- 11.9 Alguna propiedades de las circunferencias.

II.10 Teoremas selectos.

II.11 Bibliografía.

#### **II.11 Bibliografía**

Levy S. Shively.<br>Introducción a la Geometría Moderna. Compañía Editorial Continental, 1957.

H.S.M. Coxeter. **Geometry Revisited.** RANDOM HOUSE, 1967.

Radmila Bulajich Manfrino. José Antonio Gómez Ortega. **GEOMETRÍA.** Cuadernos de Olimpiadas de Matemáticas. Instituto de Matemáticas. UNAM. 2003.

Heath, Sir Thomas Little (1861-1940) **Euclid** The thirteen books of THE ELEMENTS. Vol 2 (Books III-IX). Traducido y comentado por Sir Thomas L. Heath.<br>DOVER, PUBLICATIONS, INC. Second Edition

Libro I de Euclides Notas históricas Inicio

**Fyes Howard.** Estudio de las Geometrías. Vol.I. UTEHA.

**Michael Barot** Un paseo a Hiperbolia Serie: Matemáticas Aplicadas y su Enseñanza Sociedad Matemática Mexicana (SMM) y Centro de Investigación en Matemáticas, A.C. (CIMAT). 2005. Cárdenas Rubio Silvestre.

Dos o Tres Trazos. Temas de Matemáticas para el Bachillerato. Instituto de Matemáticas. UNAM. 2003.

Los Elementos de Euclides: http://aleph0.clarku.edu/~djoyce/ java/elements/elements.html

**Software** The Geometer's Sketchpad. http://www.keypress.com/sketchpad/

Se proporciona bibliografía y referencias de Internet, todas ellas de gran utilidad para la elaboración de este trabajo y muy importantes para cualquiera que desee consultar las fuentes del tema.

# **9.3 Imagen de la página Web Notas históricas**

En el marco del título se presenta la página Web con el título de este tema y a su derecha una navegación estándar (hipervínculos), que permite saltar a las páginas Web de los otros temas principales o ir a la página Web de Inicio.

El marco izquierdo de esta página Web contiene su menú principal.

El marco derecho muestra una imagen del detalle del fresco La Escuela de Atenas de Rafael. En su menú principal, que está en el marco izquierdo, se enlistan los hipervínculos correspondientes a las notas históricas que aquí se desarrollan:

- III.a Thales de Mileto (624-547 a.C)
- III.b Euclides de Alejandría (325-265 a.C)
- III.c Menelao de Alejandría (70-130)
- **III.d** Claudio Ptolomeo (85-165)
- III.e Pappus de Alejandría (290-350)
- **III.f** Girard Desargues (1591-1661)
- III.g Blaise Pascal (1623-1662)
- III.h Giovanni Ceva (1647-1734)
- III.i Leonhard Euler (1707-1783)
- III.j William Wallace (1768-1843)
- III.k Charles Brianchon (1783-1864)
- III.l Críticas a la Teoría euclídea y sus consecuencias.
- III.m Críticas al Quinto Postulado y sus consecuencias.
- III.n Postulados de Hilbert para la Geometría Euclidiana Plana.

# Notas históricas

Libro I de Euclides Geometría moderna Inicio

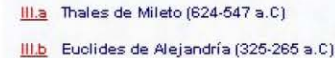

- III.c. Menelao de Alejandría (70-130)
- III.d Claudio Ptolomeo (85-165)
- III.e Pappus de Alejandría (290-350)
- **IIIf** Girard Desargues (1591-1661)
- !J1.g Blaise Pascal (1623-1662)
- III.h Giovanni Ceva (1647-1734)
- III.i Leonhard Euler (1707-1783)
- III.i William Wallace (1768-1843)
- III.k: Charles Brianchon (1783-1864)
- IIII Críticas a la Teoría euclídea y sus consecuencIas.

**III.m** Críticas al Quinto Postulado y sus consecuencias.

III.n Postulados de Hilbert para la Geometría Euclidiana Plana

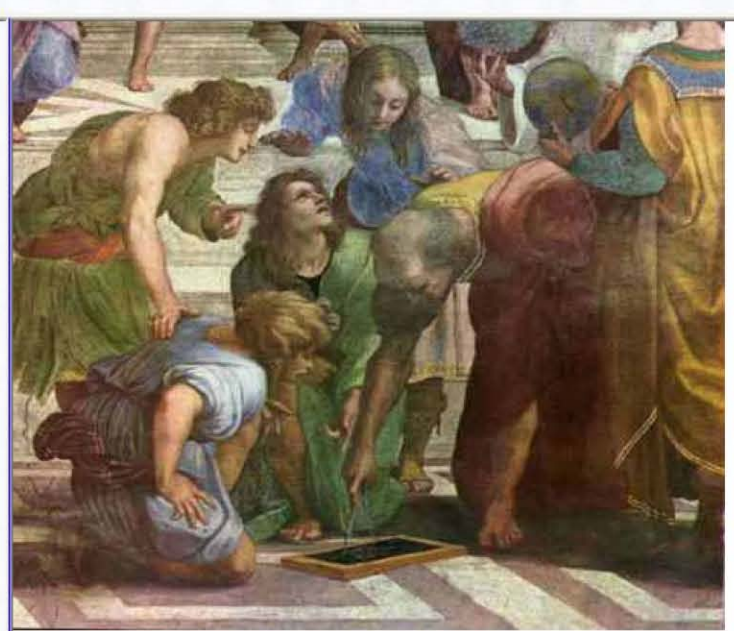

Detalle del fresco La Escuela de Atenas de Rafael. Imagen tomada del sitio: http://www-groups.dcs.st-and.ac.uk/~history/PictDisplay/Euclid.html

En este apartado se presentan notas históricas sobre personajes relacionados con el desarrollo de la Geometría. En cada una de ellas se mencionan resultados importantes que se tratan en este trabajo y desde estas páginas Web se puede saltar al resultado deseado.

#### III.a Thales de Mileto

- III.a Thales de Mileto (624-547 a.C)
- III.b Euclides de Alejandría (325-265 a.C)
- III.o Menelao de Alejandría (70-130)
- III.d Claudio Ptolomeo (85-165)
- III.e Pappus de Alejandría (290-350) IIIf Girard Desargues (1591-1661)
- III.g Blaise Pascal (1623-1662)
- III.h Giovanni Ceva (1647-1734)
- IIIi Leonhard Euler (1707-1783)
- III.i William Wallace (1768-1843)
- III.k Charles Brianchon (1783-1864)
- III.I Críticas a la Teoría euclídea y sus consecuencias
- III.m Críticas al Quinto Postulado y sus consecuencias

III.n Postulados de Hilbert para la Geometría Euclidiana Plana

### $<<$  > >>

#### Libro I de Euclides Geometría moderna Inicio

#### III.a Thales de Mileto Nació: cerca de 624 a.C. en Mileto, Asia Menor, (hoy Turquía) Murió: alrededor de 547 a.C. en Mileto, Asia menor, (hoy Turquía)

Parece ser que fue el primer filósofo, científico y matemático griego conocido, aunque su ocupación era de un ingeniero. Ninguno de sus escritos sobrevivió, esta es una gran dificultad para poder determinar cuáles fueron, verdaderamente, sus descubrimientos matemáticos.

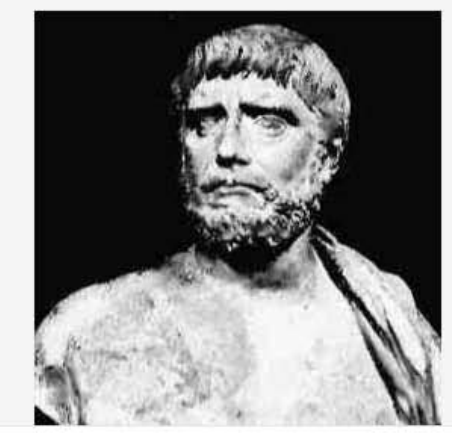

 $\prec$ 

fundamentales. Fue la más racional de todas las ciencias y aunque hay una pequeña duda de que los mercaderes griegos llegaran a

familiarizarse con la matemática oriental a lo largo de sus rutas de

isósceles tiene dos ángulos iguales? ¿Por qué el área de un triángulo es igual a la mitad de la de un rectángulo de base y altura

comercio, ellos pronto descubrieron que los orientales habían deiado la mayor parte de la racionalización sin hacer. ¿Por qué el triángulo

iguales? Estas preguntas, desde luego, llegaron hasta hombres que

planteban preguntas semejantes concernientes a la cosmología, la

Ver Primer Teorema de Thales. La demostración de la parte directa del teorema la puedes ver en *II.4.a*, y la del recíproco en *II.4.b*.

 $> 5$ 

Libro I de Euclides Geometría moderna Inicio

Aquí se podrán encontrar los datos más importantes sobre Thales de Mileto, quien al parecer fue el primer filósofo, científico y matemático griego conocido, en particular las referencias a cuatro resultados que llevan su nombre, dos teoremas y sus recíprocos correspondientes.

#### Notas históricas

#### III.a Thales de Mileto

# III.a Thales de Mileto (624-547 a.C) III.b Euclides de Aleiandría (325-265 a.C) III.e Menelao de Alejandría (70-130) III.d Claudio Ptolomeo (85-165) III.e Pappus de Alejandría (290-350) IIIf Girard Desargues (1591-1661) III.g Blaise Pascal (1623-1662) III.h Giovanni Ceva (1647-1734)

- III.i Leonhard Euler (1707-1783)
- III.j William Wallace (1768-1843)
- III.k Charles Brianchon (1783-1864)
- III.I Críticas a la Teoría euclídea y sus consecuencias

III.m Críticas al Quinto Postulado y sus consequencias

III.n Postulados de Hilbert para la Geometría Euclidiana Plana.

Ver Segundo Teorema de Thales. La demostración de la parte directa del teorema la puedes ver en II.4.c y la del recíproco en II.4.d. Dirk J. Struik.

Historia Concisa de las Matemáticas. I.P.N. 1990. pp. 53.

biología y la física.

E.T.Bell Historia de las maternáticas. Fondo de Cultura Económica. 2003. pp.65, 80.

Imagen tomada del sitio: http://www-groups.dcs.st-and.ac.uk/~history/Biographies/Thales.html

Aquí se pueden ver las referencias a los teoremas de Thales de Mileto y sus recíprocos, a los cuales se puede acceder dando un clic en la liga correspondiente. También se pueden apreciar parte de las referencias a las fuentes de las que fueron tomadas estas notas.

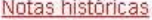

...

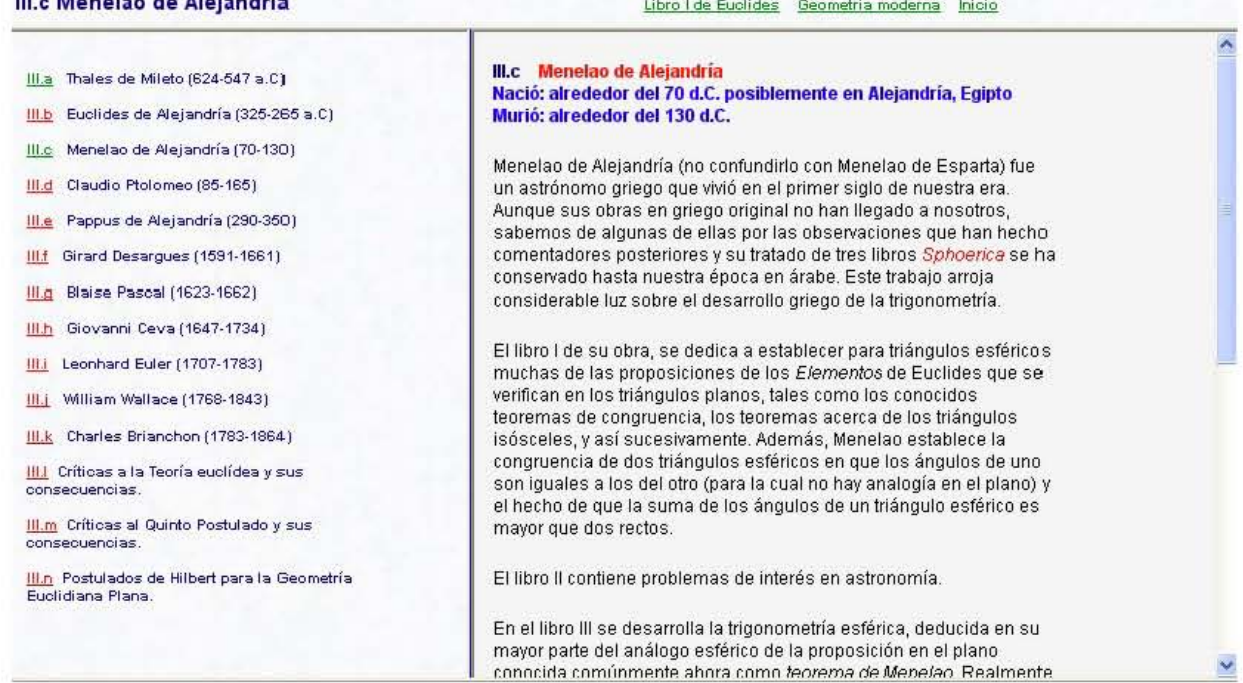

 $<< < 2$ 

Aquí se podrán encontrar los datos más importantes sobre Menelao de Alejandría, quien fue un astrónomo griego que vivió en el primer siglo ya de nuestra era y al que se le deben diversos resultados sobre triángulos y sus congruencias. Su tratado Sphoerica deja ver el desarrollo que los griegos habían alcanzado en la trigonometría.

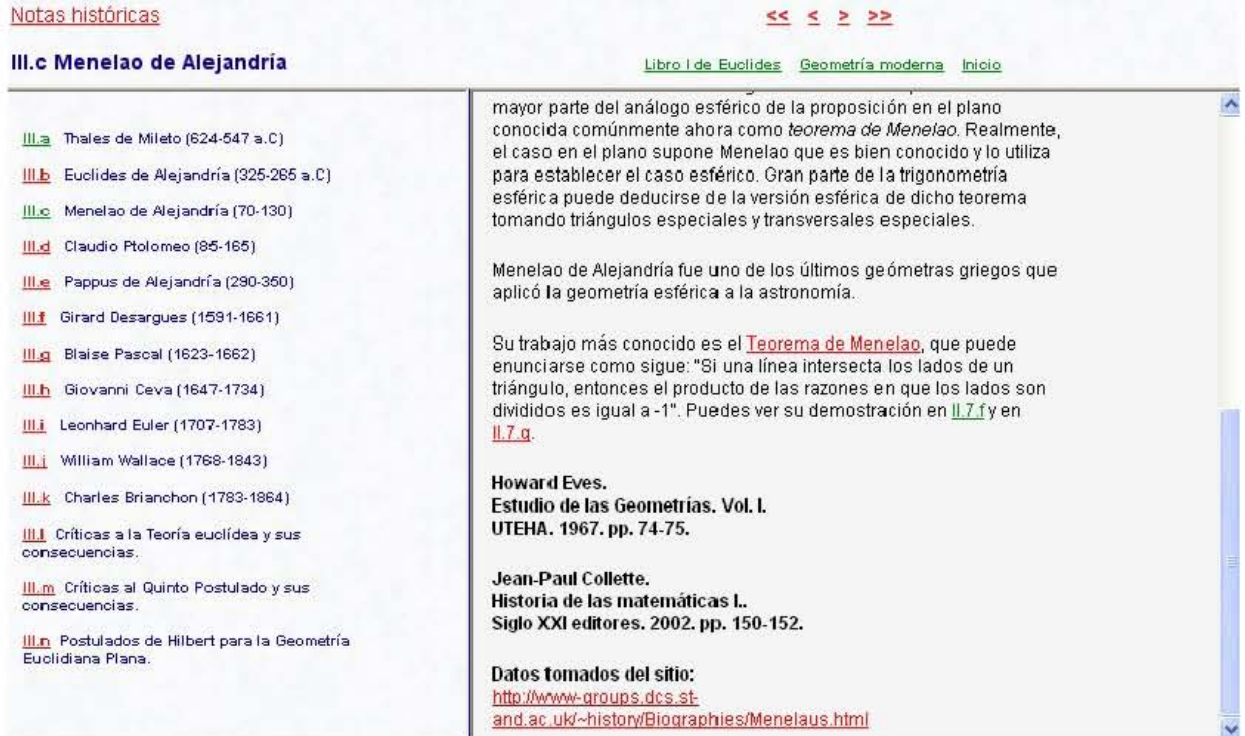

Aquí se pueden ver la referencia a uno de sus resultados más importantes, conocido con el nombre de Teorema de Menelao sobre triángulos, al cual se puede acceder dando un clic en la liga correspondiente. También se pueden apreciar las referencias a las fuentes de las que fueron tomadas estas notas.

#### **III.d Claudio Ptolomeo**

- III.a Thales de Mileto (624-547 a.C)
- III.b Euclides de Alejandría (325-265 a.C)
- III.e Menelso de Alejandría (70-130)
- III.d Claudio Ptolomeo (85-165)
- III.e Pappus de Alejandría (290-350)
- IIIf Girard Desargues (1591-1661)
- Ill.g Blaise Pascal (1623-1662)
- III.h Giovanni Ceva (1647-1734)
- IIII Leonhard Euler (1707-1783)
- III.i William Wallace (1768-1843)
- III.k Charles Brianchon (1783-1864)
- III.I. Críticas a la Teoría euclídea y sus consecuencias.

III.m Críticas al Quinto Postulado y sus consecuencias

<mark>III.n</mark>. Postulados de Hilbert para la Geometría<br>Euclidiana Plana.

**III.d** Claudio Ptolomeo Nació: alrededor del 85 d.C. en Egipto Murió: alrededor de 165 d.C. en Alejandría, Egipto Ptolomeo fue uno de los más influyentes astrónomos y geógrafos griegos de su tiempo. Propuso la teoría geocéntrica que prevaleció por 1400 años.

 $<<$   $<$   $>$   $>$ 

Libro I de Euclides Geometría moderna Inicio

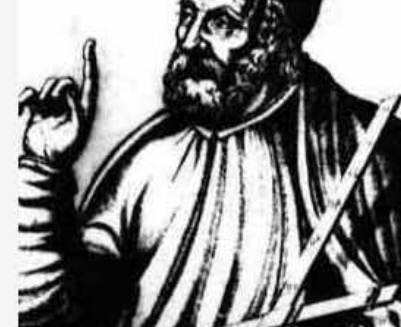

Aquí se podrán encontrar los datos más importantes sobre Claudio Ptolomeo, quien fue uno de los más influyentes astrónomos y geógrafos de su tiempo. Es a Ptolomeo a quien se le debe la teoría geocéntrica que prevaleció por más de 1400 años. Es el autor de una obra de trece libros, que recibe generalmente el nombre de Almagesto.

#### Notas históricas

#### $22 22$

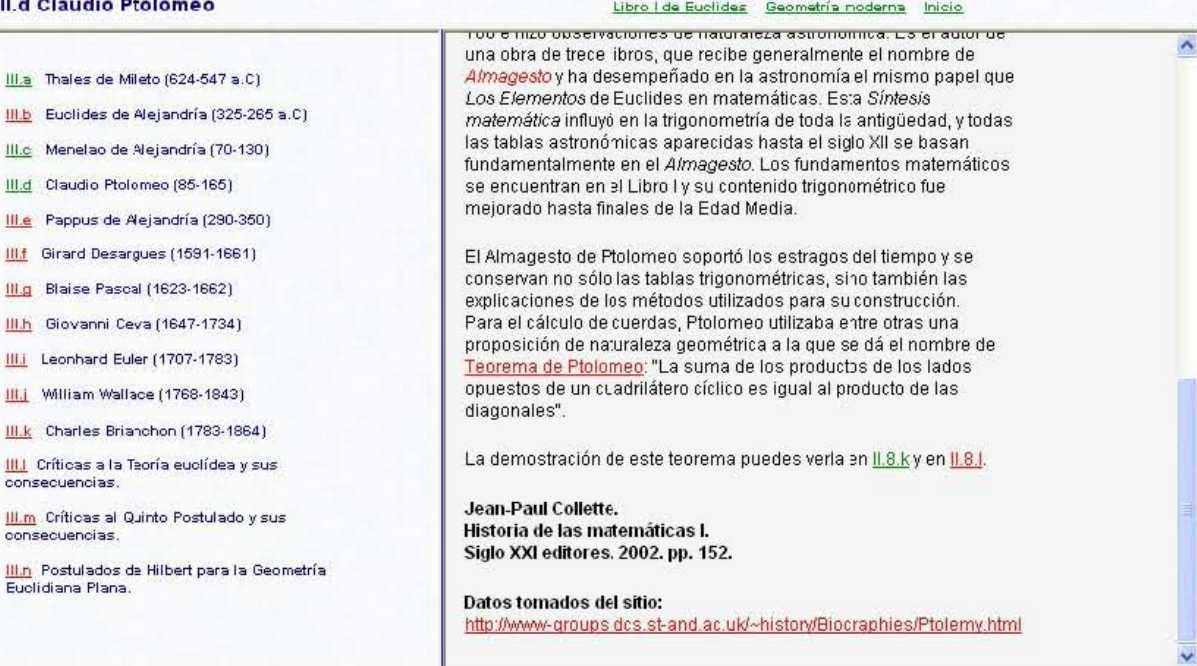

Aquí se pueden ver la referencia a uno de sus resultados más importantes, conocido con el nombre de Teorema de Ptolomeo sobre cuadriláteros cíclicos, al cual se puede acceder dando un clic en la liga correspondiente. También se pueden apreciar las referencias a las fuentes de las que fueron tomadas estas notas.

#### **III.i Leonhard Euler**

- III.a Thales de Mileto (624-547 a.C)
- III.b Euclides de Alejandría (325-265 a.C)
- III.c Menelao de Alejandría (70-130)
- III.d Claudio Ptolomeo (85-165)
- III.e Pappus de Alejandría (290-350)
- IIIf Girard Desargues (1591-1661)
- **III.g** Blaise Pascal (1623-1662) III.h Giovanni Ceva (1647-1734)
- III.i Leonhard Euler (1707-1783)
- III.] William Wallace (1768-1843)
- III.k Charles Brianchon (1783-1864)
- IIII Críticas a la Teoría euclídea y sus consecuencias.

III.m. Críticas al Quinto Postulado y sus consecuencias

III.n Postulados de Hilbert para la Geometría Euclidiana Plana.

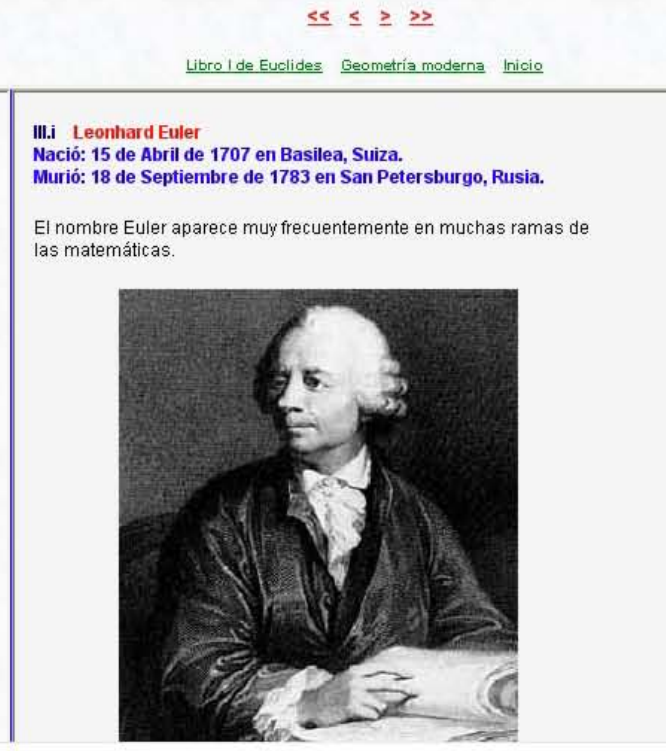

Aquí se podrán encontrar los datos más importantes sobre Leonhard Euler quien fue durante mucho tiempo, el matemático más importante de Europa y quien es, todavía ahora, el autor más prolífico de toda la historia de las matemáticas. Laplace, se expresó de Euler como el maestro de todos los matemáticos a partir de la segunda mitad del siglo XVIII.

#### Notas históricas

# **III.i Leonhard Euler** III.a Thales de Mileto (624-547 a.C) III.b Euclides de Alejandría (325-265 a.C) III.o Menelao de Alejandría (70-130) III.d Claudio Ptolomeo (85-165) III.e Pappus de Alejandría (290-350) IIIf Girard Desarques (1591-1661) vez en nuestro trabajo. III.g Blaise Pascal (1623-1662) III.h Giovanni Ceva (1647-1734) III.i Leonhard Euler (1707-1783) III.j William Wallace (1768-1843)

- III.k Charles Brianchon (1783-1864)
- III.I Críticas a la Teoría euclídea y sus consecuencias

III.m Críticas al Quinto Postulado y sus consecuencias

III.n Postulados de Hilbert para la Geometría Euclidiana Plana

# $<<$   $<$   $>$   $>$

Libro I de Euclides Geometría moderna Inicio

Euler fue un trabajador incansable, sus actividades enriquecieron cada campo de las matemáticas. Podemos ver que hay un teorema de la recta de Euler, una fórmula de Euler o un método de Euler, etc. Escribió 473 memorias que fueron publicadas durante su vida, otras 200 poco tiempo después y otras 60 que han tenído que esperar. Todo esto lo hizo bajo condiciones difíciles, perdió la vista en un ojo en 1735, y en el otro en 1766. Tenía un poder de cálculo impresionante, y una enorme comprensión intuitiva de las matemáticas. Nos encontraremos su nombre una vez, otra vez y otra

De Euler dijo Laplace que había sido el maestro de todos los matemáticos a partir de la segunda mitad del siglo XVIII.

Entre otras cosas, se deben a Euler las siguientes notaciones:

- $\bullet$   $f(x)$ , como símbolo de función.
- . e, como base de los logaritmos naturales.
- $\bullet$  a,  $b$ , c para indicar los lados de un triángulo  $_{\Lambda ABC}$ .
- $\bullet$   $\sum$ , como símbolo de suma
- $\bullet$  ; para representar la unidad imaginaria

También se le debe la famosa fórmula  $e^{\pi i} + 1 = 0$ , descubierta en

1742. La fórmula muestra la relación entre los cinco números más

Aquí se pueden ver la referencia a dos de sus resultados más importantes en lo que a Geometría se refiere, la Recta de Euler y la Fórmula de Euler, a las cuales se puede acceder dando un clic en la liga correspondiente.

#### **III.j William Wallace**

- III.a Thales de Mileto (624-547 a.C)
- III.b Euclides de Alejandría (325-265 a.C)
- III.o Menelao de Alejandría (70-130)
- III.d Claudio Ptolomeo (85-165)
- III.e Pappus de Alejandría (290-350)
- IIIf Girard Desargues (1591-1661) III.g Blaise Pascal (1623-1662)
- III.h Giovanni Ceva (1647-1734)
- III.i Leonhard Euler (1707-1783)
- III.i William Wallace (1768-1843)
- III.k Charles Brianchon (1783-1864)
- III.I Críticas a la Teoría euclídea y sus consecuencias
- III.m Críticas al Quinto Postulado y sus consecuencias

III.n Postulados de Hilbert para la Geometría Euclidiana Plana

# $<<$  < > >>

#### Libro I de Euclides Geometría moderna Inicio

**III.i** William Wallace Nació: 23 de Septiembre de 1768 en Dysart, Escocia Murió: 28 de Abril de 1843 en Edimburgo, Escocia

William Wallace trabajó sobre geometría y descubrió la (así llamada) recta de Simson de un triángulo.

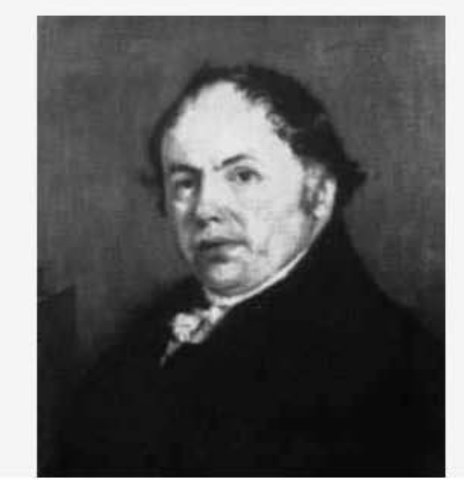

Aquí se podrán encontrar los datos más importantes sobre William Wallace a quien al parecer, se le debe en realidad el teorema de la llamada Línea de Simson, referente a la recta que contiene los pies de las perpendiculares de un punto sobre los lados de un triángulo.

#### Notas histórcas

#### **III.k Charles Brianchon**

Ill.a Thales de Mileto (624-547 a.C)

- III.b Euclides de Alejandría (325-265 a.C)
- III.e Menelao de Alejandría (70-130)
- III.d Claudio Ptolomeo (85-165)
- III.e Pappus de Alejandría (290-350)
- III.f Girard Desargues (1591-1661)
- III.g Blaise Pascal (1623-1662)
- III.h Giovanni Ceva (1647-1734)
- III.i Leonhard Euler (1707-1783)
- III.j William Wallace (1768-1843)
- III.k Charles Brianchon (1783-1864)
- III.I Críticas a la Teoría euclídea y sus consecuencias

III.m Críticas al Quinto Postulado y sus consecuencias

III.n Postulados de Hilbert para la Geometría Euclidiana Plana

#### $<<$   $<$   $>$  >>

Libro I de Euclides Geometría moderna Inicio

**III.k** Charles Julien Brianchon Nació: 19 de Diciembre de 1783 en Sèvres, Francia Murió: 29 de Abril de 1864 en Versalles, Francia

Descubrió un interesante teorema (relacionado de una manera muy sutil con el teorema de Pascal) involucrando un hexágono circunscrito a una cónica. La demostración de Brianchon emplea la "dualidad" de puntos y líneas, lo cual pertenece a la geometría proyectiva. Sin embargo, en el caso en que la cónica es un círculo, la investigación para una demostración euclidiana se convierte en un verdadero desafío. Este desafío fue exitosamente respondido por A. S. Smogorzhevskii.

La demostración que aquí se presenta del teorema de Brianchon es debida a Smogorzhevskii, y la puedes consultar en [1.9.1]

H. S. M. Coxeter & S. L. Greitzer. **Geometry Revisited.** Random House, 1967, pp. 77.

Datos tomados del sitio: http://www-groups.dcs.stand.ac.uk/~history/Biographies/Brianchon.html

Aquí se podrán encontrar los datos más importantes sobre Charles Julien Brianchon relacionado con el Teorema de Pascal. Se puede acceder a la demostración de este teorema y al applet interactivo que la acompaña, dando clic en la liga correspondiente.

#### III.I Críticas a la teoría euclídea y sus consecuencias.

## $<<$   $<$   $>$   $>$

### Libro I de Euclides Geometría moderna Inicio

III.a Thales de Mileto (624-547 a.C)

III.b Euclides de Aleiandría (325-265 a.C)

III.c Menelao de Alejandría (70-130)

III.d Claudio Ptolomeo (85-165)

- III.e Pappus de Alejandría (290-350)
- IIIf Girard Desargues (1591-1661)
- III.g Blaise Pascal (1623-1662)
- III.h Giovanni Ceva (1647-1734)
- III.i Leonhard Euler (1707-1783)
- III.j William Wallace (1768-1843)
- III.k Charles Brianchon (1783-1864)

III.I Críticas a la Teoría euclídea y sus consecuencias.

III.m. Críticas al Quinto Postulado y sus consecuencias.

III.n Postulados de Hilbert para la Geometría Euclidiana Plana

#### Críticas a la teoría euclidea y sus consecuencias.

III.I

Es interesante releer las definiciones de Euclides de los objetos que trata que son puntos, rectas acotadas, o sea, segmentos, círculos, ángulos rectos, superficies y figuras. Actualmente los matemáticos consideran que las definiciones son la parte más débil de la teoría euclidiana, pues algunas de ellas son bastante oscuras. Por ejemplo, la Definición 1. Un punto es aquello que no tiene partes.

Observamos también, que todos los objetos con los que Euclides trata son acotados en el espacio, línea siempre significaba línea recta acotada, es decir, un segmento. El concepto de línea infinita no existía, la recta se tenía que prolongar cada vez que fuese necesario.

Por otro lado, el conjunto de postulados sobre los cuales basó su sistema, ha resultado insuficiente para la justificación de todas las proposiciones que demuestra.

Hasta el siglo XIX los planteamientos que se hacían no se alejaban mucho de lo que había propuesto veinte siglos antes Euclides. En ese siglo comenzó a vislumbrarse una nueva base axiomática de la geometría más acorde con las exigencias del rigor matemático. El sistema de postulados más difundido y aceptado fue el que propuso

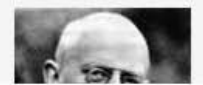

Aquí se podrán encontrar las críticas más importantes a la teoría euclidiana y de ahí consecuencias muy interesantes para el desarrollo de la geometría.

#### III.I Críticas a la teoría euclídea y sus consecuencias. También puedes consultar su libro: Hilbert, D. III.a Thales de Mileto (624-547 a.C) **Foundations on Geometry** Open Court Publishing Co., 1962. III.o Menelao de Alejandría (70-130) El sistema de Postulados de Hilbert que se muestra en el apartado III.n, es el III.d Claudio Ptolomeo (85-165) Apéndice 2: Postulados de Hilbert para la Geometría Euclidiana Plana, del III.e Pappus de Alejandría (290-350) libro Eves, Howard. III.f Girard Desarques (1591-1661) Estudio de las Gemoetrías. Vol. I. III.g Blaise Pascal (1623-1662) UTFHA. III.h Giovanni Ceva (1647-1734) A pesar de las críticas a la axiomática de Los Elementos no deja de ser admirable que 2200 años antes de que Hilbert presentara su propuesta, III.i Leonhard Euler (1707-1783) Euclides planteara una axiomatización tan completa de la geometría. III.j William Wallace (1768-1843) Además, aunque no tenga suficiente rigor esta propuesta de los Elementos permite desarrollar una geometría intuitiva, más fácil de "ver" que la de III.k Charles Brianchon (1783-1864) Hilbert. Una buena parte de lo que expone Euclides en su obra se sigue III.I Críticas a la Teoría euclídea y sus explicando en los manuales de geometría que se utilizan en la enseñanza básica III.m Críticas al Quinto Postulado y sus **Bibliografía** III.n Postulados de Hilbert para la Geometría **Michael Barot** Un paseo a Hiperbolia Serie: Matemáticas Aplicadas y su Enseñanza Sociedad Matemática Mexicana (SMM) y Centro de Investigación en Matemáticas. A.C.(CIMAT). 2005.

Se incluyen bibliografía y sitios de Internet que contienen referencias importantes a la teoría euclidiana y sobre las consecuencias que ello acarreó en el desarrollo de la geometría.

# Notas históricas

- III.b Euclides de Alejandría (325-265 a.C)
- 
- 
- 
- 
- 
- 
- 
- 
- 
- consecuencias

consecuencias.

**Euclidiana Plana** 

 $55222$ Libro I de Euclides Geometría moderna Inicio

#### III.m Críticas al Quinto Postulado y sus consecuencias.

# $<< < > >$

#### Libro I de Euclides Geometría moderna Inicio

III.a Thales de Mileto (624-547 a.C)

III.b Euclides de Alejandría (325-265 a.C.)

III.o Menelao de Alejandría (70-130)

III.d Claudio Ptolomeo (85-165)

III.e Pappus de Alejandría (290-350)

IIIf Girard Desargues (1591-1661) III.g Blaise Pascal (1623-1662)

III.h Giovanni Ceva (1647-1734)

III.i Leonhard Euler (1707-1783)

III.j William Wallace (1768-1843)

III.k Charles Brianchon (1783-1864)

IIII Críticas a la Teoría euclídea y sus consecuencias.

III.m Críticas al Quinto Postulado y sus consecuencias.

III.n Postulados de Hilbert para la Geometría Euclidiana Plana.

III.m Críticas al Quinto Postulado y sus consecuencias.

El Quinto postulado de Euclides es largo y complicado, es el menos intuitivo, podemos llegar a pensar que quizá no sea un axioma, pues no es muy evidente.

#### Postulado 5.

Si una recta que corta a otras dos, forma con éstas ángulos internos del mismo lado, que sumados sean menores que dos ángulos rectos, las dos rectas si se prolongan indefinidamente, se cortarán del lado en que dicha suma de ángulos sea menor que dos rectos.

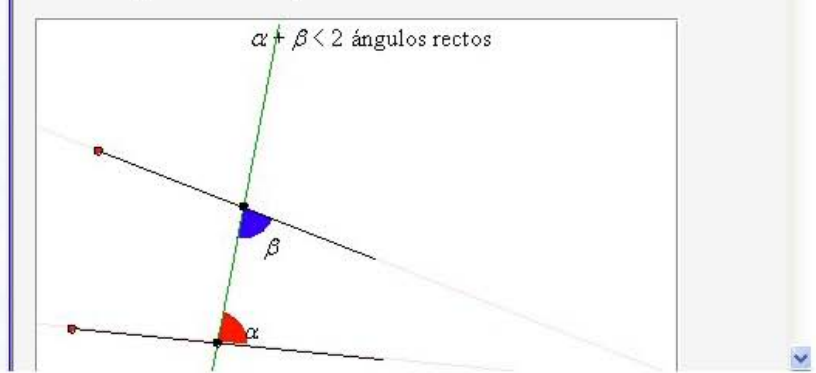

Aquí se podrán encontrar las críticas más importantes al quinto postulado de la geometría de Euclides y de ahí consecuencias muy interesantes para el desarrollo de la geometría.

#### Notas históricas

#### III.m Críticas al Quinto Postulado y sus consecuencias.

 $55$   $52$ Libro I de Euclides Geometría moderna Inicio

III.a Thales de Mileto (624-547 a.C)

- III.b Euclides de Alejandría (325-265 a.C)
- III.c Menelao de Alejandría (70-130)
- III.d Claudio Ptolomeo (85-165)

III.e Pappus de Alejandría (290-350)

III.f Girard Desargues (1591-1661)

III.g Blaise Pascal (1623-1662)

III.h Giovanni Ceva (1647-1734)

III.i Leonhard Euler (1707-1783)

III.j William Wallace (1768-1843)

III.k Charles Brianchon (1783-1864)

III.I Críticas a la Teoría euclídea y sus consecuencias.

III.m Críticas al Quinto Postulado y sus consecuencias.

III.n Postulados de Hilbert para la Geometría Euclidiana Plana.

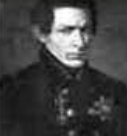

Nikolai Ivanovich Lobachevsky (1792-1856) muchos matemáticos opinaban que el Quinto postulado podía demostrarse y que no debía ser planteado como postulado.

Se propusieron demostraciones al también llamado Axioma de las Paralelas. Al proponerse demostraciones del Quinto postulado, también hubo críticas muy acertadas a esas "demostraciones. En general, se mostró que detrás de las mejores pruebas se escondía la aceptación de alguna forma del Quinto postulado.

Ahora se sabe que eso no es posible y que se pueden aceptar otros postulados en lugar de éste para desarrollar Geometrías No Euclidianas.

Si deseas estudiar con mayor profundidad sobre el surgimiento de estas geometrías puedes consultar los siguientes libros:

**Barot, Michael** Un paseo a Hiperbolia Serie: Matemáticas Aplicadas y su Enseñanza Sociedad Matemática Mexicana (SMM) y Centro de Investigación en Matemáticas, A.C. (CIMAT), 2005.

#### Ramírez Galarza Ana Irene y Sienra Lorea Guillermo

Se incluven referencias a obras de matemáticos muy renombrados como Gauss, Bolyai, Lobachevsky, etc. También se proporciona bibliografía y sitios de Internet al respecto.

consecuencias.

consecuencias.

Euclidiana Plana.

Notas históricas

#### III.m Críticas al Quinto Postulado y sus consecuencias.

# $<<$  < > >>

 $<<$  < > >>

Libro I de Euclides Geometría moderna Inicio Actualmente existen formas más sencillas equivalentes al Quinto III.a Thales de Mileto (624-547 a.C) postulado<sup>-</sup> III.b Euclides de Alejandría (325-265 a.C) Equivalencia 1. Postulado de Playfair. Por un punto exterior a una recta es III.o Menelao de Alejandría (70-130) posible trazar una y sólo una paralela a la recta dada. Este axioma se le atribuve a III.d Claudio Ptolomeo (85-165) III.e Pappus de Alejandría (290-350) IIIf Girard Desargues (1591-1661) III.g Blaise Pascal (1623-1662) III.h Giovanni Ceva (1647-1734) III.i Leonhard Euler (1707-1783) John Playfair (1748-1819) III.j William Wallace (1768-1843) Es la forma en que suele enseñarse el Quinto postulado en las escuelas III.k Charles Brianchon (1783-1864) de nivel básico. Consulta en el apartado III.n, la relación de este postulado con el sistema III.I Críticas a la Teoría euclídea y sus de postulados de Hilbert. III.m Críticas al Quinto Postulado y sus Equivalencia 2. Suma de los ángulos interiores de un triángulo euclidiano (Saccheri). La suma de los ángulos interiores de cualquier triángulo es III.n Postulados de Hilbert para la Geometría igual a dos rectos (180°). Equivalencia 3. Triángulos semejantes no congruentes (Wallis). Es posible construir un triángulo con los mismo ángulos y lados distintos a los Aquí se podrán encontrar una lista de formulaciones equivalentes al quinto postulado de la geometría de

Euclides y referencias dentro del propio software.

#### III.m Críticas al Quinto Postulado y sus consecuencias. Libro I de Euclides Geometría moderna Inicio III.a Thales de Mileto (624-547 a.C) Si deseas estudiar detalladamente las demostraciones de estas equivalencias al Quinto postulado, puedes consultar el Apéndice A del libro: III.b Euclides de Alejandría (325-265 a.C) Ramírez Galarza Ana Irene Sienra Lorea Guillermo III.c Menelao de Alejandría (70-130) Invitación a las geometrías no euclidianas. Coordinación de Servicios Editoriales. III.d Claudio Ptolomeo (85-165) Facultad de Ciencias, UNAM. III.e Pappus de Alejandría (290-350) 1a. edición, 2000. III.f Girard Desargues (1591-1661) Más información sobre el Quinto Postulado la puedes encontrar en el sitio: III.g Blaise Pascal (1623-1662) http://aleph0.clarku.edu/~djoyce/java/elements/bookl/post5.html III.h Giovanni Ceva (1647-1734) Sobre la relación entre Los Elementos y los fundamentos de las III.i Leonhard Euler (1707-1783) matemáticas puedes consultarla en la conferencia de L. J. Hernández III.j William Wallace (1768-1843) Paricio, 2000, "Sobre los principios fundamentales de la Geometría" en http://www.unirioja.es/cu/luhernan/Divul/Cl/COI.html III.k Charles Brianchon (1783-1864) III.I Críticas a la Teoría euclídea y sus Más sobre la historia de las geometrías no euclidianas en : consecuencias. http://euler.mat.uson.mx/depto/publicaciones/apuntes/pdf/1-2-1geometria.pdf III.m Críticas al Quinto Postulado y sus consecuencias. OpenCourseWare. Universidad Politécnica de Madrid. III.n Postulados de Hilbert para la Geometría Introducción a la geometría no euclidiana Euclidiana Plana. http://gea.gate.upm.es/geometria-y-topologia/geometria-de-ayer-yhoy/contenidos/unidad4/unidad41.htm

Las referencias bibliográficas y de sitios de Internet son abundantes y cuentan con una explicación de lo que en ellos se pueden encontrar.

#### III.n Postulados de Hilbert para la Geometría Euclidiana plana.

 $<< <$ 

Libro I de Euclides Geometría moderna Inicio

III.n Postulados de Hilbert para la geometría euclidiana plana. III.a Thales de Mileto (624-547 a.C) III.b Euclides de Alejandría (325-265 a.C) **Términos primitivos** punto, recta, entre, congruente III.c Menelao de Alejandría (70-130) III.d Claudio Ptolomeo (85-165) Grupo I: Postulados de conexión. III.e Pappus de Alejandría (290-350) I-1. Hay una y sólo una recta que pasa por dos puntos distintos dados I-2. Toda recta contine al menos dos puntos distintos, y respecto a IIIf Girard Desargues (1591-1661) una recta hay al menos un punto que no está en ella. III.g Blaise Pascal (1623-1662) Grupo II: Postulados de orden. III.h Giovanni Ceva (1647-1734) II-1. Si el punto C está entre los puntos A y B, entonces A, B y C III.i Leonhard Euler (1707-1783) están todos sobre la misma recta, y C está entre B y A, y B no está III.i William Wallace (1768-1843) entre C y A, y A no está entre C y B. II-2. Respecto a dos puntos distintos cualesquiera, A y B hay siempre III.k Charles Brianchon (1783-1864) un punto C que está entre A y B, y un punto D que es tal que B está III.I Críticas a la Teoría euclídea y sus entre A y D. consecuencias. II-3. Si A, B y C son tres puntos distintos sobre la misma recta, III.m Críticas al Quinto Postulado y sus entonces uno de esos puntos está entre los otros dos. consecuencias. **Definiciones**. Por el segmento AB se indican los puntos A y B y todos los que están entre A y B. Los puntos A y B se llaman puntos III.n Postulados de Hilbert para la Geometría Euclidiana Plana. extremos del segmento. Un punto C se dice que está sobre el segmento AB si es A o B o algún punto entre A y B. Definición. Dos rectas, una recta y un segmento, o dos segmentos, se dice que se cortan si hay un nunto que está en ambos

Aquí se podrán encontrar los postulados de Hilbert para la Geometría Euclidiana, organizada en diversos grupos, de acuerdo con sus contenidos temáticos.

### Notas históricas

 $<<$   $<$ 

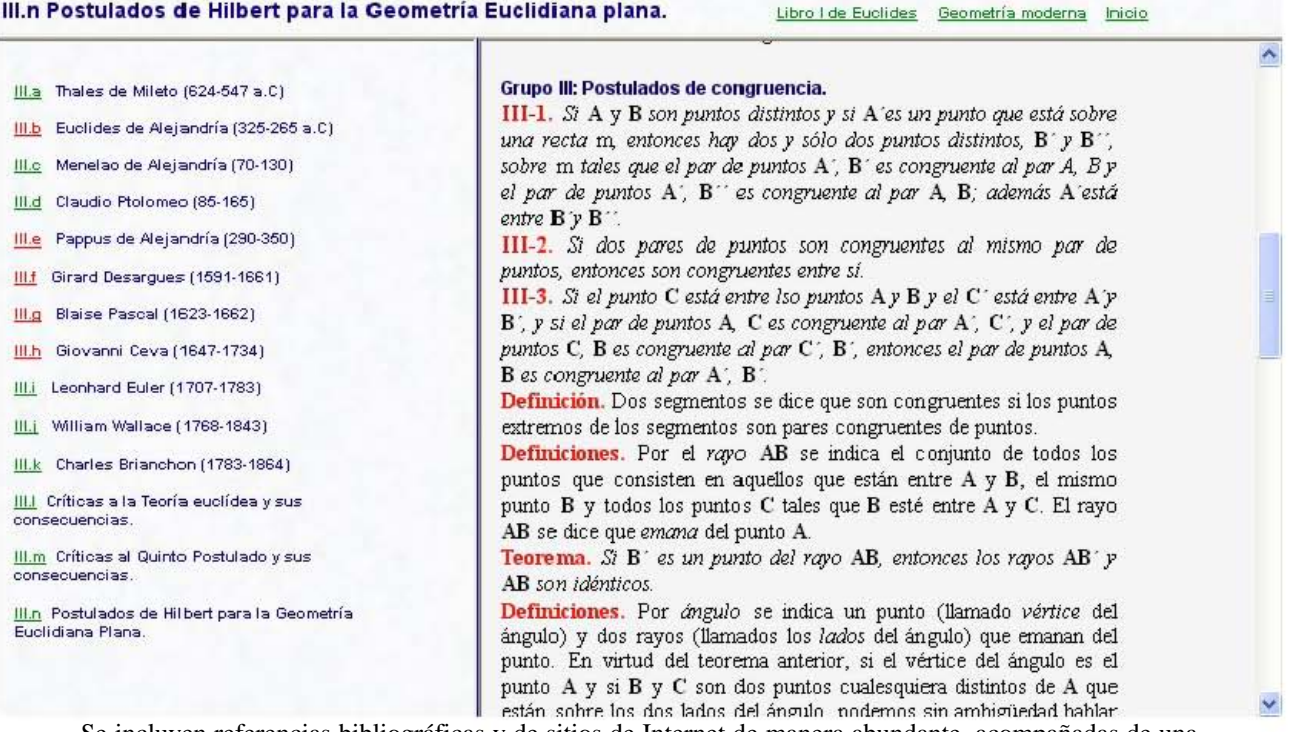

Se incluyen referencias bibliográficas y de sitios de Internet de manera abundante, acompañadas de una breve explicación de lo que en ellos se pueden encontrar.
**APÉNDICE 1 Ficha técnica y construcción de Geometría Interactiva.** 

## **10. Apéndice 1. Ficha técnica y construcción de Geometría Interactiva.**

## **10.1 Ficha técnica del software.**

Geometría Interactiva es un software que corre en cualquier computadora personal con Windows XP ServicePack2 y que tenga instalada la máquina virtual de Java.

Se encuentra en Internet en la dirección:

### http://132.248.17.238/geometria/

Se ejecuta en cualquier navegador, particularmente en Internet Explorer 6.0 o superior, Netscape Comunicator 7.0 o superior, o FireFox.

También se tiene en disco compacto y se puede correr ejecutando con doble clic el archivo **index.html**. Se abre en el navegador que tenga declarado por omisión el usuario y el menú que se presenta contiene las opciones:

## **Libro I de Euclides**, **Geometría Moderna Notas históricas Mapa del sitio Documento de tesis**

Es importante señalar que en cualquier página Web, todo texto subrayado es un **hipervínculo** que puede abrir una página Web o una ventana flotante con el enunciado de algún teorema o con alguna referencia importante.

En cada applet, todo recuadro con alguna imagen es un **botón**, que al darle clic produce una acción, como abrir otro botón y/o mostrar una construcción o alguna situación particular en una construcción interactiva.

Los puntos rojos en las construcciones interactivas se pueden arrastrar con el ratón y así se pueden visualizar distintas situaciones de un teorema o resultado en particular.

La navegación en el sitio es muy estándar:

**<< < > >>** 

Al inicio de la serie, al anterior, al que sigue, al final de la serie.

También se utiliza como **hipervínculo**, el nombre del tema o subtema en cuestión.

## **10.2 Construcción del software.**

Para construir el programa Geometría Interactiva se utilizaron varias herramientas de cómputo: una de software matemático, una de edición de fórmulas matemáticas, una de edición de imágenes, una de edición de texto, una de edición de páginas Web y, algunos conocimientos de los lenguajes HTML y JavaScript, así como de la gramática del JavaSketchpad, además para probar las construcciones interactivas, tres navegadores (Microsoft Internet Explorer 6.0, Mozilla FireFox 1 y Netscape 8.0)

Para aquellos interesados, a continuación se describirán las herramientas utilizadas y un poco de la mecánica seguida para la construcción de Geometría Interactiva.

## **10.2.1 Herramienta de software matemático**

Todas las construcciones interactivas de este trabajo se realizaron con The Geometer`s Sketchpad (GSP) y con su componente JavaSketchpad, que permite exportar las construcciones GSP a un formato de html.

GSP es una herramienta de construcción y exploración dinámica originalmente creada para hacer geometría plana y desde su aparición en 1990, su desarrollo y aceptación ha sido impresionante. Actualmente se usa también para explorar temas de álgebra, geometría analítica y cálculo, entre otras materias.

GSP permite trabajar con puntos, rectas, segmentos de recta, rayos, círculos, ángulos, polígonos, curvas cónicas, funciones, etcétera y cuenta con diversas herramientas, entre ellas, las de selección, rotación, traslación, dilatación, reflexión y medición.

Con GSP se pueden producir dibujos interactivos y lecciones grabadas para ser reproducidas en cualquier momento. Por sus capacidades de animación, es posible construir simulaciones para aplicarlas a distancia o directamente en el salón de clase**.**

En Internet, es posible encontrar muchos sitios con aplicaciones educativas: artículos, ejemplos interactivos, referencias bibliográficas y audiovisuales, por mencionar algunos.

El sitio oficial de esta herramienta es:

## http://www.keypress.com/sketchpad/

The Geometer's Sketchpad ha tenido varias versiones, pero se puede decir que las más estables han sido la 3.1 y la 4.05. Este se ha realizado con la versión GSP 3.1, pero con la componente de Java de la versión 4.05.

Todas las construcciones interactivas se realizaron en GSP versión 3.x, se exportaron al formato html con el convertidor propio de la versión 3.x y ya en el código, se utilizan las clases y la gramática del JavaSketchpad 4.x.

Es decir, una vez que se tiene una construcción en html, se usa el Bloc de notas o cualquier editor de texto para editar mediante la gramática de JavaSketchpad el código de dicho archivo, y así darle una mejor apariencia y sobre todo funcionalidad.

Por tanto, en el código se tuvo que sustituir ARCHIVE="jsp4.jar" CODEBASE="../jsp" por ARCHIVE="JSPDR3.JAR" CODEBASE="JSP" (esto último siempre lo escribe el convertidor de la versión 3.x en el código html), donde jsp se refiere a la carpeta donde se encuentran las clases de java de la versión 4.x. Por cierto, la carpeta jsp tiene que sustituir a la carpeta JSP que contiene las clases de la versión 3.x.

## **10.2.2 Herramienta de edición de fórmulas matemáticas**

MathType es un editor de fórmulas matemáticas y científicas con un extenso conjunto de símbolos y plantillas para la composición de complejas expresiones matemáticas mediante pulsaciones con el ratón sobre botones y paletas.

Se usó para construir todas las imágenes de las expresiones matemáticas existentes en Geometría Interactiva. Este programa tiene la posibilidad de escribir una amplísima gama de símbolos matemáticos y fuentes de texto, puede proporcionarles diversos atributos de color, espacios entre fuentes y entre renglones, proporcionarles fondo transparente y exportarlos en formatos gráficos muy comunes en las páginas Web o a código TeX, LaTeX y MathML. Tiene entre otras características, una interfase sencilla de usar, bastante intuitiva, de tal manera que se puede usar en breve tiempo.

De hecho MathType consiste en la versión profesional del familiar Editor de Ecuaciones incluido en Microsoft Word, Corel WordPerfect, AppleWorks y otros productos similares. Este editor fue desarrollado por la empresa Design Science Inc., fundada en 1986 y con sede en Long Beach (California) y de su página Web, se pueden bajar versiones gratuitas temporales.

El sitio oficial de esta herramienta es:

http://www.dessci.com/en/products/mathtype/

## **10.2.3 Herramienta de edición de imágenes**

Para realizar las imágenes incorporadas a este documento, se capturan desde la pantalla, y después se debe procesarlas para que queden de buen tamaño y buena resolución, para ello se utilizó el programa de computadora Corel PhotoPaint.

Corel PhotoPaint es un programa de edición de imágenes de mapa de bits que permite retocar fotografías existentes o crear gráficos originales.

Por sus amplias posibilidades para la edición de imágenes es un programa muy utilizado por profesionales del ramo, pero en el caso de esta tesis tan sólo fue utilizado para abrir imágenes, producto de capturas de pantalla, recortarlas, si acaso darles un nuevo muestreo o un pequeño retoque y exportar las imágenes resultantes a un formato gráfico jpg o gif., para posteriormente insertarla en este documento creado en Word.

## **10.2.4 Herramienta de edición de texto**

Un editor de texto fue muy importante para poder editar los applets contenidos en el código html de una construcción creada en GSP, y transformada mediante su componente JavaSketchpad a un archivo en formato html

En este trabajo de tesis se utilizó el Bloc de notas de Windows. Se puede utilizar cualquier otro editor de texto, ya que se trata simplemente de corregir, quitar o aumentar instrucciones en el código de texto, siguiendo la gramática del JavaSketchpad.

## **10.2.5 Herramientas de edición de páginas Web**

Eventualmente fue muy importante introducir o corregir hipervínculo, modificar la posición de imágenes, editar tablas, entre otros elementos de las páginas Web en formato html. Para esta tarea se usó Dreamweaver un editor de páginas Web.

Las tareas realizadas con Dreamweaver, en realidad hubiesen podído realizar con cualquiera editor de texto. Sin embargo, un editor como Dreamweaver facilita el trabajo, dada su interfase gráfica sumamente intuitiva.

Dreamweaver es de los editores de páginas Web más populares en el medio, es parte de una suite de la compañía Macromedia, que se ha convertido en uno de los estándares en lo que a producción de multimedios se refiere.

El sitio oficial de esta herramienta es:

http://www.macromedia.com/

## **10.2.6 Algunos conocimientos de HTML y JavaScript**

Para armar adecuadamente este software Geometría Interactiva los conocimientos de html y JavaScript fueron básicos, pues de otra manera hubiera sido muy complicado construir desde una página Web hasta una estructura de páginas Web ligadas entre sí.

No obstante los conocimientos no son tan profundos, que puedan desanimar a cualquiera que desee iniciar un trabajo como éste. No es necesario previamente agotar sendos cursos de html y JavaScript, más bien, sería necesario entender algunos cuantos procesos y de ahí ir consultando lo que se fuera necesitando.

Con esto, desde luego, no se quiere decir que uno deba negarse a conocer de manera profunda estos lenguajes, es evidente que a mayores conocimientos, menos tropiezos y mejores productos.

JavaScript se utilizó en particular para establecer una rutina que permitiera que las ventanas flotantes que pudiera abrir el usuario de Geometría Interactiva, se cerraran de manera automática, al dar clic en cualquier otro lugar de la pantalla. El trabajo de estructuración se realizó con html.

#### **10.2.7 Navegadores para Internet**

Una parte fundamental, es poder probar que las páginas Web se visualicen adecuadamente en los diversos navegadores para Internet y, en este caso, se hicieron pruebas en tres de ellos, de los más comunes entre los usuarios de Windows: Microsoft Internet Explorer 6.0, Netscape 8.0 y Mozilla FireFox.

Los sitios oficiales respectivamente de estos tres navegadores son los siguientes:

http://www.microsoft.com/spain/windows/ie/default.mspx

http://browser.netscape.com/

http://www.software-gratis.org/firefox-es.html

## **10.2.7 Algunas dificultades técnicas**

Al iniciar el proyecto de construcción del software Geometría Interactiva, se contaba con una amplia experiencia en el programa de computadora The Geometer´s Sketchpad (GSP), se conocían los tipos de construcciones geométricas que se podían exportar a html y cuáles no.

También se tenía alguna experiencia en html, pues se sabía la forma de estructurar páginas Web, la forma de ligar unas con otras y la manera de construir una navegación adecuada en todo el programa. Es decir, se conocía la forma de lograr la estructuración total del software, así como su navegación.

Las dificultades técnicas más bien se presentaron al momento de:

- Lograr una buena apariencia y funcionalidad en las demostraciones y las construcciones interactivas que las acompañarían,
- Conseguir un elemento importante de funcionalidad de la página Web correspondiente a una demostración: acceder sin abandonar la página Web de estudio, a los teoremas o referencias necesarios, para seguir adecuadamente la demostración.

La solución no fue fácil, pero se resolvió con paciencia, y estudiando un poco más de JavaScript y html.

**APÉNDICE 2 GEOMETRÍA INTERACTIVA Y LA DIDÁCTICA DE LAS MATEMÁTICAS** 

### **11. Apéndice 2.**

## **Geometría Interactiva y la Didáctica de las matemáticas**

Se hace énfasis en que este programa de computadora pudiese servir de base para un estudio sobre el impacto en el proceso enseñanza - aprendizaje de la materia Geometría Moderna. Sería útil conocer el alcance que pudiera tener este software como material de apoyo para estudiantes de dicha asignatura.

Los profesionales de la Didáctica de las matemáticas, y en particular de aquellos que se apoyan en las nuevas tecnologías, cuentan con metodologías específicas para hacer un estudio de esta naturaleza.

Este tipo de estudios quedan fuera de la intención de esta tesis.

Desde hace tiempo, se viene manejando en ese campo el concepto de secuencia didáctica, que inclusive puede ser aplicado usando software. Hay evidencias de este tipo de trabajos en Internet.

#### **11.1 Acerca del concepto secuencia didáctica.**

Una secuencia didáctica es la planeación y diseño del trabajo en el aula. Es la estructuración sistemática del trabajo en el aula en la relación estudiante, profesor, saber y entorno (relación didáctica). Las secuencias didácticas se caracterizan por tener tres momentos básicos referidos a actividades de apertura, de desarrollo y de cierre. En una secuencia didáctica se explicitan aquellos aspectos del sistema didáctico fundamentales a toda acción de enseñanza y aprendizaje: ¿qué sabe?, ¿qué conocimientos va a aprender?, ¿qué va a aprender a hacer?, ¿cómo lo va a hacer?

En varios documentos de la Secretaría de Educación Pública (SEP), se recomienda a los profesores, en particular de matemáticas, aplicar este concepto en sus clases. Véase la página Web:

#### **http://www.sep.gob.mx/work/resources/LocalContent/39526/1/matematicas.pdf Matemáticas y Secuencias didácticas. 1a. Edición 2004. Subsecretaría de Educación e Investigación Tecnológicas. SEP**

En el año de 2006, se llevó a cabo el Taller breve para Docentes No.1 sobre secuencias didácticas y desarrollo de competencias matemáticas, como se puede apreciar en la siguiente página Web:

**http://www.secolima.gob.mx/estruc/dde/Talleres%20Breves/PENSAMIENTO%20CR%CDTICO.pdf Secretaría de Educación de Colima. Dirección de Desarrollo Educativo. Fortalecimiento del Pensamiento Crítico y Desarrollo de Competencias Matemáticas. Secuencias Didácticas. Taller breve para Docentes No.1 3a. Etapa. Colima, Col. Septiembre. 2006. Ver el Capítulo 7. Ejemplificación de Secuencias didácticas. Página 33.** 

#### **11.2 Ejemplo de secuencia didáctica usando Geometría Interactiva.**

Un ejemplo de cómo usar el software Geometría Interactiva en una secuencia didáctica se puede consultar en la página Web:

http://132.248.17.238/geometria/secdidac\_m.htm**l**

Más páginas Web sobre el concepto de secuencia didáctica.

**Una versión corta de secuencia didáctica. Secuencia de actividades para el estudio del cálculo. http://geocities.com/apcastane/demo.htm**

**Secuencia didáctica con enfoque constructivista: El caso de la función valor absoluto. http://www.uady.mx/~matemati/dme/docs/Resumen\_RELMEXX.pdf** 

**Una secuencia didáctica: Sistema de ecuaciones lineales. http://redalyc.uaemex.mx/redalyc/src/inicio/ArtPdfRed.jsp?iCve=33570103&iCveNum=1967** 

**La práctica docente y la teoría de las situaciones didácticas. http://www.cientec.or.cr/matematica/pdf/P-Fernando-Gerrero.pdf**

**Manual de secuencias didácticas. http://www.dgeti.sep.gob.mx/AreasDeptos/ReformaCurricular/secuendi.html**  **BIBLIOGRAFÍA Y REFERENCIAS DE INTERNET** 

# **12. Bibliografía y Referencias de Internet**

# **12.1 Bibliografía.**

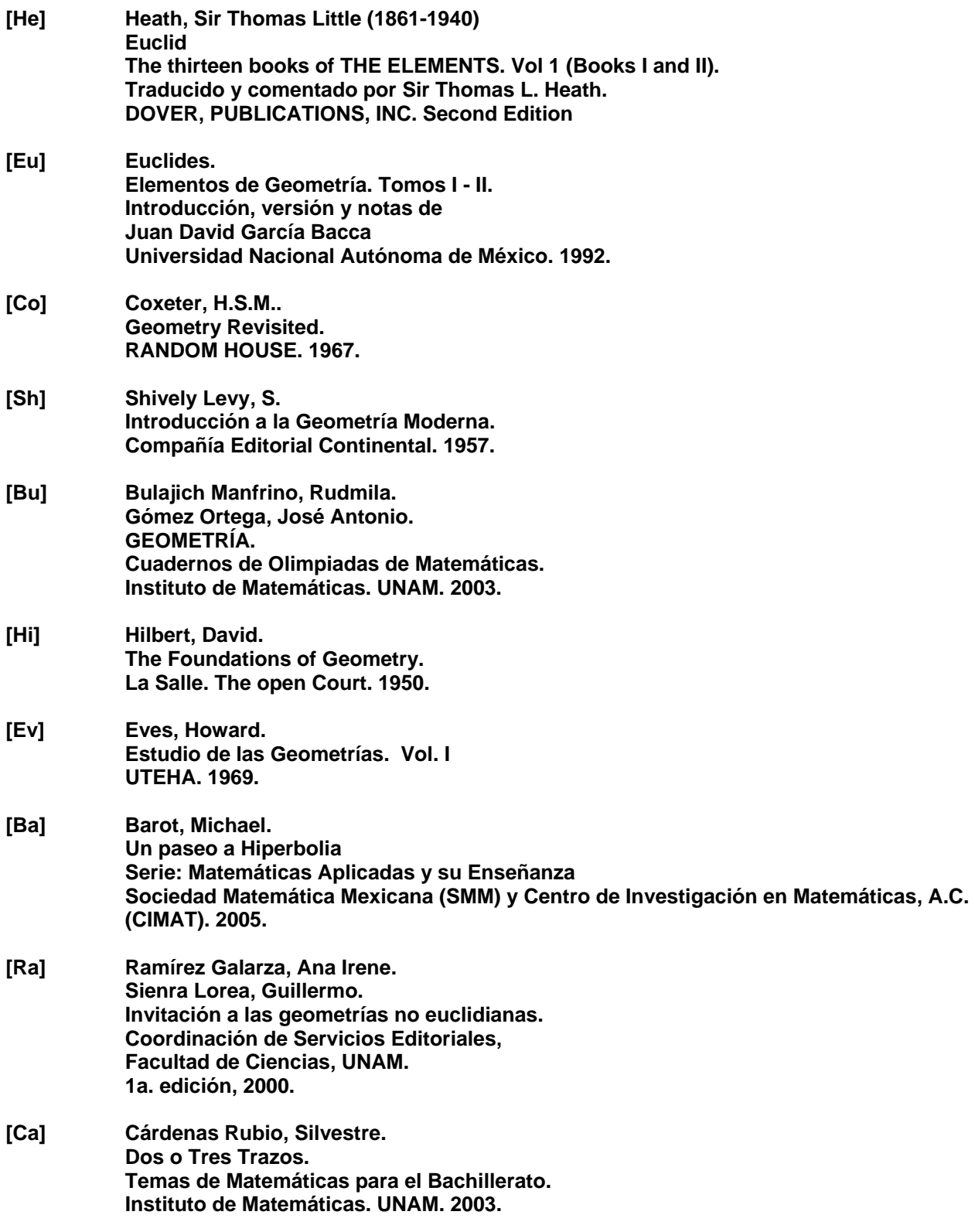

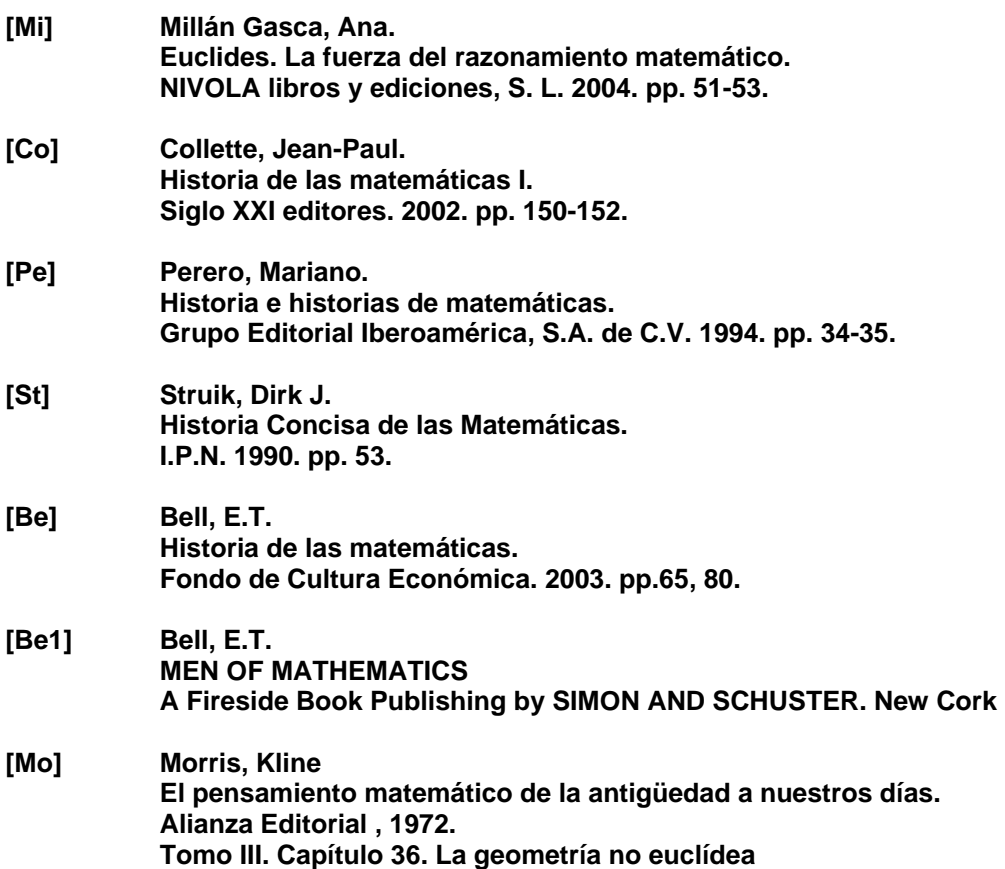

#### **12.2 Sitios de Internet.**

**Los Elementos de Euclides. http://aleph0.clarku.edu/~djoyce/java/elements/elements.html** 

**The Geometer´s Sketchpad. http://www.keypress.com/sketchpad/** 

**Proyecto Descartes. http://descartes.cnice.mecd.es/** 

**Más referencias sobre los Elementos y sus críticas. http://www.divulgamat.net/weborriak/TestuakOnLine/02-03/PG02-03-navarro.pdf**

**Sobre geometría hiperbólica. http://aleph0.clarku.edu/~djoyce/java/elements/bookI/propI29.html#hyperbolic**

**Sobre geometría elíptica. http://aleph0.clarku.edu/~djoyce/java/elements/bookI/propI16.html#elliptic**

**En línea el libro de E.T. Bell: Los grandes matemáticos. http://www.geocities.com/grandesmatematicos/index.html**

**Más información sobre el Quinto Postulado. http://aleph0.clarku.edu/~djoyce/java/elements/bookI/post5.html**

**Sobre la relación entre Los Elementos y los fundamentos de las matemáticas. Conferencia de L. J. Hernández Paricio, 2000. "Sobre los principios fundamentales de la Geometría." http://www.unirioja.es/cu/luhernan/Divul/CI/COI.html** 

**Más sobre la historia de las geometrías no euclidianas. http://euler.mat.uson.mx/depto/publicaciones/apuntes/pdf/1-2-1-geometria.pdf** 

Todas las imágenes que aparecen en este texto y en el software Geometría Interactiva, fueron tomadas del sitio:

**The MacTutor History of Mathematics archive. School of Mathematics and Statistics University of St Andrews, Scotland. http://www-groups.dcs.st-and.ac.uk/~history/BiogIndex.html**

Si quieres saber más sobre:

**Johann Carl Friedrich Gauss (1777-1855) http://www-groups.dcs.st-and.ac.uk/~history/Biographies/Gauss.html**

**János Bolyai (1802-1860) http://www-groups.dcs.st-and.ac.uk/~history/Biographies/Bolyai.html**

**Nikolai Ivanovich Lobachevsky (1792-1856) http://www-groups.dcs.st-and.ac.uk/~history/Biographies/Lobachevsky.html**

**Moritz Pasch(1843-1930) http://www-groups.dcs.st-and.ac.uk/~history/Biographies/Pasch.html**

**John Playfair (1748-1819) http://www-groups.dcs.st-and.ac.uk/~history/Biographies/Playfair.html**

**Giovanni Girolamo Saccheri (1667-1733) http://www-groups.dcs.st-and.ac.uk/~history/Biographies/Saccheri.html**

**John Wallis (1616-1703) http://www-groups.dcs.st-and.ac.uk/~history/Biographies/Wallis.html**

**David Hilbert (1862-1943) http://www-groups.dcs.st-and.ac.uk/~history/Biographies/Hilbert.html**

**Más información sobre el sistema de postulados de Hilbert. http://divulgamat.ehu.es/weborriak/cultura/Literatura/OrigLib.asp**

**Son muchas las teorías matemáticas y los hechos históricos que contribuyeron … http://www.matematicas.unal.edu.co/boletin/Archivos/2004-I/Doc7.pdf** 

**Biografía de David Hilbert (1862-1943) http://divulgamat.ehu.es/weborriak/Historia/MateOspetsuak/Hilbert.asp** 

**Otra sitio para saber más del trabajo de David Hilbert. http://www-groups.dcs.st-and.ac.uk/~history/Biographies/Hilbert.html** 

**Biografías en línea de grandes científicos. http://www-groups.dcs.st-and.ac.uk/~history/Biographies/**